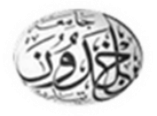

 MINISTERE DE L'ENSEIGNEMENT SUPERIEURE ET DE LA RECHERCHE SCIENTIFIQUE REPUBLIQUE ALGERIENNE DEMOCRATIQUE ET POPULAIRE

 **UNIVERSITE IBN KHALDOUN - TIARET**

# MEMOIRE

Présenté à :

DÉPARTEMENT D'INFORMATIQUE FACULTÉ MATHEMATIQUES ET INFORMATIQUE

Pour l'obtention du diplôme de :

## MASTER

Spécialité : *Génie Informatique* 

Par :

BENALI Lalia

Sur le thème

# **Tableau de bord pour le suivi pédagogique des étudiants dans le LMS Moodle.**

Etude de cas à l'université de Tiaret

Soutenu publiquement le  $\overline{\phantom{a}}$  à Tiaret devant le jury composé de :

Mr. BELARBI Mostefa MCA Université Tiaret Examinateur Mr. TALBI OMAR MCB Université Tiaret Encadreur Mr. CHKHAOUI Ahmed MCB. Université de Tiaret Président

## Résumé

Ce PFE s'inscrit dans le cadre d'un projet de réalisation d'un système de l'analytique de l'apprentissage (Learning Analytics) des étudiants de l'université. Nous proposons une solution qui exploite la base de données des notes des examens et les traces collectées à partir du LMS Moodle, les traites et restitue les états de sortie sous forme graphique ou tabulaire et d'un système de mesure permettant de connaître l'état d'avancement des travaux en fonction des activités pédagogiques liées au cursus de l'étudiant pour la prise de décision. Pour atteindre cet objectif, le projet a été divisé en trois parties distinctes à savoir, un TBE fournissant des indicateurs sur :

- 1. La mesure de performance des aspects pédagogiques, destiné à l'enseignant.
- 2. La prise en en charge de la mesure de performance afin d'aider les responsables pédagogiques dans le pilotage.
- 3. Le suivi de la progression de l'étudiant et de ses apprentissages personnels ainsi que d'autres indicateurs appropriés à l'étudiant.

Ce système permettrait alors de détecter, en temps opportun, les dysfonctionnements en vue d'y remédier et d'assurer ainsi l'atteinte des objectifs fixés.

Mots-clés : « Tableau de bord, Mesure de la performance, Aide à la décision, La gestion des risques, Pédagogie. »

مُلَخْص

مشروع نماية الدراسة هذا هو جزء من مشروع لتطوير نظام لتحليلات تعلم الطلاب في الجامعة. نقترح حلاً يستغل قاعدة بيانات نقاط الامتحانات والآثار التي تم جمعها من نظام إدارة التعلم (Moodle) يتمثل دوره في معاينة ومعالجة بيانات الطلاب في شكل بياين أو جدولي ونظام قياس يسمح بمعرفة حالة تقدم العمل وفقًا للأنشطة البيداغوجية المتعلقة بمنهج الطالب لاتخاذ القرار. لتحقيق هذا الهدف ، تم تقسيم المشروع إلى ثلاثة أجزاء متميزة و المتمثلة في لوحة القيادة االلكرتونية)TBE (اليت تقدم مؤشرات حول:

 1 . مقياس أداء اجلوانب البيداغوجية ، وهو خمصص للمعلم. . تولى مسؤولية قياس الأداء لمساعدة أعضاء هيئة التدريس في التوجيه والارشاد. ن مراقبة تقدم الطالب وتعلمه الشخصي وكذلك المؤشرات المناسبة الأخرى له. . .

 $\ddot{\cdot}$ عندئذٍ سيتمكن هذا النظام من اكتشاف الأعطال في الوقت المناسب بهدف اصلاحها وبالتالي ضمان تحقيق الأهداف المحددة.

**الكلماتُاملفتاحية**: « لوحة القيادة ، قياس األداء ، املساعدة على اختاذ القرار ، إدارة املخاطر ، علم أصول التدريس.»

## Abstract

In this project of end of study, we are trying to develop a learning analytic system (Dashboard) for student in our University. We propose a solution which utilize the database of our faculty and the recorded traces (experiences) from the learning management systems (LMS) MOODLE, in order to visualize them to give an insight about the learning process and allowing to know the progress of work according to the pedagogical activities related to the student's curriculum for decision-making. For the purpose of achieving these goal, this project has been divided into three distinct parts namely, the dashboard provides indicators on :

- 1. Performance measure of pedagogical aspects, intended for teachers.
- 2. Taking charge of the performance measure to help the pedagogical staff in the piloting and the assessment process .
- 3. Monitoring student progress as well as other appropriate indicators of the student.

This system would then make it possible to detect, in due time, the malfunctions with a view to remedying them and thus ensuring the achievement of the objectives set.

Keywords : «Dashboard, Performance Measurement, Decision Support, Risk Management, Pedagogy.»

## Remerciements

C'est avec grand plaisir que nous réservons cette page, en signe de gratitude et de reconnaissance à tous ceux qui nous ont aidé à la réalisation de ce travail.

Nous remercions, tout d'abord Dieu tout puissant de nous avoir donné le courage, la force et la patience d'achever ce modeste travail. Nous remercions Mr. Mr. TALBI Omar pour sa rigueur et la pertinence de ses jugements qui ont été très constructifs et nous ont permis de faire ce travail. Nous sommes également reconnaissant pour sa contribution à l'amélioration judicieuse de la qualité de ce document.

Nous remercions cordialement Mr. BELARBI d'avoir accepté d'être rapporteur de cette thèse de master. Nous souhaitons adresser également nos remerciements à Mr.CHIKHAOUI d'avoir faire l'insigne honneur d'accepter d'examiner notre travail.

Nous voudrions exprimer à nos proches toute notre gratitude : nos très chers parents, nos frère et nos sœurs, pour leur soutien moral .

Et enfin, merci à tous ceux qui ont participé de près ou de loin à l'aboutissement de ce travail.

# Table des matières

J

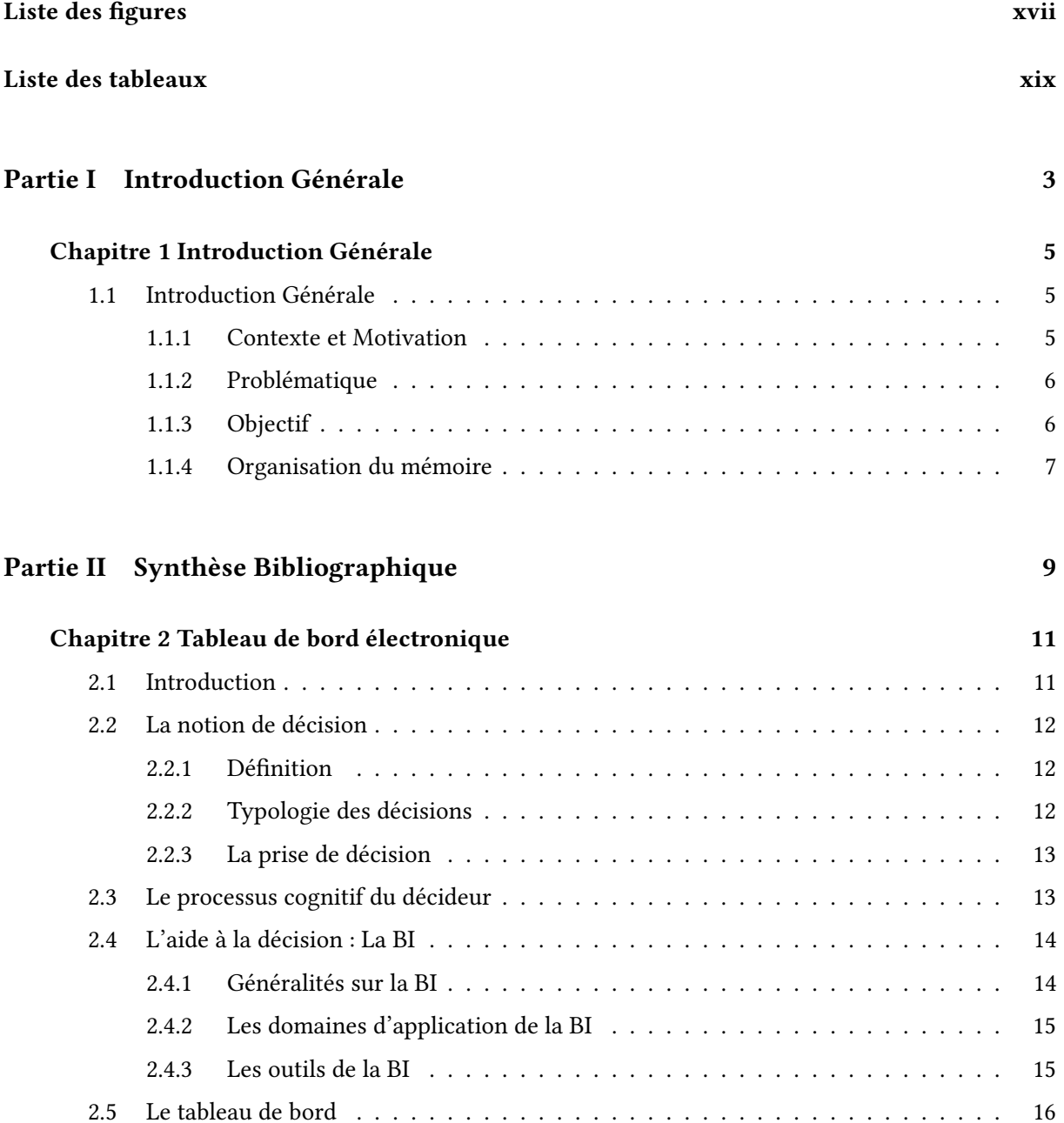

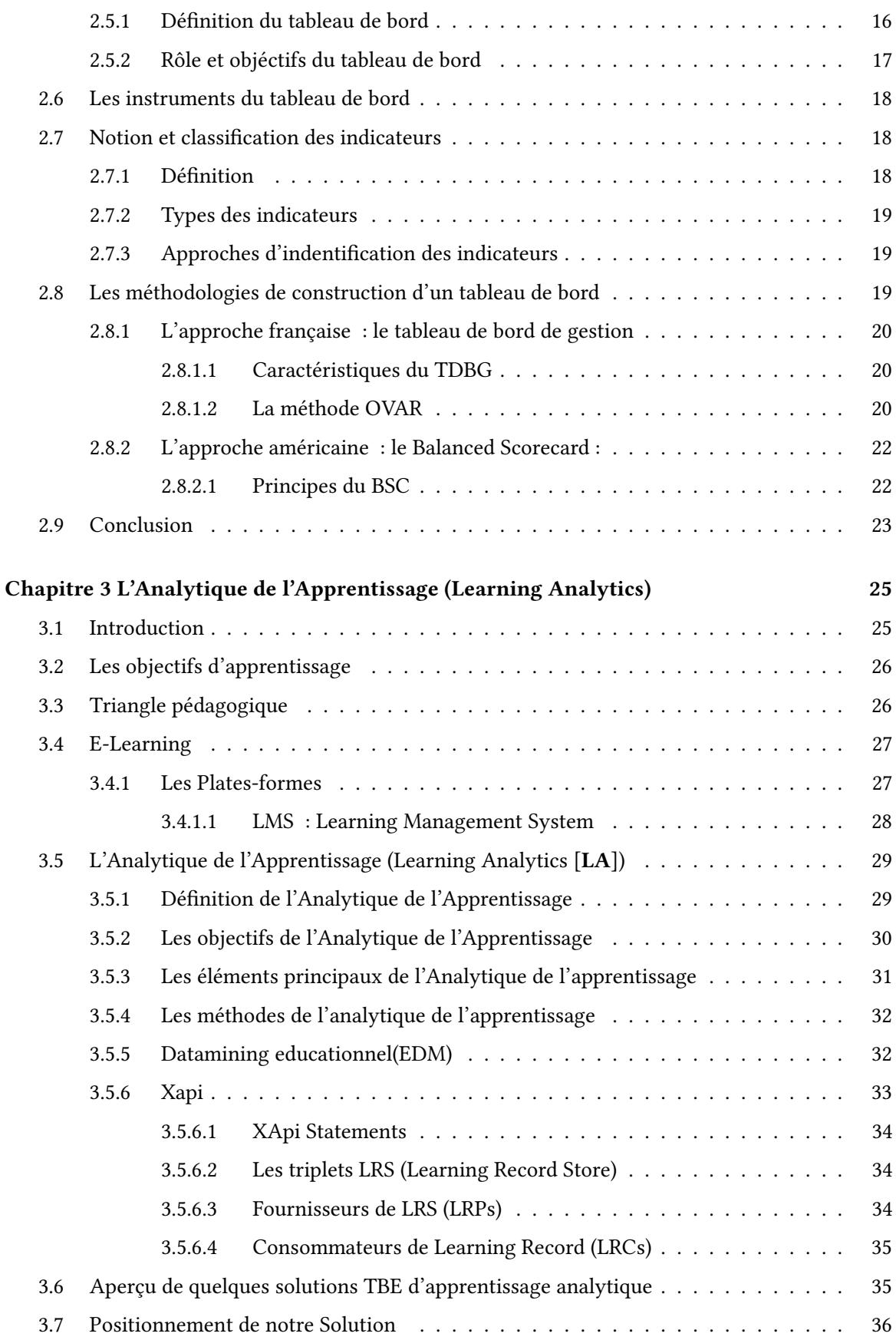

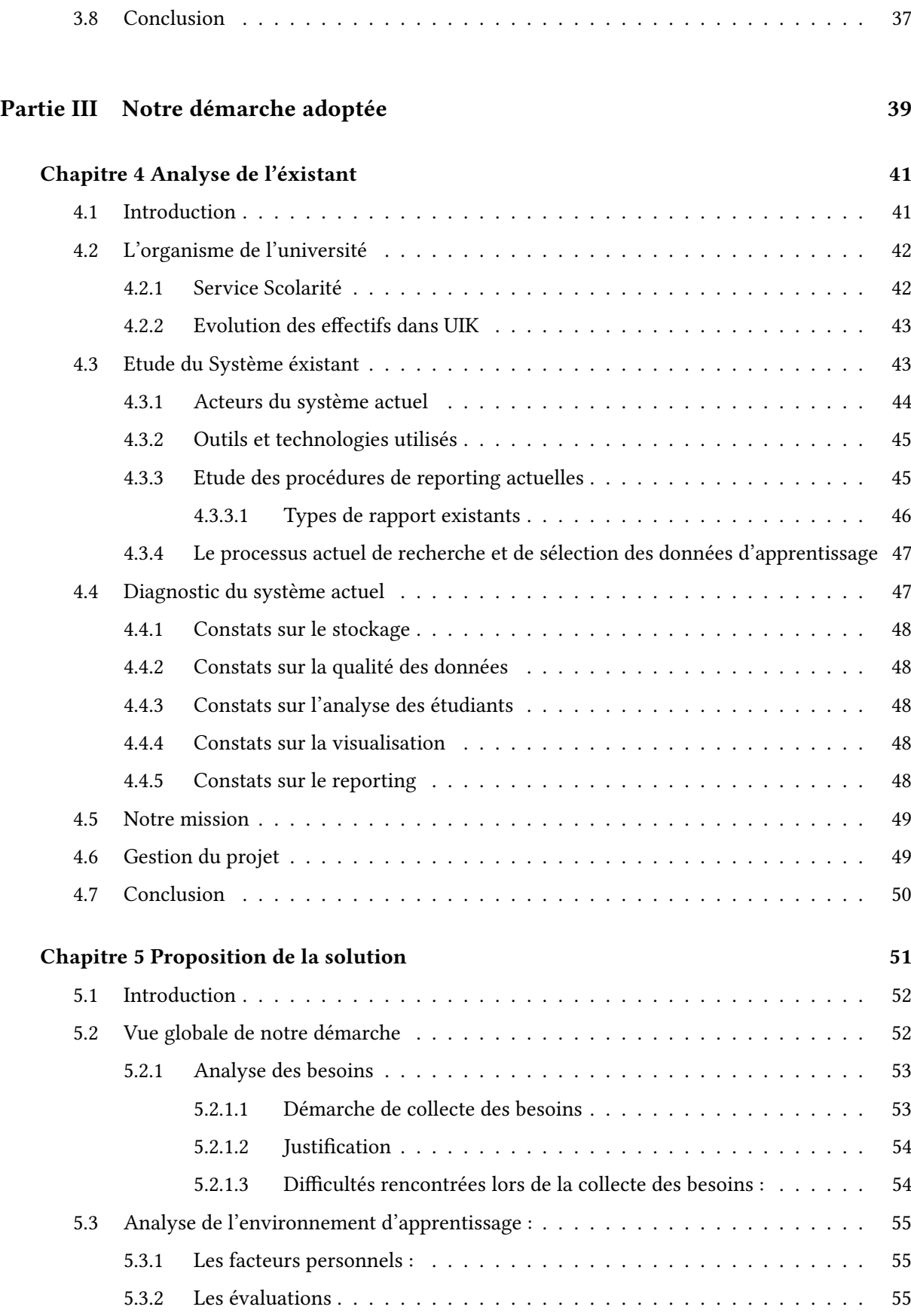

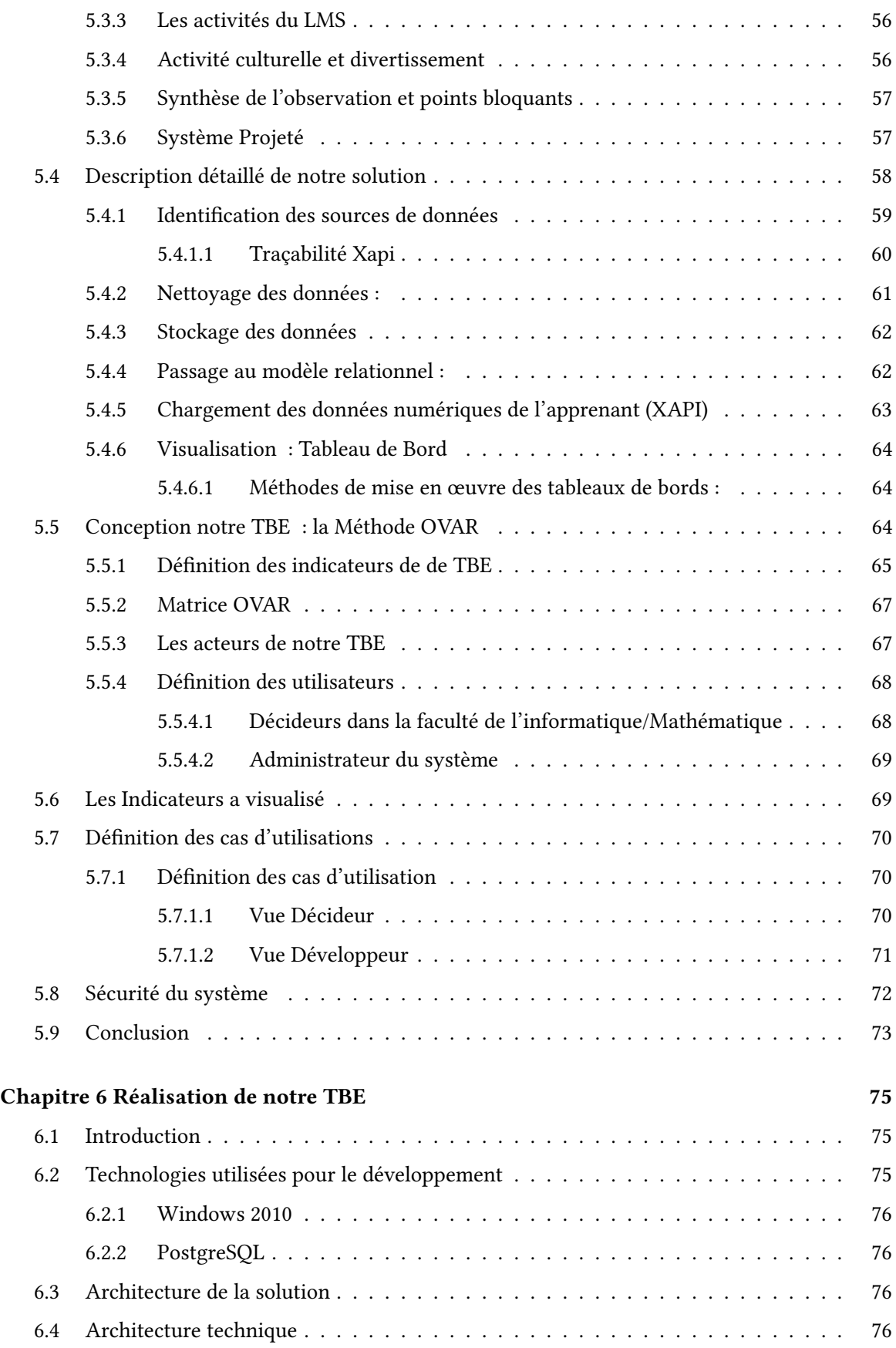

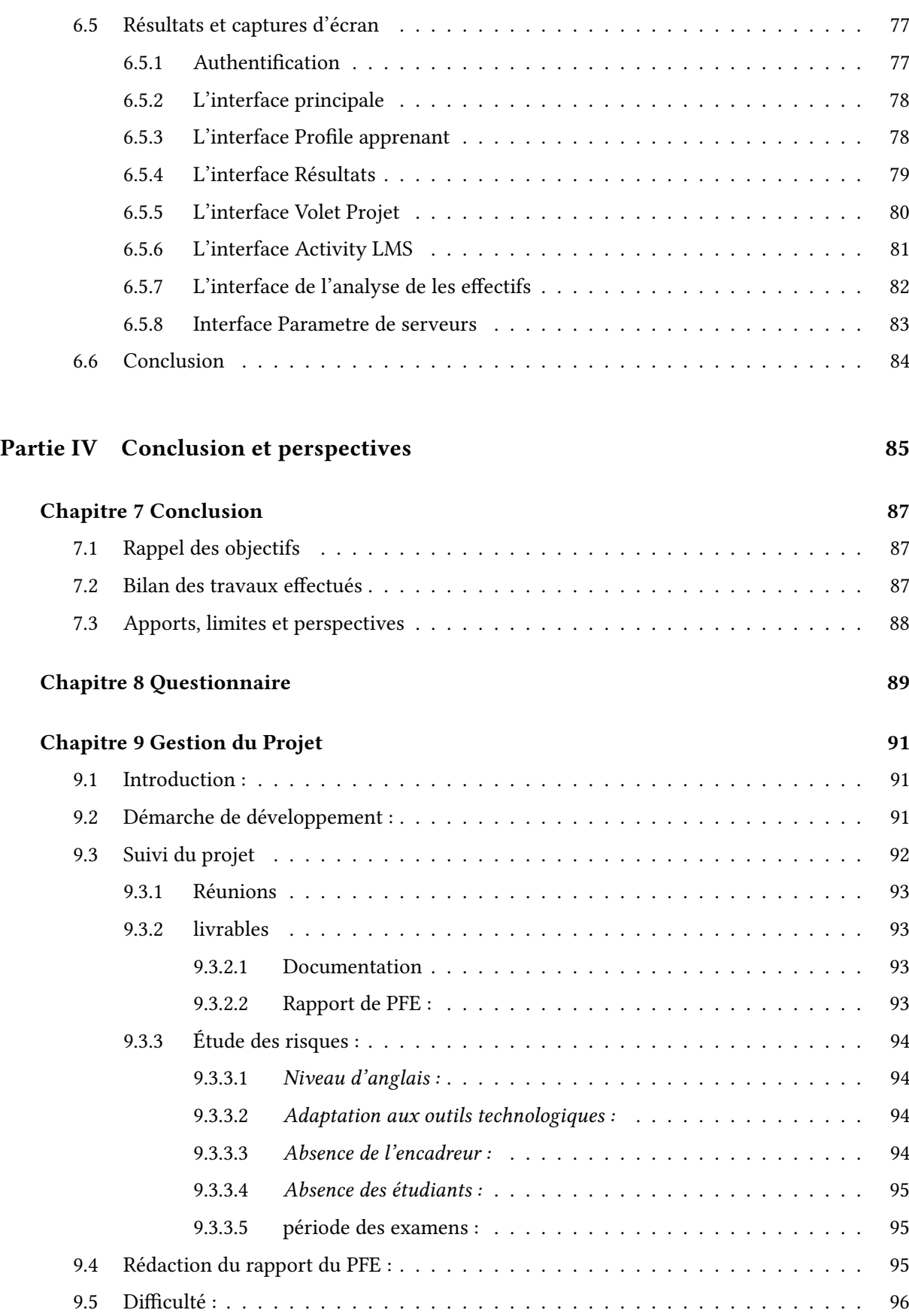

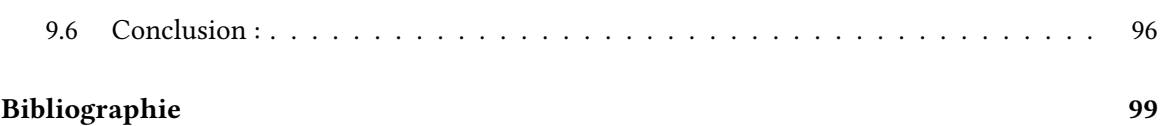

# Liste des figures

J

<span id="page-13-0"></span>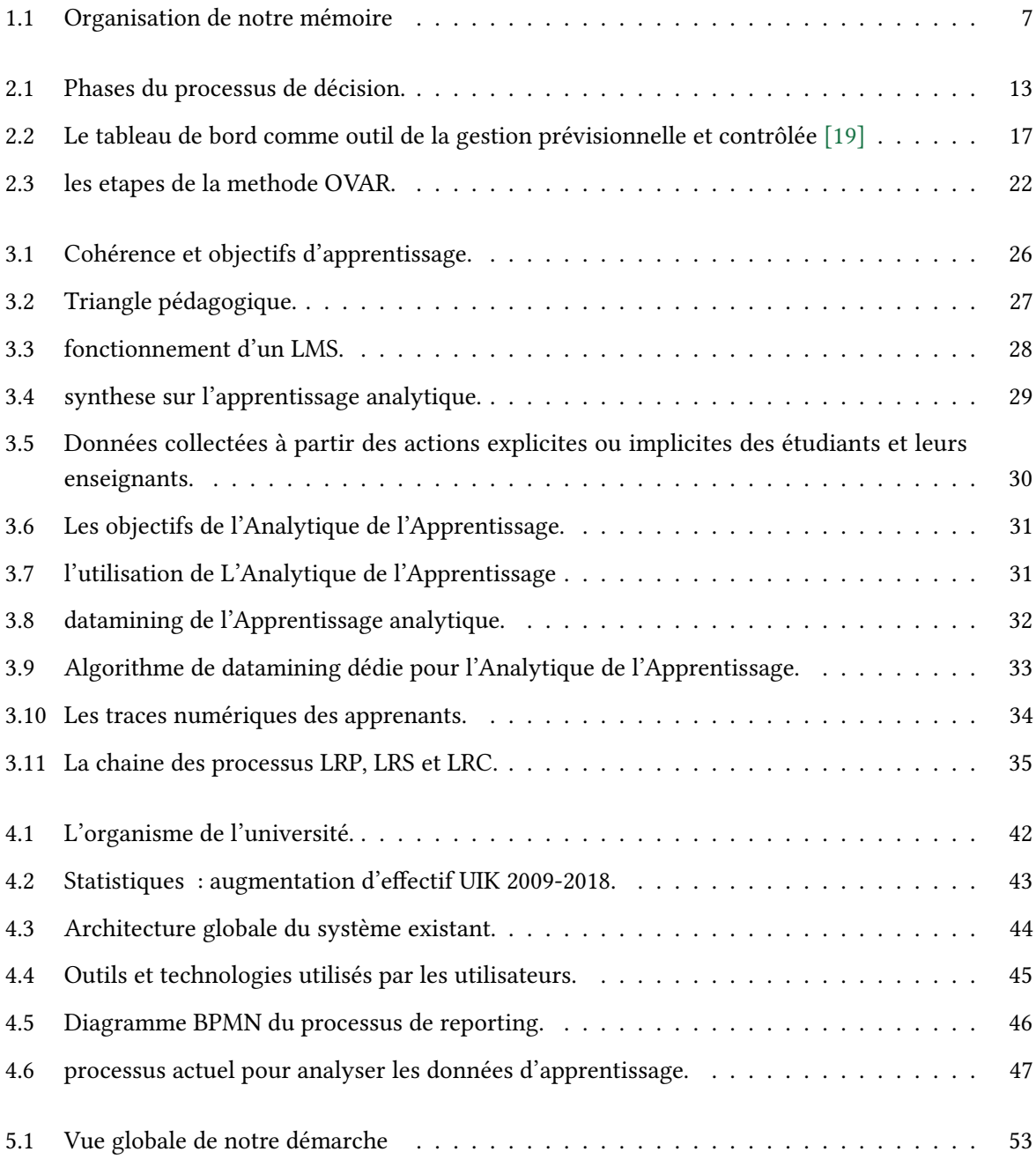

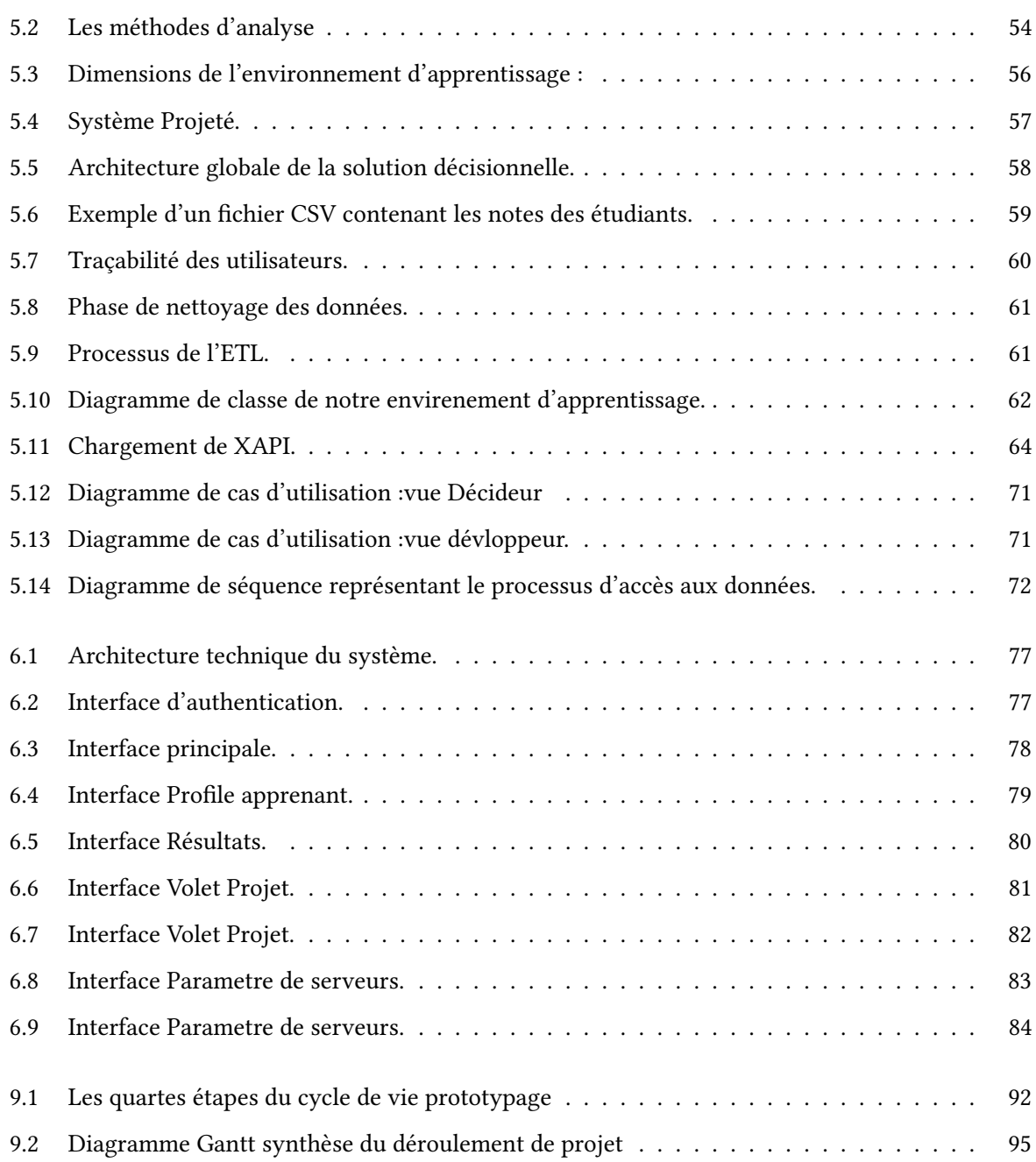

# Liste des tableaux

J

<span id="page-15-0"></span>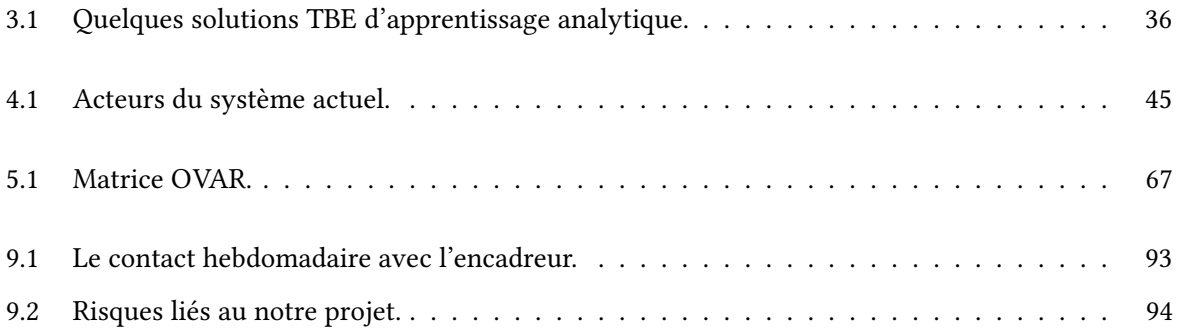

## **Glossaire :**

- **LMS** : Learning Management Systems.
- **LA** : Learning Analytics.
- **BI** : Business Intelligence.
- **TBE** : Tableau de bord électronique.
- **EA** : Environnement d'Apprentissage.
- **SIAD** : Système d'information aide à la décision.
- **SID** : Système d'Information Décisionnel.
- **TIC** : Technologie d'Information et de Communication.
- **ETL** : Extract-Load-Transform.
- **ODS** : Operational Data Store.
- **DW** : Data Warehouse.
- **DM** : DataMart.
- **TDBG** : Tableaux de bord de Gestion.
- **BSC** : Balanced ScoreCard.
- **OVAR** : Objectifs-Variables d'action-Responsabilités.
- **API** : Application Programming Interface.

**XAPI** : Expérience API.

- **LRS** : Learning Record Stores.
- **LRP** : Learning Record Provider.
- **LRC**: Learning Record Consumer.
- **UIK** : Universite Ibn Khaldoun.
- **CSV** : Comma-Separated Values.
- **BDD** : Base de Donnees.
- **EDM**: educational datamining.

Première partie

<span id="page-19-0"></span>Introduction Générale

### <span id="page-21-0"></span>**CHAPITRE**

1

## Introduction Générale

#### Sommaire

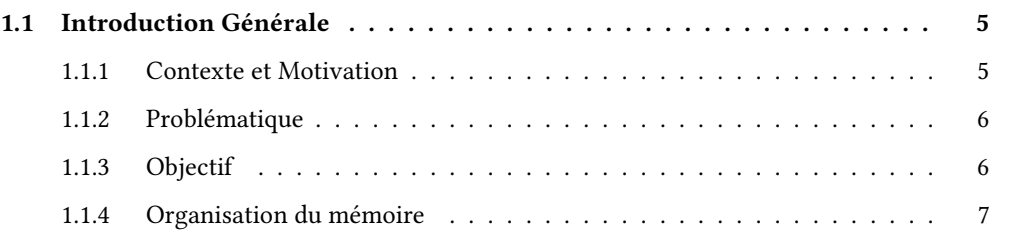

"Nothing is particularly hard if you divide it into small jobs". - Henry Ford (1863-1947)

## <span id="page-21-1"></span>1.1 Introduction Générale

## <span id="page-21-2"></span>1.1.1 Contexte et Motivation

Le développement des Technologie d'Information et de Communication (TIC) et leur intégration dans la situation d'apprentissage enrichit l'offre de formation par des dispositifs d'autoformation et d'apprentissage à distance nommés E-Learning. Ce développement a provoqué une certaine liberté d'apprentissage chez l'apprenant, car il est libre de choisir son chemin d'accès à des connaissances. Il peut en effet commencer par tel ou tel ensemble de connaissances et qu'il est responsable d'organiser son temps d'apprentissage. En fait, l'apprenant est censé d'apprendre à son propre rythme dans un vaste espace de connaissances.

<span id="page-21-3"></span>Dans ce contexte, il est important d'orienter et de suivre pas à pas l'apprenant, afin de lui transmettre les bonnes connaissances dont il a besoin, tous en prenant mieux en compte de ses connaissances, ses compétences, ses difficultés, ses points forts et ses faiblesses, etc.Ceci constitue le profil de l'apprenant. En plus il s'avère important de récolter les informations les plus fines sur le déroulement de chaque session d'apprentissage afin de vérifier l'évolution des connaissances de l'apprenant et principalement pour mettre en œuvre les mécanismes nécessaires pour l'adaptation de son parcours pédagogique. Une telle appréciation des difficultés et des facilités de l'apprenant s'inscrit dans une démarche d'évaluation.

## 1.1.2 Problématique

Nous développons ce travail sur la base de deux motivations réelles issues de deux perspectives principales : (I) la massification de nombre des étudiants dans les universités et (II) le problème de suivi et de contrôle de l'apprenant.

(I) Dans la première motivation, d'une université d'élite, l'université algérienne est passée en quelques décennies à une université de masse exprimant du coup son attachement aux principes d'égalité des chances pour tous. Néanmoins, beaucoup de dysfonctionnements sont apparus lors de l'application de ces réformes, en particulier la massification des effectifs causant beaucoup de contraintes en matière de structures et un encadrement insuffisant. Le pays a essayé de mettre fin à cette situation chaotique en se dotant d'un nouveau système d'enseignement supérieur exigeant des moyens pédagogiques, scientifiques, humains et matériels, avec de nouvelles structures adaptées, tout cela pour mettre fin à l'érosion de la qualité de l'enseignement supérieur qui n'a cessé de se dégradé depuis des décennies afin de lui redonner toutes les spécificités d'antan.

(II) La deuxième perspective est liée aux demandes et aux appels récents qui ont été mis en avant par le problème de suivi et d'évaluation des apprenants. Nous pouvons citer, par exemple : les différents projets menés au laboratoire  $\bf{LIAS}$  de l'Université de Poitiers [  $^1$  $^1$ ] et le projet Project ProF Analytics de l'Université de Maastricht de Pays Bas [  $^2$  $^2$  ]. Le tableau de bord éléctronique (**TBE**) est un système d'information décisionnel (SID) a pour rôle d'interpréter, de juger et de contrôler la production de l'apprenant durant son apprentissage. Elle est censée intervenir dans toutes les étapes de cycle de vie du processus d'apprentissage. Un TBE permet à l'équipe pégagogique et à l'enseignant de se situer par rapport aux objectifs de l'apprentissage, tous en cherchant d'identifier des difficultés et ses facilités dans son parcours pédagogique. Elle a donc pour objectif d'évaluer l'apprenant pour le faire évoluer vers la réussite.

## <span id="page-22-0"></span>1.1.3 Objectif

À tous les niveaux de l'université, des collaborateurs prennent des décisions afind'améliorer la performance des activités pédagogiques. Pour ce faire, les décideurs doivent prendre des décisions fondées et basées sur des informations claires, fiables et pertinentes. Le problème des entreprises est d'analyser un grand volume de données stockées dans des systèmes opérationnels. Ces systèmes gèrent l'activité quotidienne de l'université (enseignement, administration, évaluation etc.) de plus les données sont stockées d'une manière imparfaite à cause des moyens classiques, ce qui rend leurs exploitation et exploration difficile voir impossible.

C'est pourquoi, les universités ont besoin d'un outil qui puisse répondre à ces exigences, et qui permet d'explorer ces quantités de données, d'analyser et de collecter les informations nécessaires pour prendre les décisions. C'est le cas des outils de Business Intelligence (BI) qui permettent à l'entreprise d'avoir une image parfaite de son activité, de faciliter la prise de décisions éclairées et d'identifier les insuffisances de déroulement de ses fonctions et ses services.

Aujourd'hui, un tableau de bord électronique (TBE) système décisionnel vient en tête de liste

<span id="page-22-1"></span><sup>1.</sup> https ://www.lias-lab.fr/

<span id="page-22-2"></span><sup>2.</sup> https ://www.youtube.com/watch ?v=Xmm4j5QbIgQ

des outils technologiques en tant que support décisionnel. A cet effet, l'université nous a confiée la responsabilité de concevoir et réaliser un tel système dans le cadre de notre projet de fin d'étude intitulé « Module de pilotage pour l'apprentissage en ligne des institutions utilisant le LMS Moodle. ».

Nous proposons une solution qui exploite la base de données des notes des examens et les traces collectées à partir du LMS Moodle, les traites et restitue les états de sortie sous forme graphique ou tabulaire et d'un système de mesure permettant de connaître l'état d'avancement des travaux en fonction des activités pédagogiques liées au cursus de l'étudiant pour la prise de décision. Pour atteindre cet objectif, le projet a été divisé en trois parties distinctes à savoir, un TBE fournissant des indicateurs sur : (1) La mesure de performance des aspects pédagogiques, destiné à l'enseignant. (2) La prise en en charge de la mesure de performance afin d'aider les responsables pédagogiques dans le pilotage. (3) Le suivi de la progression de l'étudiant et de ses apprentissages personnels ainsi que d'autres indicateurs appropriés à l'étudiant. Ce système permettrait alors de détecter, en temps opportun, les dysfonctionnements en vue d'y remédier et d'assurer ainsi l'atteinte des objectifs fixés.

#### Chapitre I Chapitre V Analyse Chapitre VI strupter en .<br>Situation actuelle: difficulté de contrôle et de suivi . Pourquoi ?: l'université de masse (massification des effectifs) **Introduction Générale Chapitre II** Apprentissage  $\ddot{e}$ Appren  $\overline{u}$ Collecte des données et analyse de profil de l'apprenant Solicité des données et analyse de promi de l'apprenant.<br>
Apprentissage analytique : Les Learning Analytics sont<br>
l'art de poser les bonnes questions et de tenter d'y répondre **Chapitre III** Conception **Objectifs** conce D Système d'Information Décisionnel (SID) Le tableau de bord électronique (TBE): Un instrument de mesure de la performance facilitant le pilotage proactif ī **Synthèse Bibliographique** E Etudiante Chapitre IV Solution proposée Analyse de l'existant

### <span id="page-23-0"></span>1.1.4 Organisation du mémoire

<span id="page-23-1"></span>Figure 1.1 – Organisation de notre mémoire

Pour aboutir à cet objectif, ce mémoire est constitué de trois parties :

### — Première partie : Synthèse Bibliographique

La première partie présente la synthèse des notions étudiées, cette partie est composée de deux chapitres. Dans le premier chapitre, nous présentons des notions générales sur les tableaux de bord éléctronique avec leurs méthodes de conception. Le deuxième chapitre présente l'apprentissage analytique avec une aperçu de quelques projets.

## — Deuxième partie : Analyse et conception

Cette partie englobe deux chapitres : Le premier chapitre expose l'étude de l'existant de notre faculté des mathématiques et de l'informatique de l'UIK et la situation informatique actuelle. Cette dernière nous sera utile dans la phase de la conception de notre système. Le deuxième chapitre

présente l'étape de la conception, qui est la phase la plus importante, elle donne une représentation du système selon trois axes : fonctionnel (spécifications et cas d'utilisation), statique (identification des classes et de la base de donnée) et dynamique (diagrammes de séquence). Par la suite nous décrivons les étapes de l'élaboration de notre tableau de bord électronique (TBE).

## — Troisième partie : Réalisation et déploiement

Cette partie contient un seul chapitre, il décrit le choix des techniques et outils de développement de notre solution et l'architecture technique. Nous finissons par des captures d'écran des fonctionnalités de ce dernier.

Les chapitres de notre mémoire sont réparties dans quatre chapitres .

La [Figure 1.1](#page-23-1) schématise les grands axes de ce travail et leur répartition dans chaque chapitre.

Deuxième partie

# <span id="page-25-0"></span>Synthèse Bibliographique

### <span id="page-27-0"></span>**CHAPITRE**

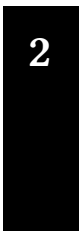

## Tableau de bord électronique

لمہ

#### Sommaire

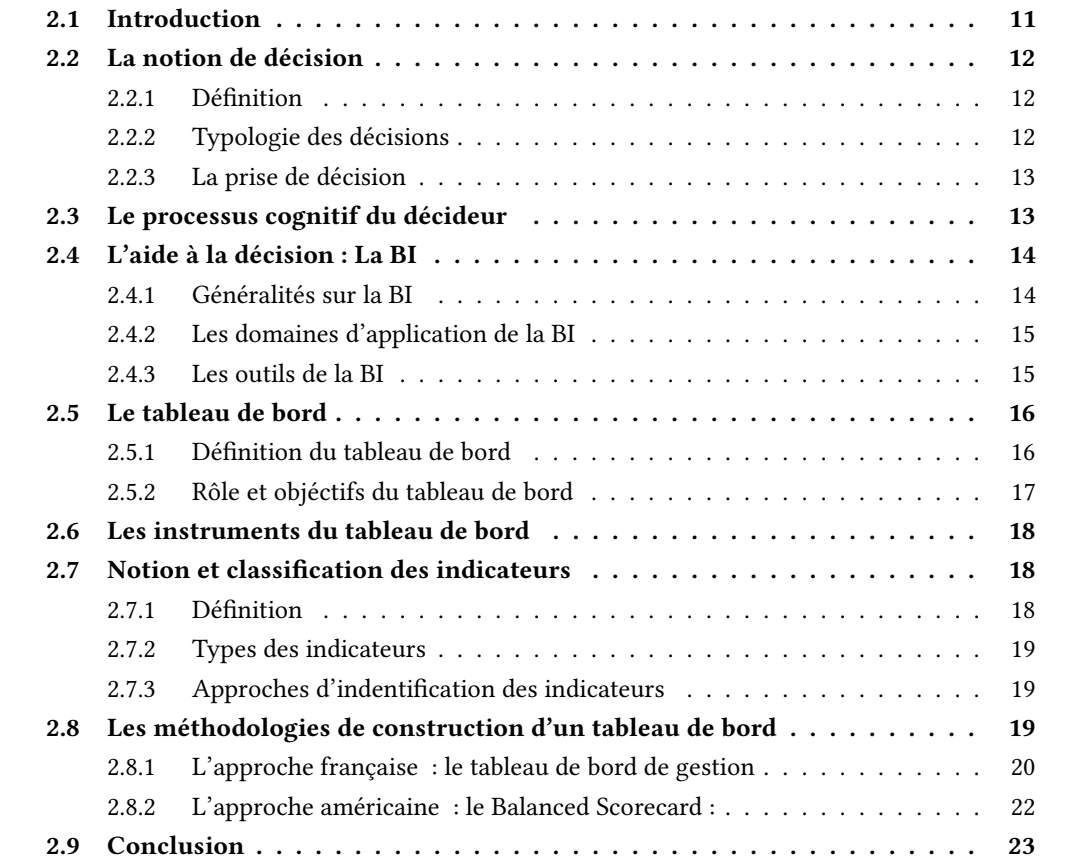

## <span id="page-27-1"></span>2.1 Introduction

Des milliers de décisions sont prises chaque jour dans une entreprise. Chacune d'entre elles se situe à un niveau hiérarchique différent. Par exemple un magasinier peut décider de commander un nouveau rayonnage, un directeur général peut décider de l'absorption d'un concurrent en difficulté... De plus les décisions peuvent concerner différents types d'activité. Selon la taille de l'entreprise, une décision peut être prise par une personne ou par un groupe de personnes. . . Ainsi, cette notion de décision dans l'entreprise est complexe. Nous allons dans ce premier chapitre essayer d'expliquer cette notion, nous

<span id="page-28-0"></span>discuterons des diérents types de décisions ainsi que le processus d'aide à la décision et les outils qui assistent le décideur dans cette tâche.

## 2.2 La notion de décision

## <span id="page-28-1"></span>2.2.1 Définition

Selon Larousse, la décision est « l'action de décider après délibération ; l'acte par lequel une autorité prend parti après examen. ». Une deuxième dénition donnée par ce dictionnaire explique que la décision est « l'acte par lequel quelqu'un opte pour une solution, décide quelque chose. C'est une résolution, un choix. ».

Le but d'une décision, selon Levine. P et Pomerol. J.C [\[20\]](#page-106-1) est de résoudre un problème qui se pose à l'organisation ou à l'individu. Ainsi, la décision peut être considérée comme un processus de résolution des problèmes et pas qu'un choix.

Selon Kahneman [\[17\]](#page-105-1) la décision n'est que le simple fait de consulter nos expériences passées et d'en tirer des résultats. Pourtant certains ont critiqué cette définition car en effet ce processus ne peut être utilisé que face à des problèmes familiers ou déjà rencontrés, et peut se montrer inutile quand il s'agit d'une nouvelle perspective.

## <span id="page-28-2"></span>2.2.2 Typologie des décisions

Dans une entreprise, la décision est liée au niveau hiérarchique où elle est prise. En se basant sur le modèle d'Igor Ansoff [\[2\]](#page-105-2), une décision peut être :

- Opérationnelle : concerne le contrôle et l'optimisation des produits et des procédés de l'entreprise. Ces décisions sont prises par les exécutants, elles sont prévisibles et réversibles et engagent l'entreprise sur une courte durée (moins de deux ans).
- Tactique : concerne le contrôle et l'adaptation des ressources, des procédés et des produits aux éventuels changements de l'environnement. Ces décisions sont prises par les encadrements supérieurs et sont peu fréquentes et peu prévisibles. Elles engagent l'entreprise sur une durée moyenne (deux à cinq ans).
- Stratégique : concerne les décisions pouvant affecter directement le sort de l'entreprise, sa survie ou son développement. Elle permettra alors la redénition des objectifs et des choix tactiques à faire. Ces décisions sont prises par le plus haut niveau hiérarchique de l'entreprise, c'est-à-dire soit par la Direction Générale soit par l'État. Ces décisions sont uniques et occasionnelles.

Une décision peut aussi être classiée selon le degré de risque, on peut parler donc de décision certaine, incertaine ou aléatoire :

- Décision certaine : ces décisions ont la particularité d'avoir un risque nul dans la mesure où le décideur connait avec exactitude le résultat de la prise de décision, ces décisions la sont en général les moins importante c a d les décisions qu'on prend tous les jours, notons par contre qu'un risque zéro n'existe pas.
- Décision incertaine : on parle de décision incertaine lorsque des variables qui ne sont pas

maitrisées par l'entreprise rentrent en jeu, des variables qui n'appartiennent pas à l'environnement de l'entreprise ou bien qui ne sont pas probabilisables, les décisions incertaines sont souvent les plus importantes voir stratégiques.

— Décision aléatoire : il s'agit de décision aléatoire lorsque les variables ne sont pas totalement maitrisées par l'entreprise mais qu'elles restent néanmoins probabilisables « mathématiquement probabilisables », ces décisions-là sont dans leur degré de certitude au milieu des décisions certaines et incertaines.

### <span id="page-29-0"></span>2.2.3 La prise de décision

La prise de décision est dénie par l'ensemble des actions entreprises par le décideur dans le but de prendre sa décision, des actions comme la consultation, la recherche d'informations[\[5\]](#page-105-3) .

Dans les années 60, *Herbert Simon* [\[25\]](#page-106-2) a proposé un schéma très général expliquant le processus mental de la prise de décisions. Dans ce modèle, le processus de résolution d'un problème passe par quatre phases bien distinctes.

- 1. Phase d'Intelligence et de compréhension : c'est la phase d'analyse et de perception du problème. Elle comprend trois dimensions : perception de la situation décisionnelle, recherche d'informations, perception des composantes du problème.
- 2. Phase de Design (ou conception) : c'est la phase de recherche de solutions possibles. Le décideur manipule dans cette phase les informations mises à sa disposition pour construire des scénarios différents.
- 3. Phase de Choix : cette phase consiste en le choix d'une solution parmi celles élaborées dans la phase de design. Ce choix se fait sur la base de la satisfaction du décideur par rapport à l'objectif désiré et aux capacités d'action.
- 4. Phase d'Action : cette phase consiste en la mise en action de la solution choisie sous forme de programmes diffusés aux près des personnes et services concernés. L'application et les effets de la décision pourront ensuite être contrôlés pour confirmer ou infirmer le bienfondé de la décision.

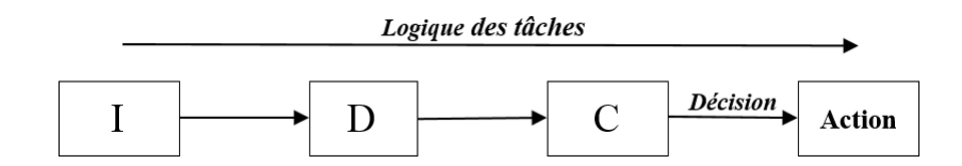

<span id="page-29-2"></span>Figure 2.1 – Phases du processus de décision.

## <span id="page-29-1"></span>2.3 Le processus cognitif du décideur

Lorsque il s'agit de prendre une décision, les décideurs suivent toutes sortes de raisonnement les un diérents des autres. Si nous demandons à ces décideurs de nous expliquer leurs stratégies de prise de décision ou les modèles qu'ils ont suivis ils seront incapables de le faire avant d'avoir terminé de prendre leurs décisions. La plupart d'entre eux se reposent sur leur savoir, savoir-faire ou expériences

personnelles, dans la vie quotidienne nos décisions sont souvent prises sur la base d'institutions et expériences passées [\[17\]](#page-105-1). Beaucoup de théories ont vu le jour sur l'étude du comportement du décideur. L'étude des différents comportements qu'ont les décideurs dans leurs prises de décision permet le choix des outils et méthodes à adopter pour une conception efficace des systèmes interactifs d'aide à la décision. Ça implique les décideurs dans le processus d'amélioration des SIAD d'où le nom Interactif dans Système Interactif d'Aide à la Décision.

- 1. Le besoin : Comme on l'a vu le processus cognitif du décideur permet l'amélioration des systèmes interactifs d'aide à la décision, ce qui a fait de l'étude des besoins une phase indissociable de la conception d'outils d'aide à la décision, les méthodes actuelles incluent des phases d'importante envergure pour la compréhension et le perfectionnement du besoin, on peut prendre comme exemple la méthode ROMC [\[8\]](#page-105-4). Les méthodes utilisant les prototypes aussi sont considérés comme primordials lorsque les besoins de l'utilisateur final ne sont pas très bien exprimés ou qu'ils sont évolutifs, les méthodes de prototypages permettent d'aboutir à des systèmes reétant parfaitement ou au mieux les besoins au début mal formulés par l'utilisateur final.
- 2. La réalisation : Avec l'utilisation des méthodes de prototypages, la réalisation aussi doit s'adopter avec l'utilisation des outils et langages appropriés, Marce a démontré l'intérêt de l'utilisation de tel outil et langage. Bien évidemment dans cette partie c'est au développeur du SIAD que revient la charge et non aux utilisateurs finaux qui sont beaucoup plus impliqués dans la partie de compréhension des besoins.

## <span id="page-30-0"></span>2.4 L'aide à la décision : La BI

An de prendre la bonne décision, au bon moment, le décideur a besoin d'outils permettant de vérifier et d'analyser rapidement les informations, mais aussi choisir parmi plusieurs solutions selon les critères établis.

En informatique, l'aide à la décision constitue un domaine en soi, tant du point de vue des outils que des méthodes. Ces outils et méthodes se distinguent par la nécessité d'une approche par prototypage avec les outils adaptés [\[21\]](#page-106-3). Ces outils informatiques dédiés à l'aide à la décision sont regroupés sous le concept d'Informatique Décisionnelle, ou encore Business Intelligence (BI).

## <span id="page-30-1"></span>2.4.1 Généralités sur la BI

Depuis plusieurs années déjà, la Business Intelligence occupe une place importante dans la liste des priorités des entreprises. *Alain Fernandez*, consultant-formateur, spécialiste de la mesure de la performance et de la conception des systèmes décisionnels, dénit la BI comme étant un ensemble d'outils technologiques, méthodiquement assemblés, et déployés en parfaite cohérence avec la stratégie d'entreprise préalablement élaborée. La BI n'a d'autre finalité que de délivrer les informations pertinentes à chaque manager afin qu'il puisse prendre le plus efficacement possible les meilleures décisions selon son contexte d'action, ses prérogatives et ses objectifs tactiques et stratégiques [\[23\]](#page-106-4).

Ainsi, nous pouvons dire que la BI regroupe les méthodes et les outils informatiques permettant de collecter, modéliser et d'exploiter les données de l'entreprise pour en extraire de l'information utile et <span id="page-31-0"></span>pertinente à la prise de décision, sous forme de rapports et tableaux de bord de suivi à la fois analytiques et prospectifs.

## 2.4.2 Les domaines d'application de la BI

Basée traditionnellement sur la comptabilité (consolidation et planification budgétaire), la BI s'est petit à petit étendu vers les autres grands domaines de l'entreprise. Ainsi, tout domaine d'une entreprise peut être concerné par l'utilisation de la BI :

- la gestion des flux, le contrôle de qualité, la fiabilité industrielle, etc.
- La direction marketing et commerciale : les CRM, pour le ciblage, la connaissance de la clientèle, le pilotage de gamme, le Marketing direct, les applications de Géomarketing, prévision des ventes, l'optimisation des territoires, etc.
- Le contrôle de gestion : pour l'analyse des coûts, l'analyse de la rentabilité, l'élaboration budgétaire, etc.
- $-$  La direction des finances : pour le pilotage financier, la gestion bancaire, etc.
- Les ressources humaines : pour la gestion des salariés et des carrières, la satisfaction des employés, recherche de profil, la gestion collective, etc.
- La comptabilité : pour la gestion des commandes, des factures, etc.
- La direction générale : pour le pilotage de l'activité, les tableaux de bord, indicateurs de pilotage, gestion d'alertes, etc.
- <span id="page-31-1"></span>— La direction de la production : pour la réduction des coûts, l'analyse qualité, la prévision de la production et des stocks, .

## 2.4.3 Les outils de la BI

Comme dit précédemment, la BI est l'ensemble des outils et techniques utilisés pour l'aide à la décision. Ces outils peuvent être classés en plusieurs catégories :

- Les outils ETL : ETL est l'acronyme de (Extract-Load-Transform). Ce sont un ensemble de fonctionnalités combinées, permettant d'extraire des données depuis divers sources et bases de données, les transformer selon les besoins, et les charger dans une autre base de données, ou un entrepôt de données.
- Les outils de stockage : qui consistent en les ODS (Operational Data Store), DW(DataWarehouse) ou DM (DataMart). Ces outils permettent de stocker les données généralement issues d'autres bases de données.
- Les outils d'analyse et datamining : ces outils permettent d'analyser les données présentes dans les espaces de stockage pour en extraire de l'information utile à l'aide à la décision.
- Les outils de restitution : les informations extraites des données par le biais d'outils d'analyse et de datamining sont ensuite restituées au décideur d'une manière claire et compréhensible, sous forme de rapports et tableaux de bord facilitant leur interprétation.

Dans la suite de ce document, nous allons nous intéresser à l'un des outils de la Business Intelligence qui est le tableau de bord. Nous allons étudier cet outil et nous nous pencherons sur

<span id="page-31-2"></span>les méthodes de conception des tableaux de bord, pour ensuite faire une comparaison entre ces méthodes pour aboutir à une conclusion sur le choix de la méthode à implémenter dans une entreprise.

## 2.5 Le tableau de bord

Pour piloter son organisation, un manager se retrouve souvent dans des situations dans les quelles il doit prendre des décisions, qui dans certains cas se rattachent à la survie même de l'organisation. Pour prendre une décision, ce manager se base sur un certain nombre d'informations, produite par l'organisation, et reflétant sa performance, ou issues de l'environnement externe. Cependant, ces informations ne sont pas toutes pertinentes à la prise de décision. En effet, certaines sont inutiles, d'autres doivent être restructurées pour être facilement interprétées. Pour mesurer la performance de son organisation et la piloter de manière efficace, le manager ne doit pas être noyé dans des masses énormes d'informations, au risque de détourner son attention. Il n'a besoin que de l'essentiel. C'est pour cette raison qu'il a besoin d'outils lui facilitant la tâche, en lui présentant seulement les informations dont il a besoin. Aujourd'hui avec l'insertion de l'informatique dans l'entreprise, les outils informatiques d'aide à la décision, de pilotage et de mesure de la performance forment un domaine en soit. Ces outils partent de l'extraction des données, à la restitution des informations aux décideurs en passant par leur analyse et leur stockage. Dans ce qui suit, nous allons nous intéresser à une famille d'outils directement manipulés par les décideurs : les tableaux de bord d'entreprise. Nous allons, dans les paragraphes qui suivent, dénir cette notion de tableau de bord d'entreprise et expliquer son rôle dans l'organisation.

## <span id="page-32-0"></span>2.5.1 Définition du tableau de bord

Dans une approche managériale et en analogie avec le tableau de bord d'une voiture, le tableau de bord d'une entreprise peut-être dénit de plusieurs manières, voici quelques dénitions d'experts qui reviennent souvent dès qu'on parle de tableaux de bord :

« Un instrument de mesure de la performance facilitant le pilotage proactif d'une ou plusieurs activités dans le cadre d'une démarche de progrès. Le tableau de bord contribue à réduire l'incertitude et facilite la prise de risque inhérente à toutes décisions. Le tableau de bord est un instrument d'aide à la décision »[\[13\]](#page-105-5).

#### Daprès Henri Bouquin :

« Un tableau de bord est un outil d'aide à la décision et à la prévision, constitué d'un ensemble d'indicateurs peu nombreux conçus pour permettre aux gestionnaires de prendre connaissance de l'état et de l'évolution des systèmes qu'ils pilotent et d'identifier les tendances qui les influenceront sur un horizon cohérent avec la nature de leur fonction ».[\[7\]](#page-105-6)

<span id="page-32-1"></span>De ces définitions nous pouvons conclure que le tableau de bord n'est pas seulement un ensemble d'indicateurs affichés sur une interface, son rôle est beaucoup plus grand que ça. Comme on pourrait le dire le tableau de bord est la brique essentielle à l'amélioration de la performance au sein d'une organisation ou d'une entreprise. Son but est d'aider le décideur à la prise de décision. Pour cela, l'information est sélective, voir partial. Le but n'est pas de réafficher toutes les données de l'entreprise mais, ne seront présentes sur le tableau de bord que les informations permettant de suivre l'évolution d'une activité ou d'un service.

## 2.5.2 Rôle et objéctifs du tableau de bord

- Un outil d'aide à la décision : Quel que soit le marché dans lequel évolue l'entreprise, les données ne sont jamais les mêmes. Ces informations varient d'une période à une autre ce qui l'incertitude quant à la prise de décision. Devoir prendre des décisions qui peuvent avoir un impact évalué à plusieurs millions, voir milliards, est un vrai cauchemar pour les décideurs. La plupart des managers aimeraient avoir une probabilité approchant les 100% avant de se prononcer, et c'est en grande partie à ce problème que répond le tableau de bord. Avec des techniques rééchies et des indicateurs pertinents et bien choisis, un tableau de bord doit restituer l'information adéquate, au bon moment.
- Pivot de la gestion prévisionnelle et contrôlée : D'après Michel Leroy, le tableau de bord est le pivot de la gestion prévisionnelle et contrôlée.[\[19\]](#page-106-0). Il permet de comparer en permanence les réalisations avec les prévisions pour ensuite déduire les écarts et mesurer l'atteinte des objectifs, afin de susciter la réaction des managers. Il permet de faire une gestion prévisionnelle et contrôlée en suivant les étapes suivantes :
	- Imaginer le futur.
	- Dénir des objectifs et des plans d'action.
	- Exécution décentralisée par chaque gestionnaire.
	- Analyser les écarts et les causes.
	- Agir et réagir.
	- La [Figure 2.2](#page-33-1) illustre le rôle du tableau de bord de ce point de vue :
- $-$  Un outil de communication : Le tableau de bord utilise des outils de dialogue et de communication pour permettre un dialogue entre les diérents niveaux hiérarchiques. Il doit permettre au subordonné de commenter et justifier les résultats de son action, et au supérieur hiérarchique de coordonner les actions correctives entreprises en privilégiant la recherche d'un optimum global, plutôt que des mesures partielles.[\[1\]](#page-105-7)

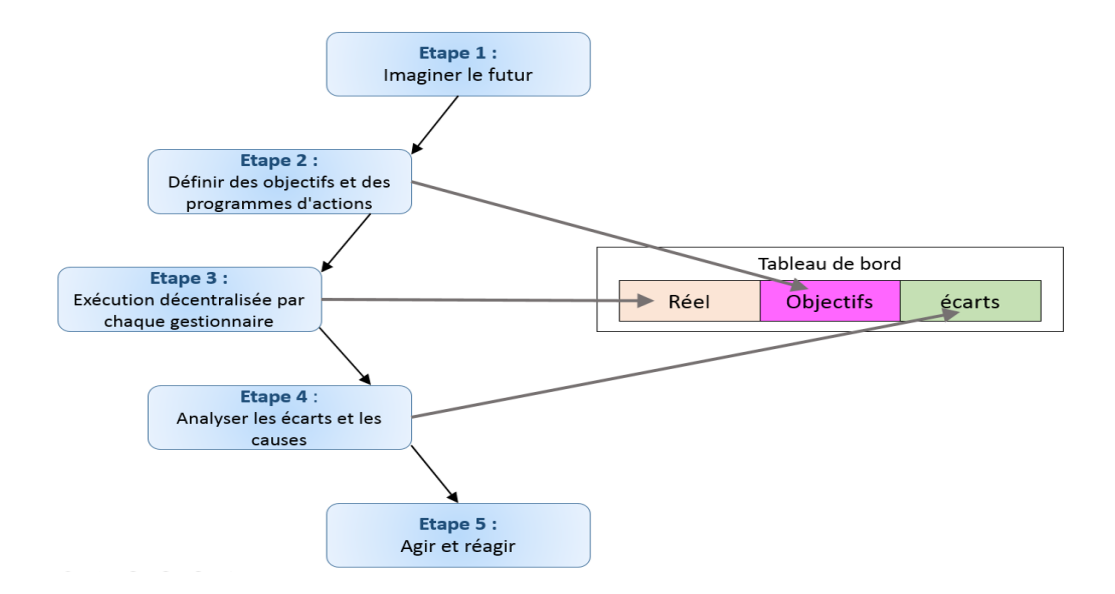

<span id="page-33-1"></span><span id="page-33-0"></span>Figure 2.2 – Le tableau de bord comme outil de la gestion prévisionnelle et contrôlée [\[19\]](#page-106-0)

## 2.6 Les instruments du tableau de bord

Pour atteindre son objectif de mesure de performance et d'aide à la décision, le tableau de bord implémente un ensemble d'instruments qui permettent de restituer l'information d'une façon claire et de la mettre en évidence. Ainsi, malgré les différences qui existent entre les tableaux de bord selon l'entreprise, le domaine d'activité et la hiérarchie visée, tous les tableaux de bord ont des points communs dans leur conception générale et les instruments utilisés.

Dans sa conception générale, un tableau de bord est décomposé généralement en quatre zones :

- Zone paramètres : comprend les paramètres retenus, jugés essentiels à la prise de décision et la mesure de performance.
- Zone résultats réels : cette zone comprend les résultats réels réalisés par le centre de responsabilités. Ils peuvent être présentés par période ou cumulés.
- Zone Objectifs : cette zone comprend les objectifs xés à atteindre durant la période concernée. En d'autres termes c'est ce qui a été prévu de réaliser.
- Zone Ecarts : les écarts entre le prévu et le réalisé. Ils peuvent être exprimés en valeur absolue ou relative et reflètent le taux d'atteinte des objectifs. C'est les écarts qui reflètent la performance du centre de responsabilité.

Pour une bonne présentation des paramètres décris ci-dessus, le tableau de bord utilise les instruments suivants :

- Les écarts : ce sont la diérence entre le réalisé et le prévu.
- Les ratios : ce sont des rapports de grandeurs signicatives. Un ratio pertinent respecte les règles suivantes :
	- La signication d'un ratio est dans son évolution. Présenté seul, il n'a pas de signication.
	- Le ratio doit être déni de telle sorte que son évolution doit être un signe d'une amélioration de la situation.
	- La nature du ratio varie selon le destinataire du tableau de bord et son niveau hiérarchique.
	- permettent de visualiser une évolution et de mettre en évidence les changements de rythmes ou de tendance.

Les plus utilisés sont :

- Les histogrammes.
- Les graphes en camembert.

## <span id="page-34-0"></span>2.7 Notion et classification des indicateurs

## <span id="page-34-1"></span>2.7.1 Définition

Parmi plusieurs définitions que donnent les spécialistes aux indicateurs, nous avons choisi celle qu'a donnée Alain Fernandez : « Un indicateur est une information ou un regroupement d'informations contribuant à l'appréciation d'une situation par le décideur. Il n'est jamais muet et entraîne toujours à la manière d'un schéma stimulus/réponse une action ou une réaction du décideur. Cette action ou cette réaction peut être de ne rien faire mais il s'agit là d'une démarche active et non passive, l'indicateur <span id="page-35-0"></span>portant une signication conduisant à l'action zéro. L'indicateur ne se limite pas au constat et permet une gestion dynamique en temps réel. »[\[13\]](#page-105-5)

## 2.7.2 Types des indicateurs

A partir des définitions données aux indicateurs, des avis différents sont évoqués lorsqu'il s'agit de faire une classification des indicateurs, parmi celles qui reviennent fréquemment, la classification en trois catégories comme suit :

- Indicateurs d'alerte : Leurs rôles est de notier un dysfonctionnement du système, si on n'a pas de notification d'un indicateurs d'alerte c'est que tout se passe normalement. Généralement une notification de ce type d'indicateurs entraine une procédure de réparation de l'anomalie.
- Indicateurs d'équilibre : ce type d'indicateurs révèle l'état d'avancement des projets par rapport aux objectifs fixés préalablement, dans les meilleurs des cas on les utilise à titre consultatif, sinon ils peuvent induire des actions correctives, ou même dans certains cas remettre en question les objectifs à atteindre si ceux-ci se révèlent impossible.
- <span id="page-35-1"></span>— Indicateurs d'anticipation : Ils donnent un aperçu de ce qui a était déjà vécu par l'entreprise, des analyses de l'évolution des marchés ce qui aide les patrons à anticiper et prendre les bonnes décisions d'où leur nom indicateurs d'anticipations.

## 2.7.3 Approches d'indentification des indicateurs

Pour une bonne identification des indicateurs qui apparaitront dans le tableau de bord l'implication des dirigeants de l'entreprise et de leur expérience est primordiale, sans cela les indicateurs choisis peuvent ne pas être cohérents avec les objectifs à atteindre qui sont dans le collimateur des dirigeants. Plusieurs méthodes existent pour profiter au maximum de l'expérience des patrons afin de tirer les bons indicateurs, la meilleure démarche étant que le concepteur du tableau de bord commence par la documentation et l'observation de ce qui se passe dans l'entreprise, ensuite organiser quelques entretiens individuels puis des réunions qui pourraient initier une libre expression créative.

## <span id="page-35-2"></span>2.8 Les méthodologies de construction d'un tableau de bord

<span id="page-35-3"></span>Le tableau de bord constitue un outil très important pour le décideur. C'est pour cette raison que sa conception doit être prise au sérieux et respecter minutieusement des règles établies préalablement. Ces règles décrivent généralement des approches et méthodes de conception qui permettent de réaliser des tableaux de bord de qualité, pertinents et qui répondent aux besoins du décideur. Il existe deux grandes approches qui reviennent souvent dans la littérature : l'approche française, dont les tableaux de bord sont souvent appelés Tableaux de bord de Gestion (TDBG), et l'approche américaine, dont les tableaux de bord sont appelés tableaux de bord prospectifs (Balanced ScoreCard : BSC). Nous allons dans ce qui suit détailler ces deux approches et aborder les méthodes de conception préconisées dans chacune d'elle pour terminer par une étude comparative.
#### 2.8.1 L'approche française : le tableau de bord de gestion

Cette approche de construction des tableaux de bord prend ses origines au début du 20 ème siècle, essentiellement avec l'avènement de l'ère industrielle. Les tableaux de bord à l'époque étaient orientés vers la production. Dans les années 50 la notion de centre de responsabilité était très à la mode ce qui impliquait la multiplication des tableaux de bord : pour chaque centre de responsabilité, il y avait un tableau de bord auquel sont intégrés les données budgétaires. Jusqu'aux années 80 le tableau de bord n'était qu'un outil de reporting mais les années 90 font évoluer cet outil vers une approche orientée plan d'action qui a aboutie à de nouvelles méthodes et techniques de conception, dont la méthode OVAR et la méthode GIMSI.

#### 2.8.1.1 Caractéristiques du TDBG

Comme nous l'avons expliqué précédemment, le tableau de bord a pour objectif essentiel le pilotage de l'organisation. Le TDBG ne fait pas exception à la règle, mais il répond à d'autres sous objectifs :  $[11]$  :

- Il permet une communication de l'information aux diérents niveaux de l'entreprise.
- Les informations sont ciblées selon le destinataire. Il fournit les informations nécessaires à chaque responsable pour piloter son activité. De plus, un TDBG efficace doit posséder les caractéristiques suivantes :
	- $-$  Il doit intégrer des indicateurs financiers et non financiers pour permettre d'avoir une vision de la performance dans toutes ses dimensions.
	- Il faut que les informations soient accessibles rapidement et facilement.
	- Suivre une démarche de modélisation en amont afin de fixer l'intérêt et les objectifs du tableau de bord à réaliser.

#### 2.8.1.2 La méthode OVAR

OVAR est l'acronyme de Objectifs-Variables d'action-Responsabilités. Cette méthodologie a été mise en place par trois professeurs de HEC en 1981. Le principe de cette méthode est de définir des objectifs, pour ensuite mettre en place des variables d'action permettant d'atteindre ces objectifs, et les responsables chargés des variables d'action. Il s'agit ensuite de dénir les indicateurs et les fusionner en tableau de bord pour enfin constituer l'équipe de pilotage et reboucler sur les objectifs. [\[16\]](#page-105-1)

Cette méthode s'étale sur quatre étapes :

- Dénition des objectifs à atteindre par l'entreprise.
- Identification des variables qui conditionnent l'atteinte des objectifs.
- Choix des variables (indicateurs) reflétant l'évolution des valeurs clés.
- Établissement d'une base de références pour chaque indicateur afin de savoir dans quel état il se trouve,(par exemple : bon, à surveiller, pas bon du tout).

Nous allons dans ce qui suit détailler chacun des points cités précédemment :

1. 1ère étape la dénition des objectifs : domaines d'intervention de chaque manager. Pour dénir la mission d'un service, il nous faut répondre aux questions suivantes :

- Que fait le service ?
- Pour qui travaille-t-il ?
- Pourquoi travaille-t-il ?

A l'aide de ces éléments, nous pourrons déduire les objectifs quantitatifs et qualitatifs de l'organisation. Evidemment les objets qualitatifs seront difficilement mesurables, par exemple la mesure de la satisfaction client peut engendrer la mise en place d'une étude de satisfaction qui sera distribuée au sein d'un échantillon représentatif des clients. Pour revenir à la détermination des objectifs de l'organisation, il est nécessaire que la clarification des missions et des objectifs se fait au travers d'une démarche interactive où la personne en charge de l'élaboration du tableau de bord doit rencontrer les opérationnels. Ces rencontres permettront de déterminer les missions et les objectifs de chacun ainsi que les diérentes délégations d'autorité.

La mise en place d'un tableau de bord n'est pas synonyme de remise en cause de l'organisation. Néanmoins le système de tableaux de bord pourra mettre en exergue des défauts dans l'organisation et pourra, dans un second temps, mener à des changements.

- 2. 2ème étape identification des facteurs de gestion : Cette réflexion consiste à identifier et définir les relations de causes à effets entre les paramètres qui vont conditionner la performance de l'organisation. Pour obtenir cette liste on isole deux grandes démarches :
	- Une démarche qualifiée d'historique qui consiste à analyser les résultats passés et identifier les causes des dysfonctionnements.
	- Une autre démarche consiste à analyser les processus de l'entreprise et à identifier les maillons faibles des différentes tâches qui seraient susceptibles de causer des écarts par rapport aux résultats attendus.
- 3. 3ème étape le choix des indicateurs : Pour un même facteur clé, plusieurs indicateurs sont généralement envisageables. En aucun cas, il ne faut multiplier les indicateurs au risque d'obtenir trop d'informations non hiérarchisées et de ne plus être en mesure de cerner les phénomènes majeurs. En pratique, nous constatons qu'une partie des indicateurs retenus sont faciles à mettre en place dans le système d'information. Cependant, pour les autres il faudra mettre en place d'autres capteurs : il ne faut en aucun cas se limiter aux indicateurs directement accessibles dans le système d'information.
- 4. 4ème étape la mise en place des références : Etant donné que la fonction d'un tableau de bord est d'informer les décideurs d'éventuelles dérives de leurs plans d'actions et de les avertir des risques de non-atteinte des objectifs : l'information du tableau de bord doit être dynamique et parlante. Pour réaliser ceci il faut nécessairement que les résultats de l'organisation soient comparés à des références qui peuvent provenir de trois sources :
	- Les valeurs cibles, c'est à dire les objectifs chiffrés visés qui figurent dans les lettres d'orientations .
	- Les données passées : les valeurs du mois ou des années passées .
	- Les normes externes : on compare les unités de gestion (usine, services, agences,...) entre elles ou bien on se compare par rapport aux concurrents.

Enfin, la mise au point finale d'un tableau de bord implique des choix sur les formes sous lesquelles les indicateurs seront présentés. La finalisation d'un tableau de bord est essentielle afin de mettre en place des clignotants et une présentation qui permettent d'accélérer l'analyse. Afin que le

pilotage soit efficace, il est nécessaire que le délai de parution du tableau de bord soit en adéquation avec le délai de réactivité du processus. la figure suivante illustre ses etapes.

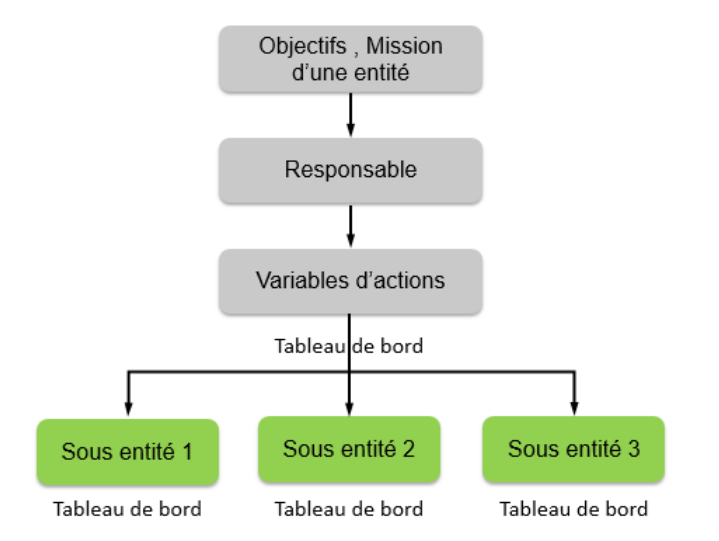

Figure 2.3 – les etapes de la methode OVAR.

#### 2.8.2 L'approche américaine : le Balanced Scorecard :

Le Balanced Scorecard (BSC) (appelé aussi en français : Tableau de bord prospectif) a été introduit par les docteurs Robert S. Kaplan et David P. Norton [\[22\]](#page-106-0), au début des années 1990. Il est né dans un contexte de redéfinition de la notion de performance de l'époque. En effet, leurs travaux montrent que la performance doit être liée à la notion de pilotage stratégique. Jusque-là mesurée uniquement en termes financiers, les auteurs ont voulu remettre en cause cette définition de la performance.

Les créateurs du BSC le définissent comme suit :

« Le Tableau De Bord Prospectif traduit la mission et la stratégie de l'entreprise en un ensemble d'indicateurs de performance qui constituent la base d'un système de pilotage de la stratégie. Ce système ne perd pas de vue les objectifs financiers, mais il tient compte également des moyens de les atteindre. Il mesure la performance de l'entreprise selon quatre axes équilibrés : les résultats nanciers, la performance vis-à-vis des clients, les processus internes et l'apprentissage organisationnel. Il permet aux entreprises de suivre les résultats financiers, mais aussi, simultanément, les progrès dans le développement des compétences et l'acquisition des actifs intangibles dont elles auront besoin pour asseoir leur croissance future ». [\[18\]](#page-105-2)

#### 2.8.2.1 Principes du BSC

Le BSC associe des indicateurs financiers à des indicateurs non financiers, tous liés à la mesure de la performance de l'entreprise. Dans sa présentation générique, il est organisé autour de quatre axes principaux qui sont [\[6\]](#page-105-3) :

- Axe financier : Quelle est la valeur créée pour les actionnaires ?
- Axe Client : Quelle est la valeur créée pour les clients ?
- Axe Processus interne : Quelle est la performance des processus clés de la réussite ?
- Axe Apprentissage organisationnel : Quelle est la capacité de l'entreprise à progresser ?

Dans ce qui suit nous allons expliquer chacun des axes cités précédemment :

- 1. Axe financier : Cet axe correspond à ce que veulent les actionnaires. Il est similaire à la définition traditionnelle de la performance dans le sens où il utilise des indicateurs de mesure traditionnels tels que le Chiffre d'affaire (CA), le résultat d'exploitation, ou le Retour sur investissement (ROI).
- 2. Axe client : La préoccupation majeure de cet axe est de répondre à la question : Comment nous perçoivent nos clients ? Ainsi, l'axe clients du BSC permet à l'entreprise de représenter les segments ciblés de son marché en intégrant des indicateurs comme la fidélisation, la part du marché, la satisfaction, la conservation, la rentabilité et l'image de marque. Cinq perspectives sont préconisées par Kaplan et Norton pour mesurer la performance pour les clients :
	- «les parts de marchés,
	- La rétention des clients,
	- L'acquisition de nouveaux clients,
	- Leur degré de satisfaction,
	- La rentabilité de chaque segment de clientèle. »  $[R.$  Kaplan]
- 3. Axe Processus interne : Il s'agit de répondre à la question : quels sont les processus qui méritent nos « soins » de tous les instants pour satisfaire les clients et les actionnaires ? Cet axe doit faire ressortir les processus vitaux pour la réalisation des objectifs énoncés par les deux précédents axes et aussi contribuer durablement à assurer un avantage concurrentiel à l'organisation.
- 4. Axe Apprentissage et innovation : Cet axe prend en considération le patrimoine immatériel de l'entreprise, caractérisé en : les compétences des salariés, leur motivation ou encore l'efficacité des systèmes d'information. En pratique, nous pouvons distinguer trois types d'objectifs :
	- Les compétences stratégiques : les capacités et la connaissance nécessaires pour que le personnel soutienne la stratégie.
	- Les technologies stratégiques : les systèmes d'information, les bases de données, les outils et le réseau nécessaires pour promouvoir la stratégie.
	- L'ambiance favorable à l'action : les modifications culturelles nécessaires pour motiver, responsabiliser et faire en sorte que le personnel soit en phase avec la stratégie. Le BSC se doit de contenir des indicateurs de satisfaction du personnel afin de reconnaitre que le salarié est un véritable partenaire de la stratégie.

# 2.9 Conclusion

En conclusion de ce chapitre notre travail nous pouvons affirmer que les nouvelles méthodes et approches de conception des tableaux de bords donnent de nouvelles perspectives sur l'implication des systèmes de pilotage, de mesure de performance et d'aide à la décision dans les systèmes d'informations des entreprises, et mettent fin à l'époque où les tableaux de bords n'étaient qu'un ensemble d'indicateurs qu'un décideur peut consulter.

Aussi nous ne déclarons pas une méthode meilleure qu'une autre ou une approche plus préférable que l'autre, mais néanmoins une approche peut être plus adéquate dans un cas que l'autre approche, bien sûr une combinaison entre l'outil BSC et ses formes d'équilibre avec les démarches participatives et cohérentes qu'offrent les méthodes françaises on peut arriver à adopter une méthode qui soit idéale pour un cas particulier.

#### **CHAPITRE**

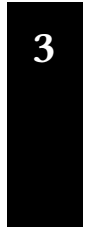

# L'Analytique de l'Apprentissage (Learning Analytics)

ك

#### Sommaire

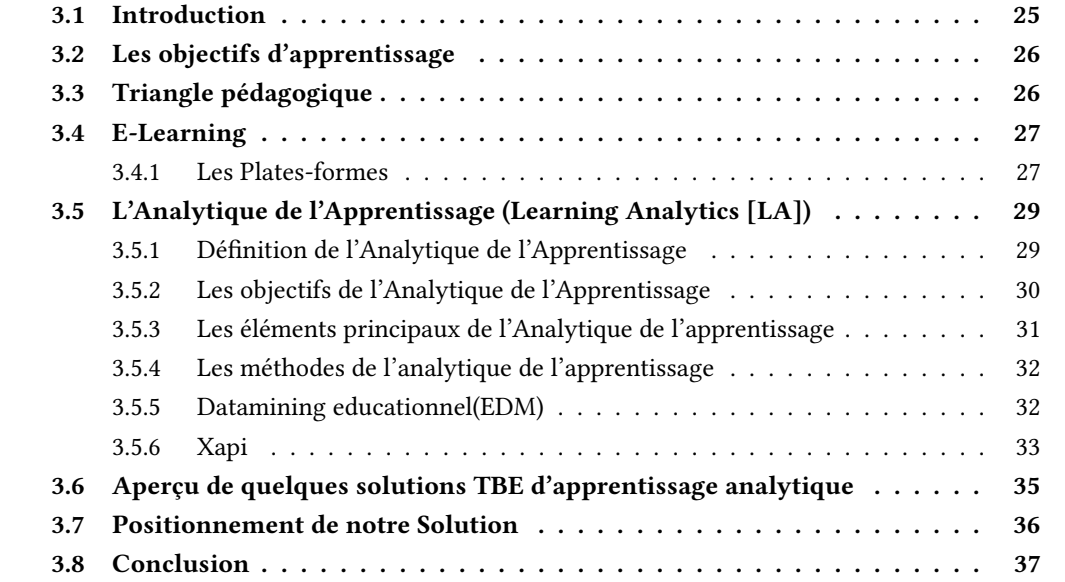

# <span id="page-41-0"></span>3.1 Introduction

Avec l'évenement des TIC (Technologies de l'Information et de la Communication), un nouveau mode d'apprentissage est apparu. Souvent appelé « e-Learning », ce mode est basé sur l'accès à des formations en ligne, interactives et diffusées par l'intermédiaire d'un réseau (internet ou intranet) ou d'une autre media électronique. Cette nouvelle forme d'apprentissage permet de développer les compétences des apprenants, tout en rendant le processus d'apprentissage indépendant du temps et du lieu. Avec le glissement des activités d'apprentissage vers des dispositifs numériques, ces traces changent de statut : en temps réel ou en différé, à distance ou en présentiel, elles n'ont jamais informé, de façon aussi fine et massive, l'écart entre le dire et le faire. Tableaux numériques, ordinateurs, tablettes, liseuses, smartphones sont susceptibles de capter toujours plus de données sur ce qui est en train de se jouer, sur le plan verbal et comportemental, dans un processus d'apprentissage. Produire, collecter, analyser et réinvestir, ces traces numériques permettraient d'aider les acteurs de la communauté ( par ex. éducative–apprenants, d'éducation, enseignants). Révéler ce qui se joue dans un processus d'apprentissage est l'enjeu des Learning Analytics (LA). A la croisée des Sciences Sociales et de l'Informatique, une communauté

<span id="page-42-0"></span>scientifique s'emploie depuis une dizaine d'années à développer des technologies et des techniques pour mieux comprendre les ressorts de l'apprentissage, de façon à en améliorer l'accompagnement et l'environnement notamment par des dispositifs informatiques adaptables et adaptés. Nous allons dénir dans ce chapitre ce qu'est « e-Learning », ses avantages, les plates-formes et ses types par la suite, nous présentons des généralités sur l'apprentissage analytiques.

# 3.2 Les objectifs d'apprentissage

La formulation des objectifs d'apprentissage permet de déterminer les connaissances à acquérir et les compétences à développer par les étudiants au terme d'une activité d'apprentissage. Elle intervient dès le début du processus de planification d'un cours. Par souci de cohérence, le choix des évaluations, des activités d'enseignement-apprentissage et l'organisation du contenu du cours découlent des objectifs d'apprentissage.

Les objectifs d'apprentissage facilitent la communication entre l'enseignant et les étudiants, puisqu'ils précisent les apprentissages à faire, les actions à accomplir ou les performances à atteindre. L'étudiant sait précisément ce qui est attendu de lui.

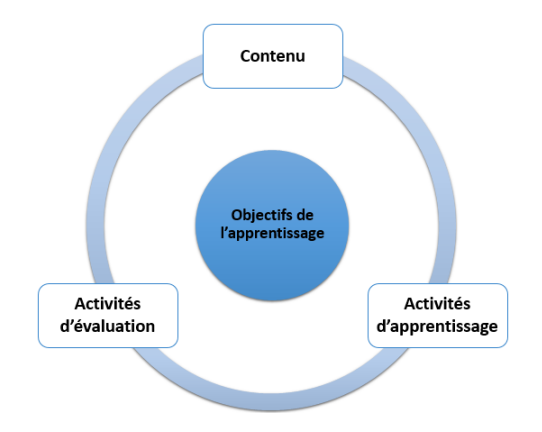

Figure 3.1 – Cohérence et objectifs d'apprentissage.

# <span id="page-42-1"></span>3.3 Triangle pédagogique

Le triangle pédagogique, également appelé triangle didactique, une représentation graphique d'un modèle qui fonde les relations entre apprenant, enseignant et savoir.

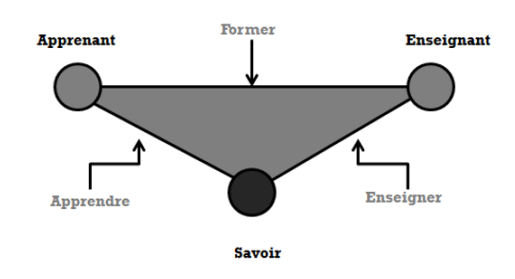

Figure 3.2 – Triangle pédagogique.

Ce modèle explique les situations pédagogiques du modèle présentiel où les apprenants et les enseignants se trouvent en présence l'un avec l'autre, face à face, dans un même lieu et au même moment (amphithéâtre, laboratoire de travaux pratiques, salle de classe...etc.) [\[14\]](#page-105-4).

- Le processus « apprendre » : (relations apprenant savoir) : Décrit la phase réflexive.
- Le processus « enseigner » : (relations Correspond à une enseignant savoir) : Pédagogie traditionnelle, centrée sur la transmission des connaissances. L'enseignant transpose les savoirs dans l'intention de les expliquer et de les mettre le mieux possible à la portée des apprenants.
- Le processus « former » :(relations enseignant-apprenant) :Avantage la relation duale enseignantapprenant. Il donne une place prédominante aux composantes affectives et psychologiques. La relation humaine y est au premier plan. De l'apprenant face aux connaissances. Il intervient à un moment ou à un autre dans toute situation pédagogique lorsque les connaissances doivent être intériorisées.

# <span id="page-43-0"></span>3.4 E-Learning

La commission européenne propose une dénition très large qui rejoint tout à fait la conception que nous nous faisons du e-Learning : « Le "e-Learning" dénit tout dispositif de formation qui utilise un réseau local, étendu ou l'internet pour diffuser, interagir ou communiquer, ce qui inclut l'enseignement à distance, en environnement distribué, l'accès à des sources par téléchargement ou en consultation sur le net. Il peut faire intervenir du synchrone ou de l'asynchrone, des systèmes tutorés, des systèmes à base d'autoformation, ou une combinaison des éléments évoqués. » [\[15\]](#page-105-5).

Le e-Learning résulte donc de l'association de contenus interactifs et multimédia, de supports de distribution (PC, internet, intranet, extranet), d'un ensemble d'outils logiciels qui permettent la gestion d'une formation en ligne et d'outils de création de formations interactives.

<span id="page-43-1"></span>L'accès aux ressources est ainsi considérablement élargi de même que les possibilités de collaboration et d'interactivité

## 3.4.1 Les Plates-formes

Selon *Eric Ecoutin* [\[12\]](#page-105-6). : « Une plate-forme pour la formation ouverte et à distance est un logiciel qui assiste la conduite des formations ouvertes et à distance. Ce type de logiciel regroupe les outils nécessaires aux trois principaux utilisateurs - formateur, apprenant, administrateur - d'un dispositif qui a

pour premières nalités la consultation à distance de contenus pédagogiques, l'individualisation de l'apprentissage et la télé tutorat. Autour de ces premières nalités, peuvent s'ajouter d'autres fonctionnalités et d'autres rôles comme :

- La fonctionnalité relative aux référentiels de formation, la gestion de compétences, la gestion administrative, la gestion des ressources pédagogiques et gestion de la qualité de la formation.
- Les rôles d'administration des matériaux pédagogiques, d'administration de la scolarité ou de la formation.

#### 3.4.1.1 LMS : Learning Management System

En français « plate-forme de gestion de la formation », désigne une solution logicielle axée sur l'intégration, la diffusion et la gestion de contenu pour la formation à distance. Un LMS peut également être utilisé pour gérer des formations dites « présentielles », c'est-à-dire en présence de formateurs, pour la gestion de l'administration des formations, la gestion et le suivi des apprenants. Voici comment les acteurs impliqués dans les formations utilisent un LMS :

- Les responsables de la formation (auteurs et formateurs) créent et mettent en ligne les formations, définissent les profils d'accès aux formations, gèrent et animent les formations (que ce soit en synchrone ou en asynchrone), suivent les retours de Formation.
- L'administrateur du système configure le LMS et gère les statistiques sur les retours de formation.
- Les apprenants suivent la formation via le LMS (s'il s'agit de e-learning) et émettent leurs retours, de façon active ou passive, via le système.

La [Figure 3.3](#page-44-1) illustre le fonctionnement général de LMS.

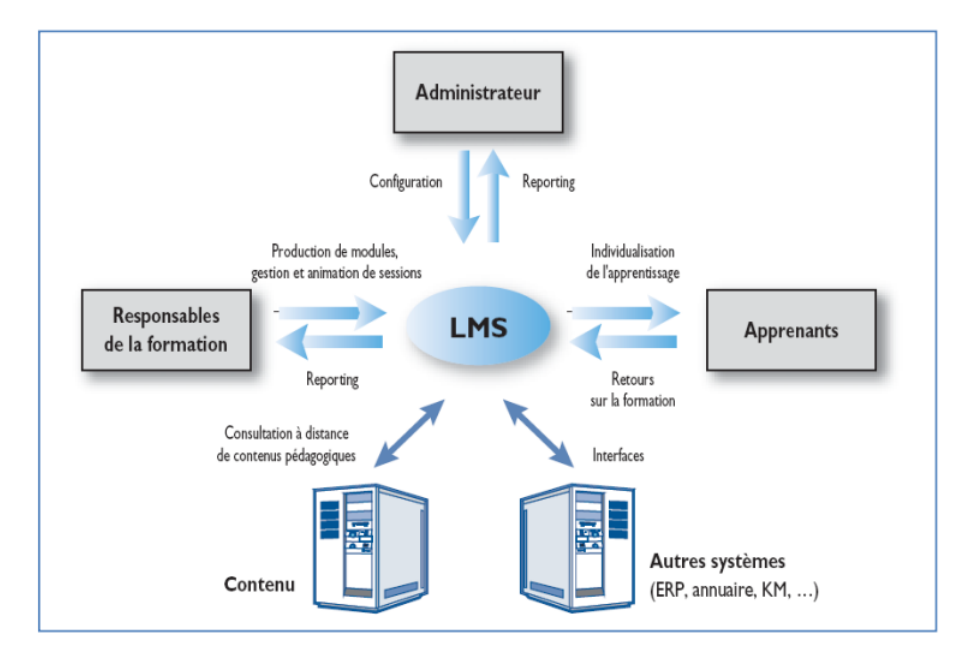

<span id="page-44-1"></span><span id="page-44-0"></span>Figure 3.3 – fonctionnement d'un LMS.

# 3.5 L'Analytique de l'Apprentissage (Learning Analytics [LA])

Son objet tel que défini par Georges Siemens est « l'utilisation de données intelligentes, produites par l'apprenant, et de modèles d'analyse pour découvrir des informations et des connexions sociales, et pour prédire et conseiller l'apprentissage ». L'objectif est de suivre et d'analyser toutes les données produites par les apprenants, quel que soit leur contexte de production, dans un objectif de personnalisation et d'adaptation de l'apprentissage à dimension prédictive. le tableau suivant illustre l'apprentissage analytique

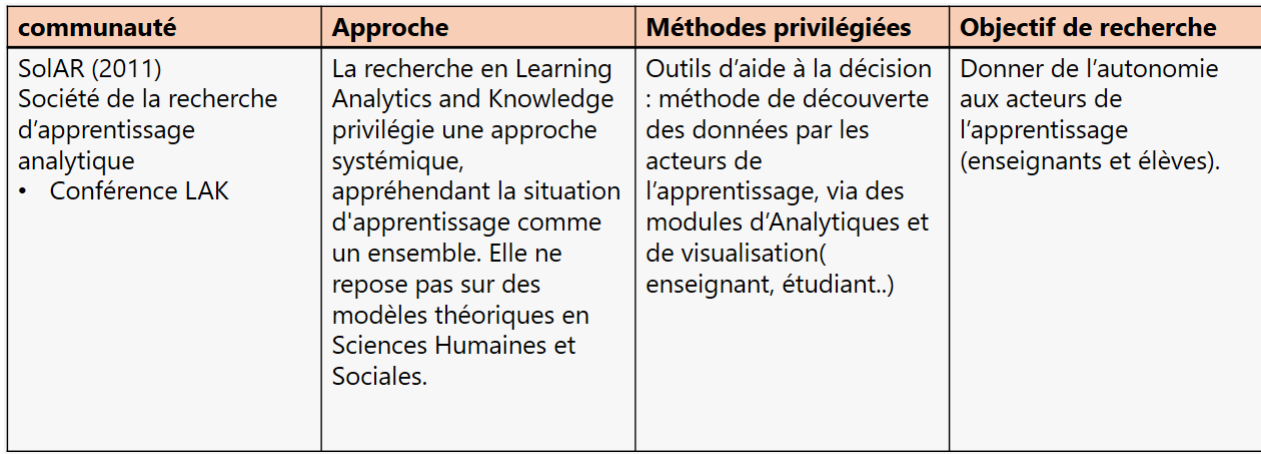

Figure 3.4 – synthese sur l'apprentissage analytique.

## <span id="page-45-0"></span>3.5.1 Dénition de l'Analytique de l'Apprentissage

L'Analytique de l'Apprentissage est la collection, analyse , évaluation et communication des données relatives à l'apprenant en terme de leur contexte dans la perspective d'une compréhension et optimisation de l'apprentissage et son environnement. Elle est constituée par :

- l'exploitation des données numériques produites par les apprenants.
- $-$  La modélisation permettant de découvrir des informations et des connexions sociales, afin d'anticiper, prédire et conseiller l'apprentissage [\[24\]](#page-106-1)

Son objet tel que défini par Georges Siemens sur son blog est « l'utilisation de données intelligentes, produites par l'apprenant, et de modèles d'analyse pour découvrir des informations et des connexions sociales, et pour prédire et conseiller l'apprentissage ».

L'objectif est de suivre et d'analyser toutes les données produites par les apprenants, quel que soit leur contexte de production, dans un objectif de personnalisation et d'adaptation de l'apprentissage à dimension prédictive.

L'Analytique de l'Apprentissage regroupe la mesure, la collecte, l'analyse et le traitement des données issues des apprenants et de leurs contextes d'apprentissage, afin de comprendre et d'optimiser l'apprentissage et ses environnements. Elle est constituée par : l'exploitation des données numériques produites par les apprenants. la modélisation permettant de découvrir des informations et des connexions sociales, afin d'anticiper, prédire et conseiller l'apprentissage.

Les données doivent etre collecter à partir des actions explicites ou implicites des étudiants et eu enseignants (voire la [Figure 3.5\)](#page-46-1).

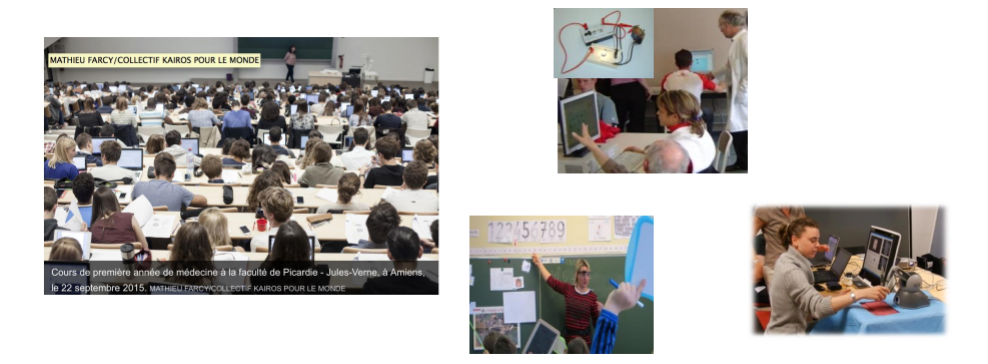

<span id="page-46-1"></span>Figure 3.5 – Données collectées à partir des actions explicites ou implicites des étudiants et leurs enseignants.

# <span id="page-46-0"></span>3.5.2 Les objectifs de l'Analytique de l'Apprentissage

Les objectifs de l'Analytique de l'Apprentissage sont récapitulés comme suit :

- Restructurer le processus de l'enseignement, de l'apprentissage et de l'administration de formations.
- Donner du sens à l'activité de l'apprenant (à travers ses clics, la mesure de son attention, l'analyse de réseaux sociaux, les systèmes de recommandation,).
- Faciliter l'action d'apprendre et d'enseigner, grâce à la personnalisation et à l'adaptation, à la prédiction, à l'intervention proactive et à l'identification des compétences.
- Documenter les décisions de toutes les parties prenantes du système éducatif.
- Permettre la mise en place de réponses rapides aux actions des apprenants, sous la forme de feedbacks immédiats, permettant un ajustement de la délivrance de contenus et de ses formats.
- Développer des environnements d'apprentissage de plus en plus personnalisés, qui s'adaptent au comportement des apprenants.

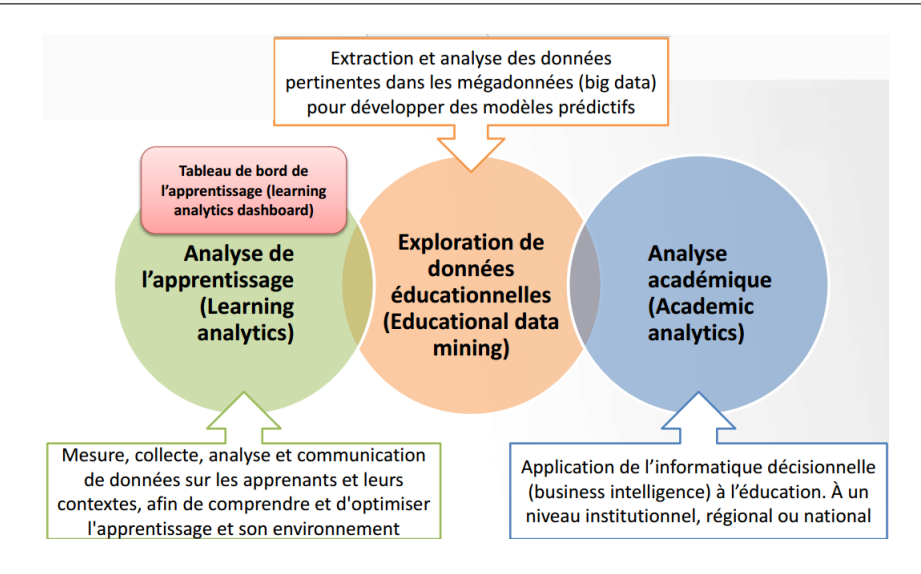

Figure 3.6 – Les objectifs de l'Analytique de l'Apprentissage.

la [Figure 3.7](#page-47-1) illustre les quatre question sur l'Analytique de l'Apprentissage (qui, quoi, comment et pourquoi

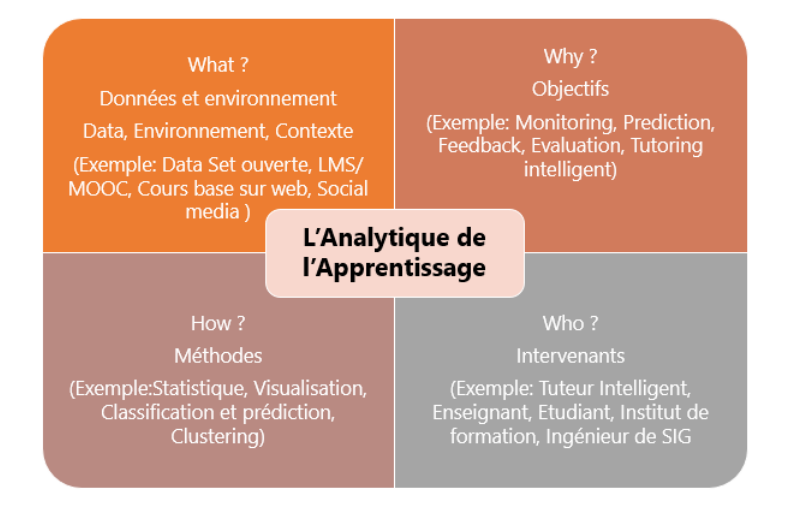

<span id="page-47-1"></span>Figure 3.7 – l'utilisation de L'Analytique de l'Apprentissage

#### <span id="page-47-0"></span>3.5.3 Les éléments principaux de l'Analytique de l'apprentissage

— La visualisation et la communication de données (« reporting » en anglais) constituent le composant central de l'Analytique de l'Apprentissage. Elles favorisent la transformation de l'analyse de la donnée en action pédagogique. Les avancées actuellement en cours dans les champs du Big Data [\[9\]](#page-105-7) permettent d'envisager des solutions de visualisation des flux d'informations de groupes d'apprenants, ou d'apprenants individuels, en temps-réel. Outillés de tableaux de bord numériques informationnels dynamiques [\[3\]](#page-105-8), les responsables de formation, les formateurs et les apprenants doivent pouvoir identifier leurs axes de progression et développer ainsi des stratégies de réalisation

de leurs objectifs d'apprentissage.

— L'automatisation de réponses : les données analysées dans le cadre de l'Analytique de l'Apprentissage doivent permettre de délivrer des informations automatiques ou semi-automatiques (alertes, notifications, recommandations de ressources.).

## <span id="page-48-0"></span>3.5.4 Les méthodes de l'analytique de l'apprentissage

L'Analytique de l'Apprentissage associe les concepts employés dans l'analyse du web et ceux de la fouille de données. Parmi les méthodes qu'elle utilise, nous pouvons relever :

- L'analyse de contenus, en particulier ceux des ressources créées par les apprenants, et leurs interactions. Au travers de celles-ci, des données signifiantes peuvent-être identifiées et analysées (les propriétés du langage utilisé, les occurrences de termes,).
- L'analyse de réseaux sociaux, qui facilite l'exploration du rôle des interactions sociales et des réseaux apprenants dans l'apprentissage. L'analyse de la disposition, qui cherche à appréhender les dispositions d'un apprenant vis-à-vis de son propre apprentissage, et leurs liens avec ses apprentissages. Un étudiant « curieux » sera ainsi peut-être plus enclin à poser des questions qu'un autre, et cette disposition peut être identiée et analysée avec l'Analytique de l'Apprentissage.

#### <span id="page-48-1"></span>3.5.5 Datamining educationnel(EDM)

c'est une discipline, intéressé au développement des méthodes pour explorer les types uniques de données provenant de contextes éducatifs, et d'utiliser ces méthodes pour mieux comprendre les étudiants et les contextes dans lesquels ils apprennent. [\[4\]](#page-105-9) le tableau suivant montre des généralités sur le Datamining educationnel

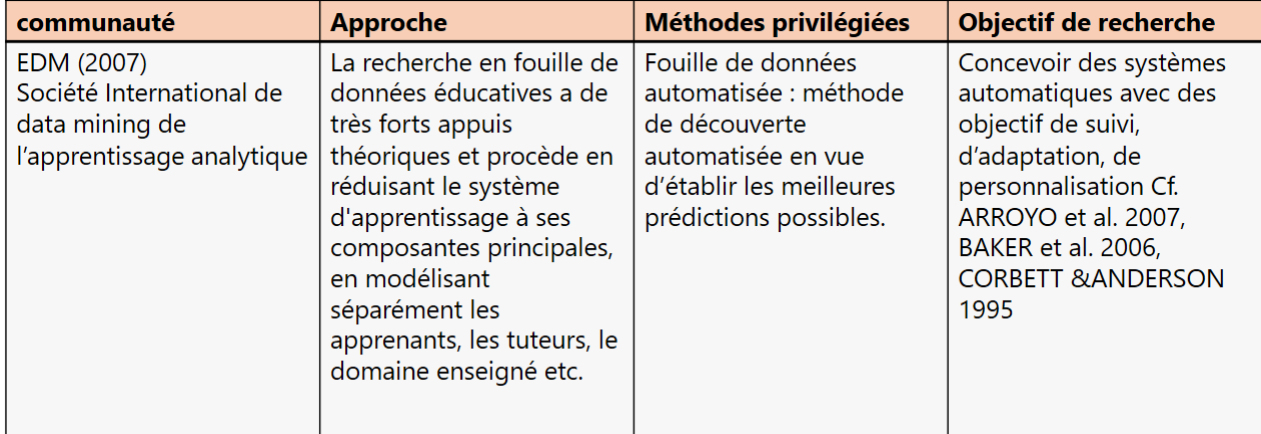

Figure 3.8 – datamining de l'Apprentissage analytique.

La [Figure 3.9](#page-49-1) illustre les différents type d'algorithme de datamining qui peuvent être appliquer dans l'Analytique de l'Apprentissage. Ces algorithmes sont classés en famille : Prédictives, Découverte de structures, Analyse de relations et Autres méthodes [\[26\]](#page-106-2).

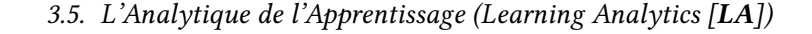

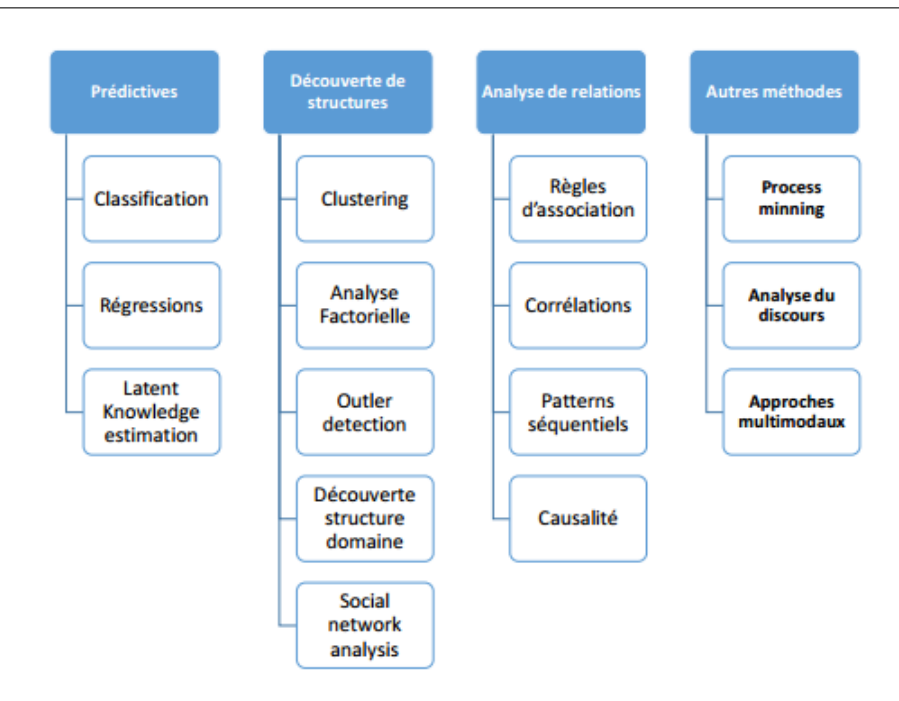

<span id="page-49-1"></span>Figure 3.9 – Algorithme de datamining dédie pour l'Analytique de l'Apprentissage.

#### <span id="page-49-0"></span>3.5.6 Xapi

L'API Experience (xAPI), anciennement connue sous le nom d'API TinCan, a été lancée publiquement en avril 2012. La norme est stable, aucune mise à jour significative de la spécification n'a été effectuée depuis 2014.

La spécification xAPI [\[10\]](#page-105-10) est utilisée pour collecter les traces numériques des apprenants, elle enregistre qui effectue l'activité et la quelle, avec quel objet à quel moment et dans quel contexte. Les instructions xAPI (enregistrement d'apprentissage) prennent la forme acteur-verbe-objet pour stocker une expérience. Dans un objet de contexte, des détails supplémentaires peuvent être décrits, (par exemple : la géolocalisation, le cours auquel une expérience est liée, etc...).

Les déclarations xAPI peuvent également capturer le résultat d'une expérience, (par exemple : le résultat d'un quiz ou la réponse à une question, etc...). De nombreux projets et initiatives appliquent la spécification xAPI en tant qu'approche de métadonnées pour regrouper de manière sécurisée des événements d'apprentissage prêts à être digérés par Learning Record Stores. (LRS) et les moteurs d'analyse. Le xAPI offre trois aspects très novateurs qui attirent les fournisseurs d'éducation numérique au 21e siècle : L'approche xAPI est simple et se caractérise par :

- l'activité centrée de l'apprenant.
- l'indépendance du système.
- la simplicité à mettre en œuvre.

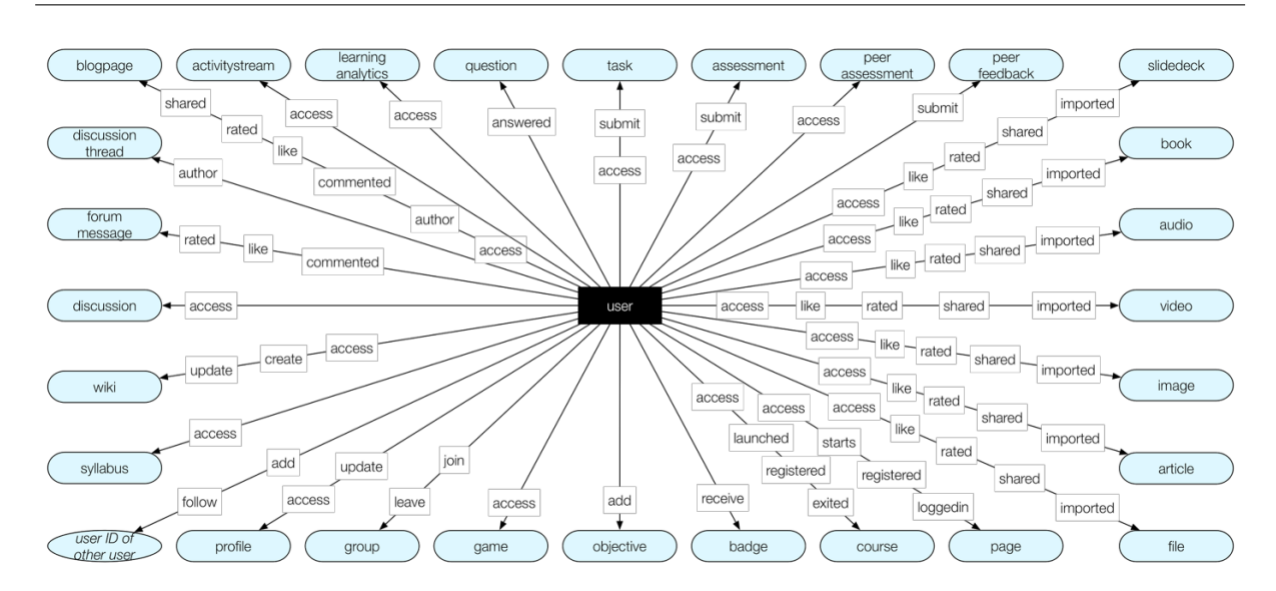

Chapitre 3. L'Analytique de l'Apprentissage (Learning Analytics)

Figure 3.10 – Les traces numériques des apprenants.

#### 3.5.6.1 XApi Statements

Une déclaration xApi est une déclaration de données qui enregistre un événement d'apprentissage. Par exemple : une déclaration xApi peut être produite lors d'une inscription a un cours, une évaluation, ou une participation a un forum de discussion. Toute activité d'apprentissage avec une empreinte numérique a le potentiel de produire un dossier d'apprentissage (Learning records) et de contribuer a un profil d'apprentissage. Lorsqu'ils sont collectés au fil du temps, tous les dossiers d'apprentissage peuvent fournir un historique complet de l'expérience d'apprentissage. Les déclarations xApi sont également appelées dossiers d'apprentissage (Learning records).

#### 3.5.6.2 Les triplets LRS (Learning Record Store)

Le LRS est le cœur de tout écosystème xAPI. Il reçoit, stocke et renvoie les instructions xAPI dénies par la spécification xAPI. Il s'agit «d'un serveur (c'est-à-dire d'un système capable de recevoir et de traiter des requêtes Web) chargé de recevoir, de stocker et de fournir Learning Records. Pour aller plus loin, le système LRS est conçu pour permettre aux systèmes de stocker et d'extraire des instructions xAPI,et d'autres métadonnées xAPI provenant d'autres systèmes. Lorsqu'on examine ce qu'est en réalité un LRS, il est important de se rappeler que (S) signifie STORE,c'est à dire la fonction la plus élémentaire d'un LRS consiste à stocker et à rendre disponibles les instructions xAPI (xAPI statements.).

#### 3.5.6.3 Fournisseurs de LRS (LRPs)

Pratiquement tout outil d'apprentissage ou technologie que vous utilisez génère des données. Lorsque ces données sont générées de manière interopérable normalisée en tant qu'enregistrement d'apprentissage xAPI, la source de données est considérée comme un fournisseur d'enregistrements d'apprentissage (LRP). Certains PRL produisent des enregistrements d'apprentissage xAPI dans le cadre de leurs fonctionnalités intégrées. Les outils d'apprentissage qui ne produisent pas nativement des enregistrements d'apprentissage xAPI peuvent être convertis en PRL via des intégrations de données, transformant ainsi leur format de données natif pour correspondre au format d'enregistrement d'apprentissage xAPI.

#### 3.5.6.4 Consommateurs de Learning Record (LRCs)

Une fois que données de LRP collecteés dans un système LRS, il est temps de les utiliser. Un consommateur d'apprentissage est toute application qui ingère les données collectées dans le système de réplication de fichiers et les utilise ou les applique d'une manière ou d'une autre. Les LRC peuvent prendre de nombreuses formes, des tableaux de bord utilisés pour visualiser les enregistrements d'apprentissage xAPI collectés, aux applications de recommandation de contenu ou de flux de travail, en passant par des systèmes de notification personnalisés. Alors que certaines organisations vont créer des LRC personnalisés en fonction de leurs besoins, le nombre de LRC (learning Record Consumer) sur le marché est en augmentation.

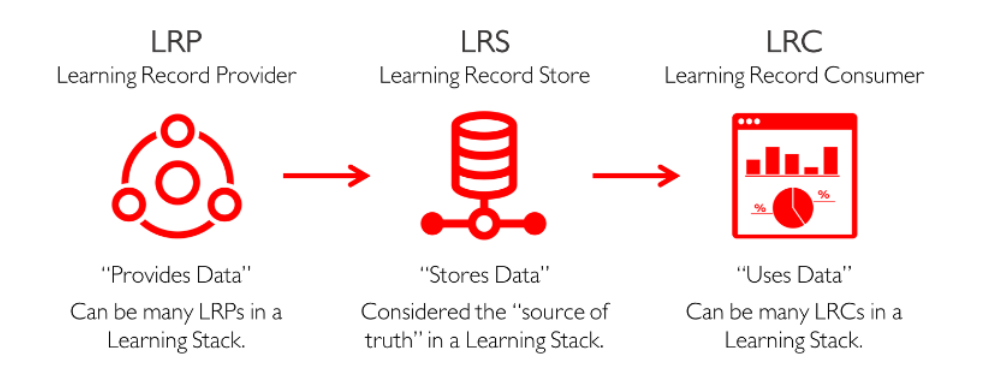

Figure 3.11 – La chaine des processus LRP, LRS et LRC.

# <span id="page-51-0"></span>3.6 Aperçu de quelques solutions TBE d'apprentissage analytique

Il existe un certain nombre de plates-formes de TBE d'apprentissage analytique pouvant être utilisées d'une manière prioritaire sur Internet. Celles-ci sont généralement des versions bridées de versions commerciales beaucoup plus riches. Néanmoins, ces plates-formes peuvent parfaitement répondre à des besoins simples de collaboration à un ensemble restreint d'individus. Le nombre important de tels plates-formes présents sur le marché ne nous permet pas de les introduire tous dans ce dossier. Nous avons donc effectué une sélection selon plusieurs critères :

- La popularité et crédibilité apparente (l'importance de la communauté pour les platesformes libres par exemple).
- La plate-forme doit être open source et il est préférable qu'elle soit sous la forme d'un portail.
- La plate-forme doit posséder d'autre version.
- La variété des fonctionnalités proposées par la plate-forme.

#### Chapitre 3. L'Analytique de l'Apprentissage (Learning Analytics)

Respectant ces critères, nous avons pu sélectionner 7 solutions intéressantes : **Purdue Signals** <sup>[3](#page-52-1)</sup>, eAdvisor  $^4$  $^4$  , BlackboardAnalytics  $^5$  $^5$  , Hubblelearn  $^6$  $^6$ ,Desire2Learn  $^7$  $^7$ , Ma réussite  $^8$  $^8$  et Open Uni- $\mathbf{versity}~^\circ$ . Chaque solution propose une variété d'outils de TBE (messagerie instantanée, forum, wiki, agenda partagé, gestion documentaires, etc.) et ils sont considérés comme les leaders du marché en terme de portails de TBE. Nous donnons dans ce qui suit un bref descriptif et quelques avantages essentiels pour chaque solution.

| Projets                 | Objectifs                                                                                                    | Société                                                           | Public                                                 | <b>Annees</b> |
|-------------------------|----------------------------------------------------------------------------------------------------|-------------------------------------------------------------------|--------------------------------------------------------|---------------|
| Purdue Signals          | Logiciel utilisé pour créer des<br>modèles prédictifs de la situation<br>académique des apprenants                                               | Universite<br>de Prudue                                           | Etudiants de purdue                                    | 2007          |
| eAdvisor                | Fournit un aperçu de la progression<br>d'un apprenant au cours d'un<br>coursparticulier.                                                         | Universite<br>d'arizona                                           | apprenants, institue                                   | 2015          |
| Blackboard<br>Analytics | Aide à comprendre les<br>interactions des étudiants.                                                                                             | Blackboard<br>inc                                                 | Université, écoles                                     | 2014          |
| Desire2Learn            | Interactions des etudiants.                                                                                                    | Desire2learn                                                      | Ecoles, businesses,<br>Universités, Cours<br>en ligne  | 2012          |
| Hubblelearn             | Analyser et d'expliquer<br>des phénomènes d'enseignement<br>et d'apprentissage avec ces<br>environnements.                                       | Ensemble<br>Universités,<br>de Frances<br>des sociétés<br>privets | Niveau national<br>(france) universite,<br>E-learning  | 2015          |
| Ma reussite             | -Niveau de apprenant et résultats<br>dans les cours.<br>-Orientations vers les ressources<br>en fonction de sonssituation et<br>les difficultés. | Université<br>de Laval                                            | Les apprenants de<br>l'université de Laval<br>(Canada) | 2014          |
| OU Analyse              | Projet de pilotage permettant<br>l'identification des<br>apprenants risquant d'échouer.                                                          | Knowledge<br>Media Institute.<br>The Open<br>University           | Open University<br>Student (international)             | 2014          |

Tableau 3.1 – Quelques solutions TBE d'apprentissage analytique.

# <span id="page-52-0"></span>3.7 Positionnement de notre Solution

Nous avons recensé quelques solutions qui touchent de près et de loin notre thématique, cette analyse de ces projets industriels et académiques nous permet de tirer les fonctionnalités et les l'architecture derrière la solution. Cependant ces solution sont souvent boite noire (blackbox) avec la difficulté de la personnalisation et la modification, ainsi ces projets sont pratiquement contextuelle.

<span id="page-52-1"></span><sup>3.</sup> https ://news.uns.purdue.edu/x/2009b/090827ArnoldSignals.html

<span id="page-52-2"></span><sup>4.</sup> https ://eadvisor.asu.edu/

<span id="page-52-3"></span><sup>5.</sup> https ://www.blackboard.com/education-analytics/index.html

<span id="page-52-4"></span><sup>6.</sup> http ://hubblelearn.imag.fr/ ?lang=en

<span id="page-52-5"></span><sup>7.</sup> https ://www.d2l.com/

<span id="page-52-6"></span><sup>8.</sup> https ://www.enseigner.ulaval.ca/appui-a-l-innovation/appui-la-reussite-et-depistage-des-etudiants-en-difficulte

<span id="page-52-7"></span><sup>9.</sup> https ://analyse.kmi.open.ac.uk/

Dans notre travail on s'intéresse à la mise en place du genre de projet dans notre faculté des mathématiques et de l'informatique de l'UIK sachant que l'utilisation des projets existants n'est pas faisable et nécessite de ressortir avec justification des points clés de la réussite de ce genre de projet dans notre faculté. Les points qui vont contribuer à la réussite de ce type de projet sont liés à diverses dimensions :

La motivation des décideurs concernés par ce type système (par ex. travail de sensibilisation, questionnaire, sondage). Alquiet [2001] a recensé quelques erreurs pour mettre en place un système décisionnel comme :

- Résistance aux changements
- Habitude de travail
- Perte de pouvoir
- Organisation hiérarchique
- Difficulté d'intégration
- une personne non orientée vers la technologie

L'identification des sources de données d'apprentissage liées à notre système (par ex. LMS Moodle, BD de scolarité)

<span id="page-53-0"></span>Le choix de l'infrastructure et l'architecture de déploiement qui peuvent être utilisée dans notre faculté (architecture distribuée, parallèle, centralisée, Cloud etc.).

# 3.8 Conclusion

Dans ce chapitre, nous avons présenté des généralités sur l'Analytique de l'Apprentissage. L'intérêt de ce dernier pour un formateur : permet d'identier prédictivement les apprenants à risque de décrochage et de développer des environnements d'apprentissage personnalisés et adaptés, afin de fournir aux apprenants des outils d'apprentissage et d'évaluations sur-mesure.

L'Analytique de l'Apprentissage permet aussi de faciliter pour le formateur le soutien et la remédiation des apprenants et disposer des outils de visualisation de types tableaux de bord afin de pouvoir analyser plus facilement les données issues de l'apprentissage.

Troisième partie

Notre démarche adoptée

#### **CHAPITRE**

4

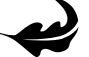

# Analyse de l'éxistant

« If you are unable to understand the cause of a problem it is impossible to solve it.. » — Naoto Kan1

### Sommaire

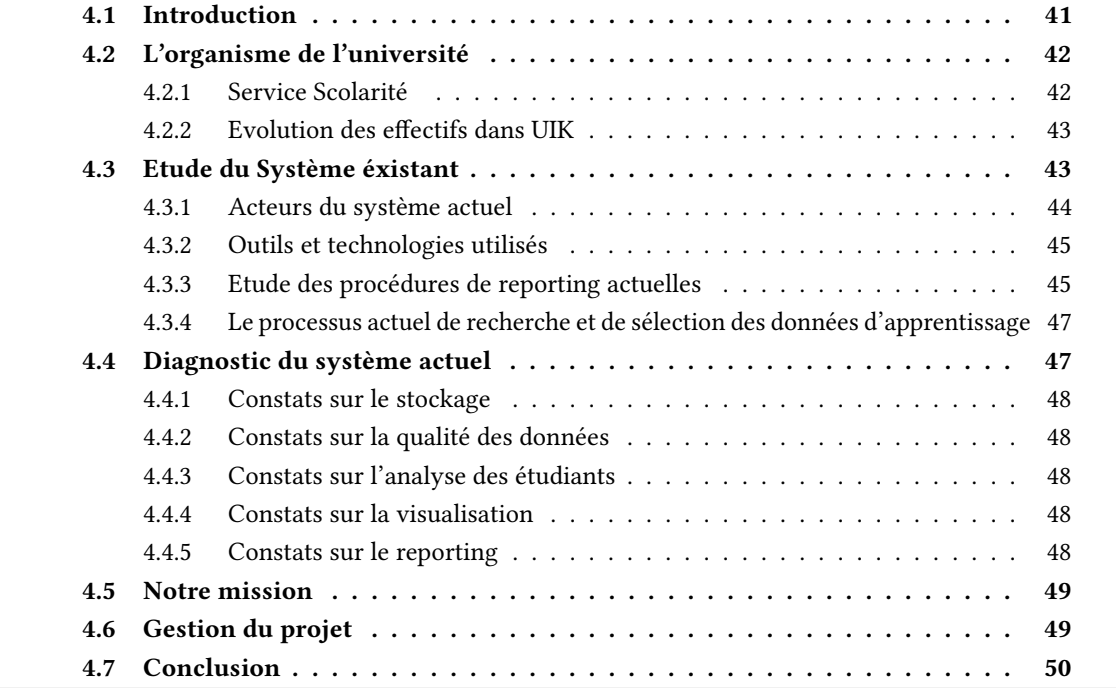

# <span id="page-57-0"></span>4.1 Introduction

<span id="page-57-1"></span>Avant d'entamer la phase de collecte des besoins et de réflexion à une éventuelle solution aux problématiques posées, il convient d'étudier d'abord le système existant. Ceci permettra de mieux le comprendre et d'en déceler les limites, ainsi que les motivations. De ce fait, nous avons choisi de structurer ce chapitre de la manière suivante : nous commençons par présenter l'organisme de l'université en s'intéressant au service de scolarité. Puis, nous allons expliquer la démarche globale employée actuellement dans ce service. Ensuite, nous allons effectuer un diagnostic du système actuel avant de conclure par les missions dont nous sommes chargés à travers ce projet.

# 4.2 L'organisme de l'université

L'université algérienne est composée de plusieurs organes, un rectorat, des facultés, des départements, des instituts et dans le cas échéant des annexes. Dans cette organisation, la faculté est gérée par un doyen qui est assisté par deux vices doyens chargés de :

- Des études et des questions liées aux étudiants.
- De la post graduation, de la recherche scientique et des relations extérieures.
- D'un secrétaire général de la faculté.
- Ainsi que des chefs de départements assistés à leur tour par des adjoints.
- Le suivi de la scolarité, des enseignants et de l'évaluation de la graduation.
- La formation de post-graduation et du suivi d'activité, de recherche et d'un responsable de la bibliothèque de la faculté.

<span id="page-58-0"></span>Il faut noter que ces organes comportent également des conseils scientiques que ce soit au niveau de la faculté, des départements, des instituts ou de l'annexe.

#### 4.2.1 Service Scolarité

Le système d'information de l'UIK « gestion de la scolarité » accumule depuis des années un grand nombre de données concernant les résultats de délibération. Ces données peuvent être utilisées pour tirer des informations précieuses de pilotage. Les nouvelles technologies de l'information comme les LMS (par exemple : Moodle) permettent d'exploiter ces données et utiliser des techniques afin de permettre aux décideurs de l'UIK d'accéder à l'information stratégique.

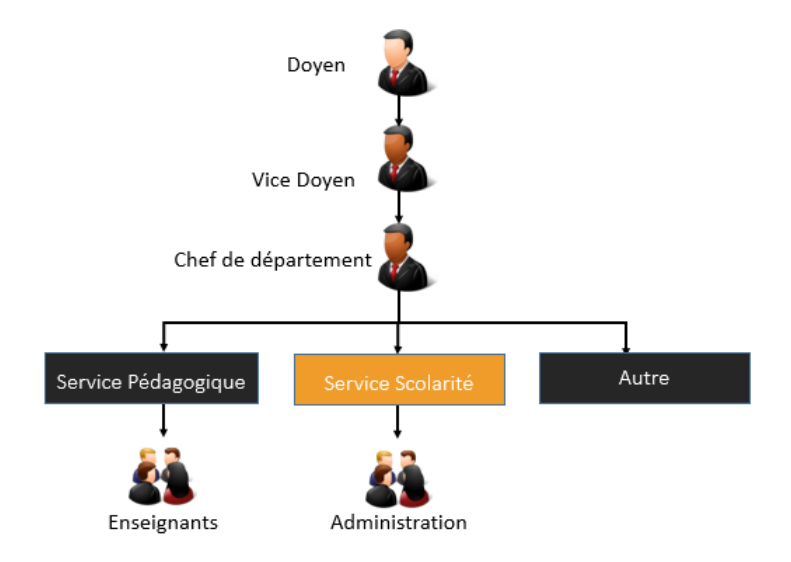

<span id="page-58-1"></span>Figure 4.1 – L'organisme de l'université.

#### 4.2.2 Evolution des effectifs dans UIK

D'une université d'élite, l'université algérienne est passée en quelques décennies à une université de masse exprimant du coup son attachement aux principes d'égalité des chances pour tous. C'est donc l'accès gratuit au savoir qui a permis, à bien des égards, l'arrivée fulgurante des jeunes issus de familles modestes. Néanmoins, beaucoup de dysfonctionnements sont apparus lors de l'application de ces réformes, en particulier la massification des effectifs causant beaucoup de contraintes en matière de structures, un encadrement insuffisant, des programmes statiques sans aucune dynamique de renouvellement, inadaptation aux nécessités et aux exigences de l'environnement socio-économique [10](#page-59-1). Le pays a essayé de mettre fin à cette situation chaotique en se dotant d'un nouveau système d'enseignement supérieur exigeant des moyens pédagogiques, scientiques, humains et matériels, avec de nouvelles structures adaptées, tout cela pour mettre fin à l'érosion de la qualité de l'enseignement qui n'a cessé de se dégradé depuis des décennies afin de lui redonner toutes les spécificités d'antan.

Dans notre cas, nous avons pris comme un étude la faculté des mathématiques et de l'informatique qui gère un nombre d'étudiants. Voici quelques chires qui montrent l'université de masse :

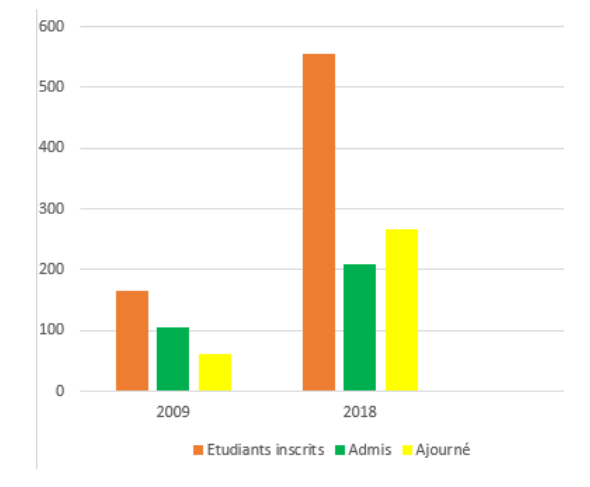

FIGURE 4.2 – Statistiques : augmentation d'effectif UIK 2009-2018.

Devant cette massification de nombre d'étudiants, on a recensé certains nombre de difficultés :

- Massication du nombre d'étudiants.
- Manque des moyens d'éstimation quantitative /qualitative du travail des étudiants.
- Absence d'outils de suivi des étudiants.
- Diculté dans la recherche et la restitution de documents.
- <span id="page-59-0"></span>— Absence de la traçabilité des données détaillées.

# 4.3 Etude du Système éxistant

Après avoir présenté la mission du service de scolarité, qui nous intéresses nous allons à présent entamer l'étude de son système actuel. Durant notre étude, nous avons observé que le service scolarité

<span id="page-59-1"></span><sup>10.</sup>

interagit principalement avec les décideurs de la direction et tente de répondre à leurs requêtes dans les plus brefs délais. Nous avons résumé à travers la gure ci-dessous, les étapes du processus du système existant.

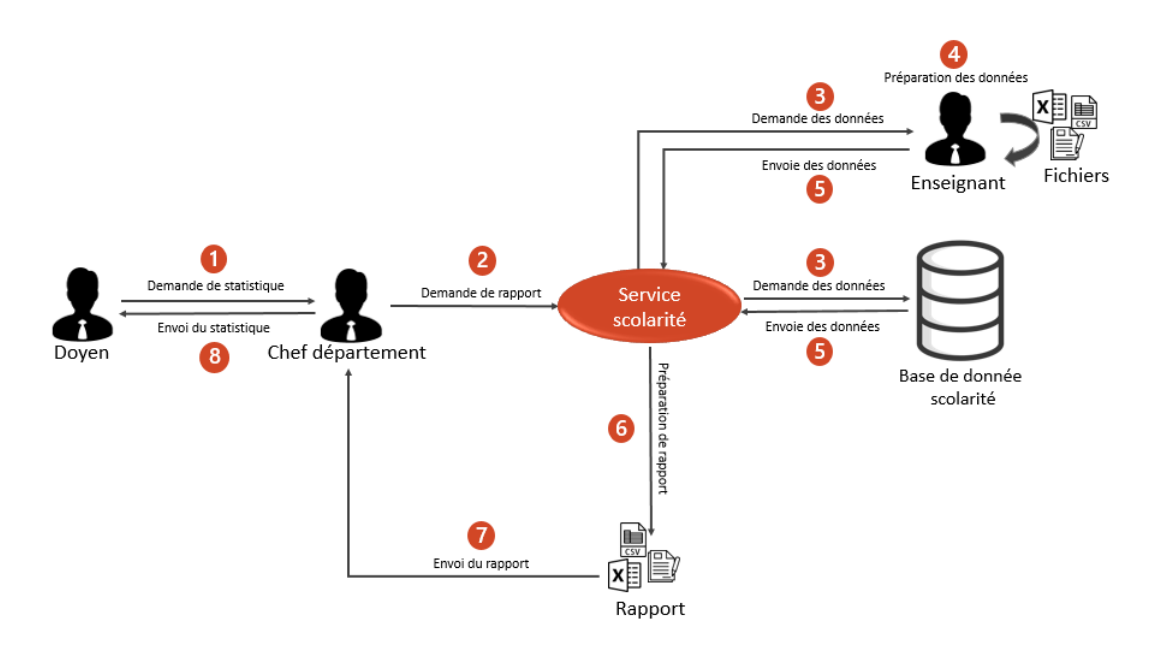

<span id="page-60-1"></span>Figure 4.3 – Architecture globale du système existant.

La [Figure 4.3](#page-60-1) précedente illustre les étapes suivantes :

- Le point déclencheur et la demande des décideurs, ces derniers envoient au responsable du service scolarité une demande précisant le type du rapport qu'ils souhaitent recevoir ( Statistiques).
- Le service scolarité prend connaissance de la demande et vérifie s'ils possèdent les données stipulées dans le rapport à fournir. Dans le cas, de l'absence de ces données, il demande aux enseignants de les envoyer.
- Les enseignants préparent les donnes (fichier Excel, rapport papier).
- La base de données et les enseignants envois les données demandées dans la mesure du possible.
- Le service scolarité prépare et modifie les fichiers en format CSV, Excel.
- $-$  la transmission des fichiers au sous responsable qui prépare le rapport demandé en effectuant les traitements nécessaires sur les données.
- <span id="page-60-0"></span>— Le responsable reçoit le rapport demandé.

## 4.3.1 Acteurs du système actuel

Le tableau ci-dessous, présente les acteurs intervenants dans les processus du système actuel

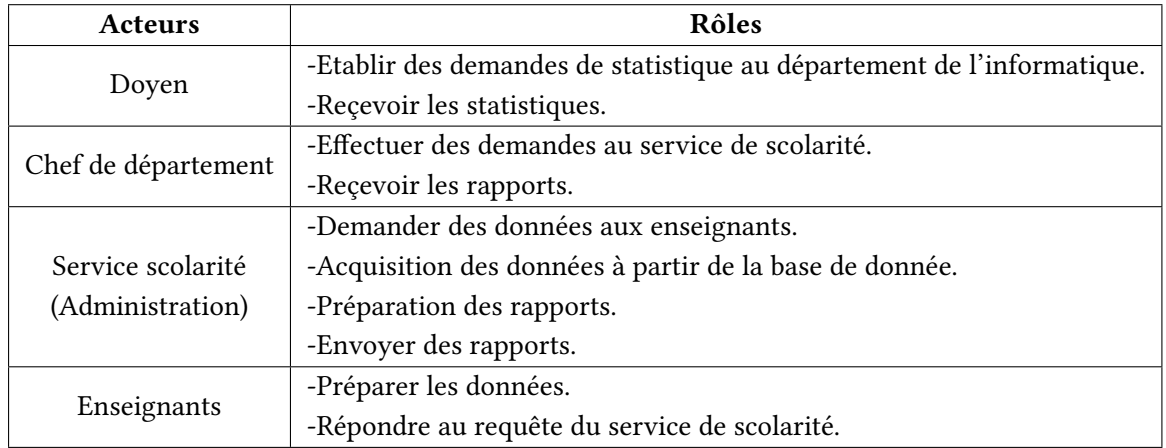

Tableau 4.1 – Acteurs du système actuel.

## <span id="page-61-0"></span>4.3.2 Outils et technologies utilisés

Nous présentons ci-dessous les outils utilisés au sien du service de scolarité

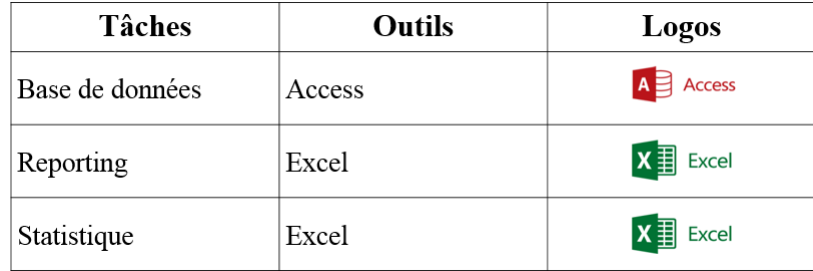

Figure 4.4 – Outils et technologies utilisés par les utilisateurs.

## <span id="page-61-1"></span>4.3.3 Etude des procédures de reporting actuelles

Alain Fernandez définit le reporting comme suit :

### Définition 1

« le reporting est destiné à assurer la réalisation, la publication et la diffusion de rapports d'activité selon un format prédéterminé. Ils sont essentiellement destinés à faciliter la communication de résultats chiffrés ou d'un suivi d'avancement » [Fernandez, 2013].

C'est alors la préparation des rapports d'activité de l'université qui reflète le degré de réalisation des objectifs et qui donne une vue globale sur une activité, un service ou sur l'ensemble de l'entreprise.

Le reporting peut être fait de plusieurs manières, sous forme de rapport statique, rapport dynamique ou rapport «ad hoc » : [Fernandez, 2013]

— Le Rapport statique : C'est un rapport dont la structure est prédéfinie et figée en ce qui concerne le périmètre des données présentées.

- Le Rapport dynamique : Il s'agit d'un rapport de structure semi statique où le périmètre de données peut varier, et l'utilisateur final peut choisir les paramètres à intégrer dans le rapport.
- Le Rapport Ad hoc : C'est un rapport à la demande, où même l'utilisateur final peut accéder directement aux données, et élaborer le rapport avec les représentations qu'il souhaite utiliser.

#### 4.3.3.1 Types de rapport existants

Le service de scolarité produit des rapports statiques. Nous pouvons en distinguer deux types : les rapports périodiques utilisés par les autres services de la direction (statistiques sur les apprenants) et les rapports d'analyses qui sont généralement demandés par les décideurs (directeur adjoint et directeur). Parmi ces rapports, nous citons :

- Les rapports relatifs aux etats d'avancement des activités pédagogiques.
- Les rapports relatifs aux étudiants.
- Les rapports relatifs aux résultats des étudiants.
- Les rapports relatifs aux projets de fin d'étude des étudiants.

Le processus de reporting se déclenche lorsqu'il y a une demande de rapport. Cette demande peut émaner du service gestion de la scolarité, des autres services. Les demandes des autres services et celles des décideurs passent par l'intermédiaire du service gestion de la scolarité, il transmet par la suite, les demandes de rapports au service de BD. Ce dernier vérifie la disponibilité et la faisabilité du rapport avant de les remettre au service gestion de la scolarité. Une fois les rapports reçus, le service gestion de la scolarité les consolident et les transmet aux décideurs et aux autres services ayant formulé une demande. Nous présentons dans ce qui suit, le diagramme BPMN relatif au processus de reporting.

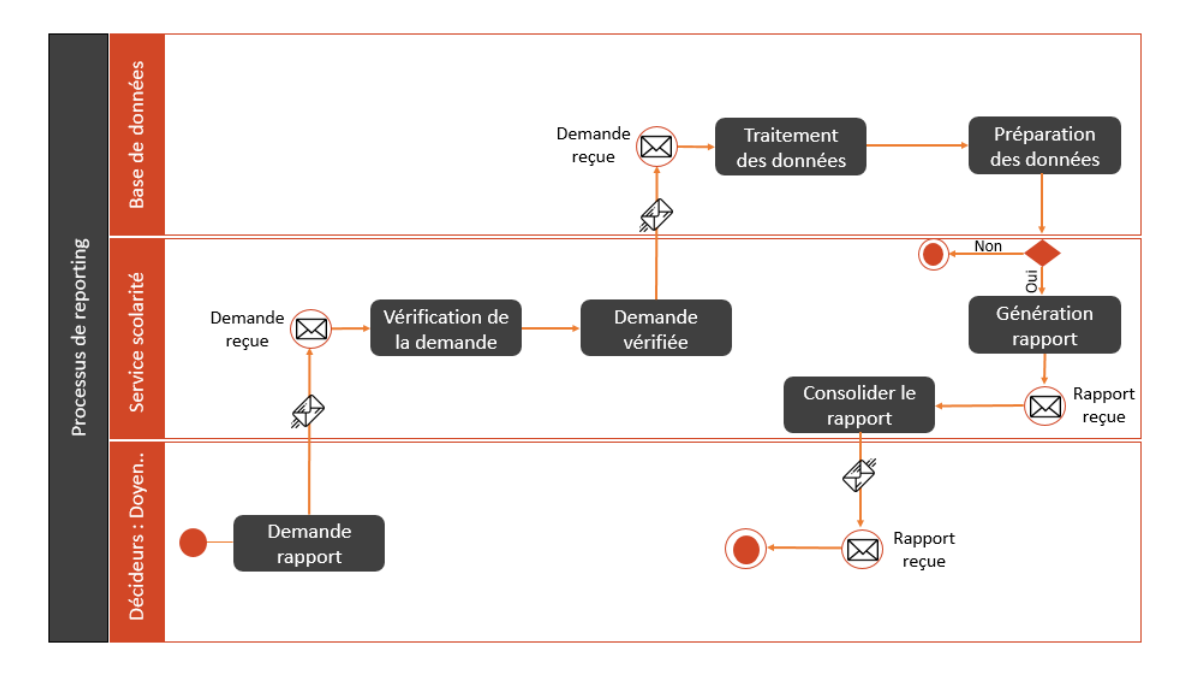

<span id="page-62-0"></span>Figure 4.5 – Diagramme BPMN du processus de reporting.

#### 4.3.4 Le processus actuel de recherche et de sélection des données d'apprentissage

Les décideurs en domaine d'apprentissage de l'UIK en quête des données d'apprentissage à utiliser dans leurs contextes particuliers adoptent généralement une démarche composée des quatre phases suivantes [\(Figure 4.6\)](#page-63-2) :

- Phase de recherche :Le décideur interroge des sources de données comme BDD de scolarité, systeme informatique de l'université, etc.. en utilisant des mots clés. Cependant ces sources offrent des données non détaillées sur les données d'apprentissage comme les notes, les évènements, etc.. Le décideur est donc, obligé de passer à la phase suivante.
- Phase de traitement :Parmi les données retournées durant la phase précédente, plusieurs sont dupliqués. Le chercheur est amené à lire le résumé qui ne donne pas de détail sur les données d'apprentissage. La lecture du papier en entier permettra de vérifier s'il est pertinent ou non.
- Phase de Visualisation et d'interprétation :La dernière phase de l'examen systématique consiste à analyser les données. Leurs visualisation est une étape très importante dans tout processus d'analyse . Elle offre aux décideurs une vision plus claire et plus compréhensible des données et des résultats statistiques et rapports.

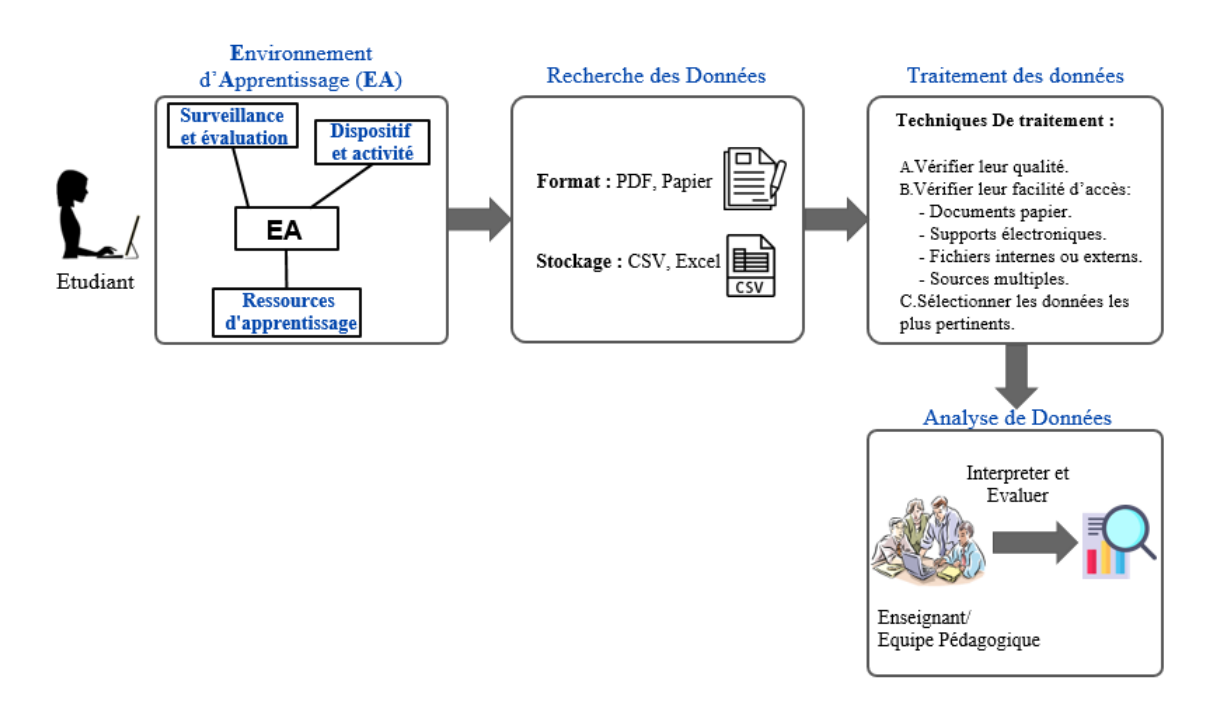

<span id="page-63-2"></span>Figure 4.6 – processus actuel pour analyser les données d'apprentissage.

# <span id="page-63-0"></span>4.4 Diagnostic du système actuel

<span id="page-63-1"></span>Après avoir étudié les processus du système actuel du service « service de scolarité », nous sommes arrivés aux constats suivants :

#### 4.4.1 Constats sur le stockage

Nous rappelons que le service de la scolarité n'a pas un accès direct à un Datawarehouse. Et pour obtenir des données, il doit envoyer une requête au diérents services. Celui-ci, envoie les données répondant à la requête sous format de fichiers dox, xls etc.

Nous avons remarqué à ce niveau que :

<span id="page-64-0"></span>— Les données transmises à partir des services sont non unifiées et par conséquent difficiles et parfois impossibles à traiter.

#### 4.4.2 Constats sur la qualité des données

Nous avons constaté que les données transmises par le service scolarité sont des données brutes et nécessitent par conséquent une phase de nettoyage avant qu'elles puissent être utilisés à des fins d'analyses.

#### <span id="page-64-1"></span>4.4.3 Constats sur l'analyse des étudiants

Une fois les données traités, l'analyste du service gestion (*par exemple* : doyens, vice doyens) peut ainsi les exploiter à des fins d'analyses.

Dans le cadre de ce projet, nous nous intéressons aux analyses du comportement de l'apprenant. Après avoir étudié ce volet, nous sommes arrivés aux constats suivants :

- L'analyse de cannibalisation est la seule analyse effectuée, au sein du service gestion de scolarité, qui s'intéresse à l'analyse du comportement de l'apprenant.
- Cette analyse s'effectue d'une manière manuelle et devient parfois difficile à réaliser.
- <span id="page-64-2"></span>— Absence d'une méthodologie basée sur l'analyse des données des étudiants.

#### 4.4.4 Constats sur la visualisation

Après avoir effectué les analyses des données relatives aux étudiants, le service gestion de scolarité doit visualiser les résultats d'analyses sur un outil de visualisation. Ces résultats sont destinés aux décideurs et leur servent de base dans la prise de décision. Nous avons observé dans ce volet que :

- Le service utilise uniquement l'outil Excel pour la visualisation.
- <span id="page-64-3"></span>— Celui-ci présente parfois des limites en termes de représentations graphiques malgré la disponibilité des modules dédiés à la visualisation dans MS Excel.

#### 4.4.5 Constats sur le reporting

En plus de visualiser les résultats d'analyse sur un outil de visualisation, les décideurs reçoivent aussi des rapports contenant les résultats détaillés des analyses effectuées.

Par rapport au volet de reporting, nous avons constaté que :

— Les demandes sont de plus en plus nombreuses et dynamique.

- Et par conséquent, il devient de plus en plus dicile au service de scolarité de traiter toutes les requêtes dans les délais.
- Les outils que nous avons présentés pour le reporting, sont certes très évolués, mais ils n'autorisent qu'un seul accès au service de scolarité.
- Il y a une absence de retour de la part des décideurs après réception des rapports. Ceci est dû principalement au fait qu'il n'y ait pas de système collaboratif permettant les échanges entre les diérents acteurs du système.
- <span id="page-65-0"></span>— Les demandes de données par email à travers le « report request » ralentit la procédure de reporting

## 4.5 Notre mission

Après avoir étudié les processus du système actuel et suite au diagnostic effectué, nous sommes arrivés à la déduction que la principale limite de ce système est l'absence d'une méthodologie d'exploitation des données dans le processus existant.

Notre mission consiste donc en la réalisation d'un tableau de bord éléctronique (TBE) pour apprécier quantitativement /qualitativement le travail des étudiants et explorer la trace détaillée. Et aussi par, l'amélioration de la visualisation et du processus de reporting en envisageant une solution dynamique qui permettra de combler les limites observées à ce niveau.

De ce fait, le défi est de concevoir et réaliser une solution d'analyse des données des étudiants qui permette à la fois d'effectuer des analyses comportementales, les visualiser et fournir des rapports en relation avec ces dernier . La réalisation de ce projet doit passer par :

- 1. Une compréhension approfondie des données relatives aux étudiants ;
- 2. Des méthodes associées ;
- 3. Et enfin par la capture des besoins des utilisateurs finaux.

<span id="page-65-1"></span>Une fois ces aspects ancrés, il faudra alors procéder à la sélection de la bonne approche d'implémentation afin d'éviter toute divergence entre les résultats et les attentes.

# 4.6 Gestion du projet

Afin d'assurer le bon déroulement et suivi du projet, nous devons suivre une démarche du conduite de projet. Cette démarche consiste en :

- Démarche de développement.
- Suivi du projet.
- Rédaction du rapport du PFE.
- <span id="page-65-2"></span> $-$  Les difficultés rencontrées.

# 4.7 Conclusion

Comprendre l'existant permet non seulement de voir les manques qui y existent, mais inspire aussi à la définition d'une nouvelle solution. Au terme de cette phase, nous nous sommes imprégnés du contexte du projet en termes de discernement des limites du système actuel, mais aussi du cadre de notre projet de fin d'études. Nous allons à présent approfondir nos connaissances sur les concepts en relation avec l'analyse du comportement de l'apprenant afin de tenir compte de la méthodologie à adopter pour la mise en place de notre solution.

#### **CHAPITRE**

5

# Proposition de la solution

« The best way to escape from a problem is to solve it » — Brendan Francis

J

## Sommaire

<span id="page-67-0"></span>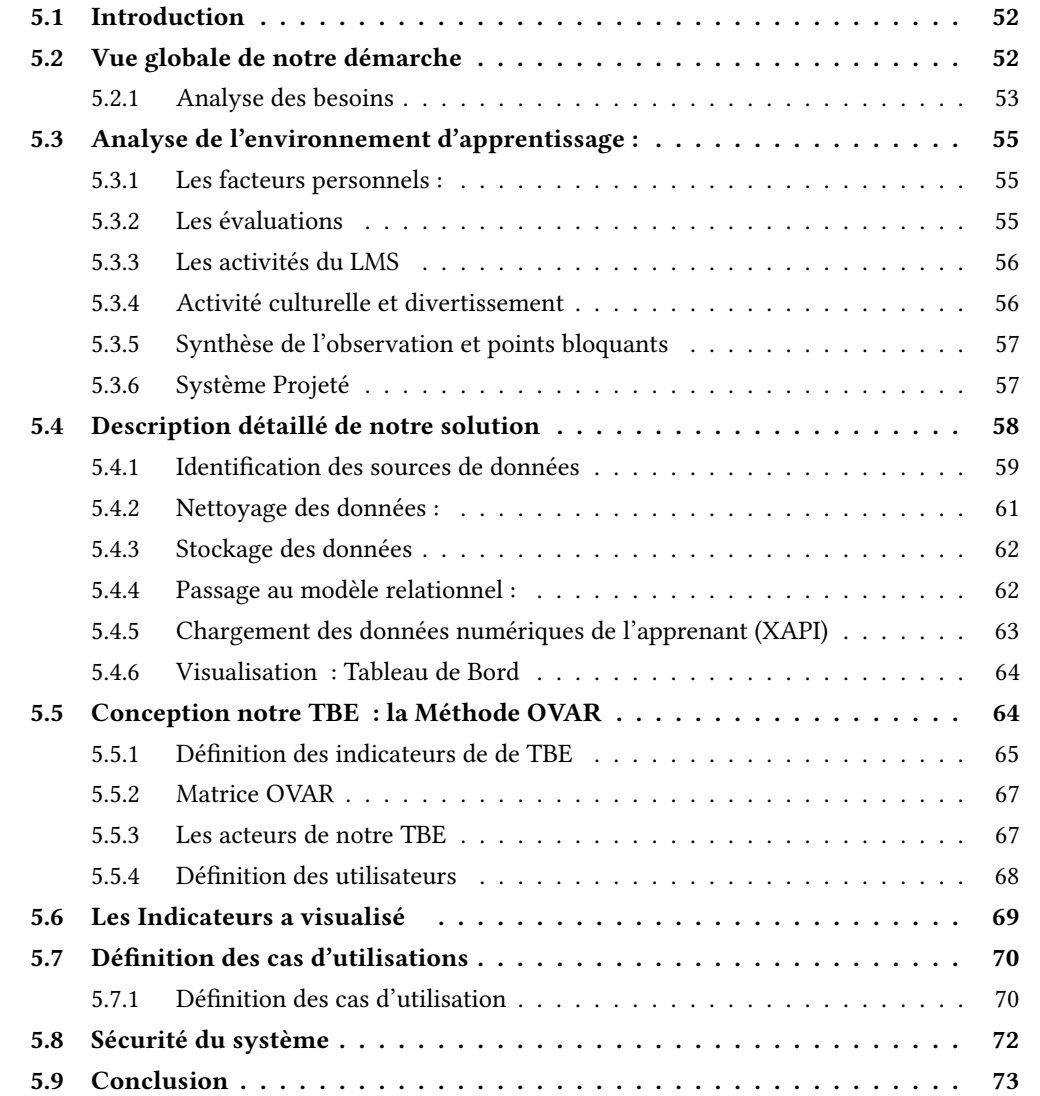

## 5.1 Introduction

Le suivi de l'apprenant ainsi que son évaluation sont des éléments importants dans l'apprentissage pour juger sa progression en direction des objectifs fixés et des résultats attendus. Ils se font en cours et à la fin de la session d'apprentissage. En effet, le suivi pédagogique permet aux enseignants de connaître toutes les activités effectuées par l'apprenant durant son apprentissage et de récupérer tous les résultats sur ses activités afin de les analyser. Pour un meilleur suivi de l'apprenant, il est intéressant de l'évaluer d'une manière systématique et continue qui est l'objectif de notre travail. Cela permet d'analyser ses progrès dans le temps. Donc le système d'apprentissage doit disposer des données nécessaires pour effectuer une telle tâche. Ces données sont collectées à partir de ses évaluations à travers des tests, proposés par les enseignants permettant à ces derniers de tester et d'évaluer la compréhension et les connaissances des apprenants, afin de savoir si l'objectif de la formation est atteint. Dans notre étude on va s'intéresser au suivi d'activité et les principales tâches des évaluateurs qui sont : la correction des évaluations, l'attribution des notes, l'analyse des résultats des apprenants et la fourniture des résultats aux autres acteurs de la formation, en particulier pour les apprenants et leurs tuteurs.

# <span id="page-68-0"></span>5.2 Vue globale de notre démarche

La [Figure 5.1](#page-69-1) montre une vue globale de l'approche globale de démarche qui est constitué de quatre étapes principales :

- 1. Identification du besoin à partir d'une problématique : c'est la première étape de développement d'analyse du besoin, nous commençons toujours par une problématique rencontrée (anomalies, causes et conséquences) dans le déroulement des processus métiers de l'organisation. De cette anomalie du processus, nous pouvons constater le besoin d'un indicateur en proposant une solution fiable qui répond à la problématique rencontrée.
- 2. Etude de l'environnement d'apprentissage : dans notre étude nous avons procédé comme suit :
	- Interviewer les gens du métier et les décideurs.
	- Faire une opération de veille sur ce qui existe dans le domaine et dans les autres pays.
	- Faire une correspondance avec les entreprises similaires.
	- Utiliser la perception de l'ingénieur pour développer un indicateur fiable qui répond au besoin métier d'Algérie poste et non pas pour un besoin humain spécique à une personne physique.
- 3. Développement de l'indicateur : dans cette étape nous allons dénir les composants principaux d'un indicateur. Nous avons considéré qu'un indicateur est constitué de quatre composants principaux : Variables métiers, Variables opérationnelles, Mesure, et Unité de mesure.
- 4. Développement du système décisionnel : Dans cette étape nous allons proposer notre système décisionnel développé par les techniques de la « Business intelligence » que nous l'avons considéré comme outil d'alimentation de notre système de contrôle de gestion.

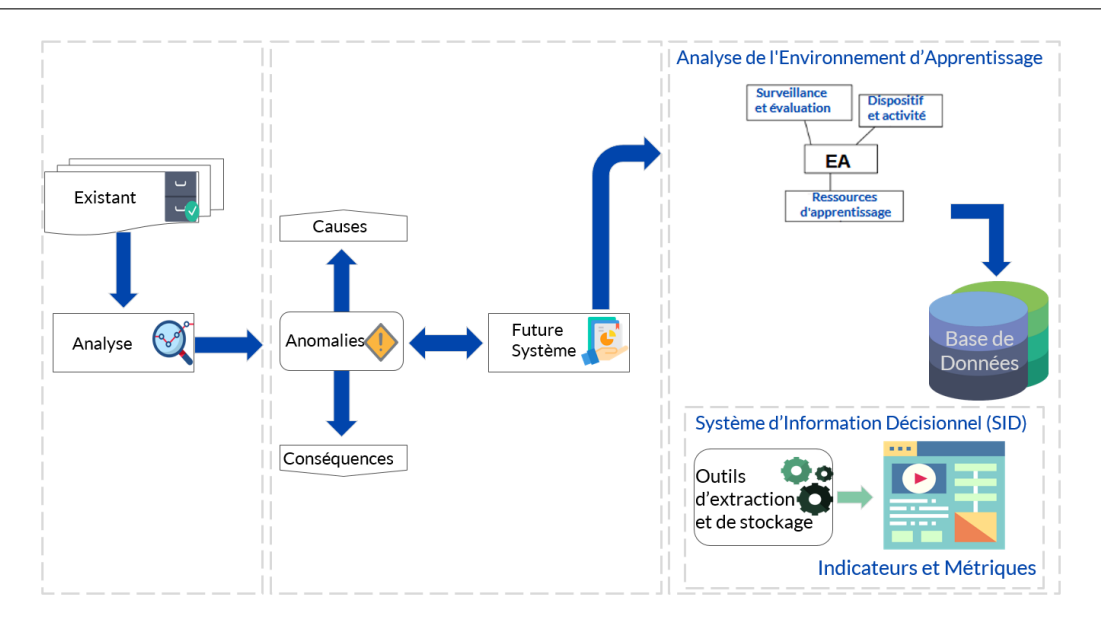

<span id="page-69-1"></span>Figure 5.1 – Vue globale de notre démarche

#### <span id="page-69-0"></span>5.2.1 Analyse des besoins

L'étude des besoins est une phase vitale dans tout projet. En effet, elle vise à identifier les différentes attentes et exigences exprimées par les utilisateurs finaux afin de pouvoir comprendre leurs besoins et concevoir la solution adéquate.

Une mauvaise compréhension des besoins mène souvent à des retards dans les projets du fait de l'incohérence entre la solution proposée et celle qui était initialement demandée. L'enjeu est ainsi important.

A cet effet, nous allons consacrer un chapitre dans lequel nous allons présenter notre approche de collecte des besoins ainsi que les différents résultats de cette collecte.

### 5.2.1.1 Démarche de collecte des besoins

Il existe plusieurs techniques employées pour l'identification des besoins (voir [Figure 5.2\)](#page-70-1). Pour notre part, nous avons pu en appliquer trois : la documentation, les entretiens et les réunions.

- Les entretiens : L'entretien est une technique destinée à recueillir des informations à l'aide de questions posées verbalement par l'analyste. Les entretiens sont menés soit individuellement, ou par petits groupes. C'est sans doute la technique la plus utilisée.
- Les réunions : Cette technique consiste à planifier des réunions en groupes importants, dirigées par un animateur. Ces réunions peuvent favoriser une libre expression créative.
- Elaboration du questionnaire : Un questionnaire permet d'interroger directement des individus en définissant au préalable, par une approche qualitative, les modalités de réponses à travers des questions dites " fermées ". C'est un outil de collecte de données primaires bien adapté aux recherches quantitatives puisqu'il permet de traiter de grands échantillons et d'établir des relations statistiques ou des comparaisons chiffrées.

Les questionnaires peuvent remplacer avantageusement les entretiens. Toutefois ils ne conviennent pas à toutes les situations. Il faut les concevoir avec beaucoup de soin pour un maximum d'ecacité. Les questionnaires peuvent être la seule méthode pratique pour entrer en contact avec un grand nombre de personnes. Bien sûr il n'est pas possible de prévoir les réactions ou les expressions des personnes.

— L'observation : L'observation est un mode de collecte de données par lequel le chercheur observe de lui-même des processus ou des comportements se déroulant dans une organisation, pendant une période de temps délimité. L'observation constitue un mode de recueil alternatif de l'entretien. Mais cette méthode prend beaucoup de temps.

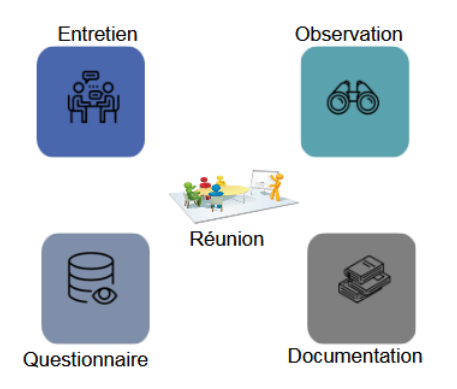

<span id="page-70-1"></span>Figure 5.2 – Les méthodes d'analyse

#### 5.2.1.2 Justification

Afin de faire une étude aussi complète que possible, nous avons choisi d'adopter une démarche qui nous a permis de combiner, d'une manière assez satisfaisante, entre l'approche.

Après l'étude des diérentes approches de collecte d'informations, notre choix s'est porté sur l'interview, compte tenu de ses multiples avantages, néanmoins cette méthode présente certains inconvénients dont notamment la difficulté d'interviewer un grand nombre de personnes à cause de leur contrainte d'emploi du temps. Pour palier à cette contrainte nous avons eu recours au questionnaire et à l'observation.

#### 5.2.1.3 Difficultés rencontrées lors de la collecte des besoins :

Durant l'étape de collecte des besoins, nous avons rencontré quelques difficultés, à savoir :

- Difficulté de planification des entretiens à cause de l'emploi du temps chargé des interviewés ou l'annulation des rendez-vous pour des imprévus (doyens, vice doyens).
- Le manque de documentation, particulièrement sur les indicateurs utilisés et sur les procédures de travail.
- <span id="page-70-0"></span>— Difficulté lors de l'acquisition des sources de données pour cause de contrainte comme les donées sous forme papier ou bien la confidentialité des données.

# 5.3 Analyse de l'environnement d'apprentissage :

Pour une première classification des facteurs d'impact, nous définissons les groupes suivants : Les évaluations, Les activités LMS, Homework , Assignement et Activité culturelle et divertissement (voir la [Figure 6.4\)](#page-95-0). Dans cette section, nous dérivons la description de chaque dimension de l'environnement d'apprentissage.

#### <span id="page-71-0"></span>5.3.1 Les facteurs personnels :

L'environment d'apprentissage est lié aux caractéristiques personnelles de l'apprenant, et notamment son âge, l'étape de son cycle de vie, sa profession, sa position économique, son style de vie et sa personnalité. Tout individu a une personnalité qu'il exprime à travers son comportement d'apprentissage. La personnalité d'un individu s'exprime en général sous forme de traits axés sur les émotions et les ressources psychologiques de l'individu.

Les individus partagent la même sous-culture, la même classe sociale et la même profession peuvent avoir des styles de vie différents. Un autre facteur affectant le comportement d'apprentissage et justement le style de vie qu'une personne a décidé d'adopter. Le style de vie d'un individu est son schéma de vie exprimé en fonction de ses activités et de ses centres d'intérêt. Il établit le portrait de l'individu dans son approche globale face à son environnement.

Un ensemble de facteurs psychologiques, combinés avec les caractéristiques individuelles du consommateur, aboutit à un processus de décision applicable à diérentes décisions d'achat. Le tuteur doit comprendre l'apprenant. Quatre mécanismes clés interviennent : la motivation, la perception, l'apprentissage et la mémoire.

Les paramètres Sociodémographique sont :

- Âge, Sexe Masculin, féminin,
- Cycle de vie familial : Jeune, célibataire, marié, sans enfant, au moins un enfant. . . ,
- Catégorie socioprofessionnelle : Agriculteurs, ouvriers, cadres, inactifs. . .
- Niveau d'éducation : Aucun diplôme, BAC, diplômes supérieurs. . .
- <span id="page-71-1"></span>— Nationalité : Algérienne, autre

#### 5.3.2 Les évaluations

<span id="page-71-2"></span>L'enregistrement des notes des examens et l'élaboration des PV (Procès verbal) des délibérations de n d'année. Pouvoir échanger des ressources pédagogiques entre étudiants et enseignants (Examens corrigés, cours, séries d'exercices, TP. . .) par le biais de pièces jointes via la messagerie. Les tuteurs doivent évaluer les documents et les devoirs rendus par leurs étudiants et d'affecter les notes d'évaluations obtenues par les apprenants durant l'activité d'apprentissage. Cette dimension met en disposition le moyen de suivre l'avancement du projet, la progression des tâches à réaliser. Le système offre la possibilité de représenter sur un axe temporel la liste des tâches d'un projet/mini Projet et d'avoir accès en temps réel à l'information détaillée et à la vue d'ensemble nécessaire sur l'avancement du projet.
### 5.3.3 Les activités du LMS

Une fois que l'apprenant est authentifié au niveau de l'activité LMS, il accède aux cours et évaluations et commence son cours. Les données doivent être collectées à partir des actions explicites ou implicites des étudiants dans un fichier csy sous forme d'une spécification L'API Experience (xAPI). Ces traces numériques permettrait d'aider les acteurs de la communauté par ex. équipe pédagogique, enseignants) . Le suivi du comportement de l'apprenant durant l'utiliation des LMS permet d'acquérir :

- Les entrées utilisateurs (par exepmle : texte de requête saisie)
- Les actions volontaires (par exemple : tentative)
- Les actions involontaires
- Le parcours de support de cours

Ces données collectées sont utilisés pour représenter sous forme graphique les tentatives, les types d'erreurs, le comportement et la progression.

### 5.3.4 Activité culturelle et divertissement

Cette dimension représente l'activité culturelle exercée par un étudiant, par exemple, engagement dans des clubs scientifiques, engagement dans des cours de soutiens etc... L'université doit identifier les catégories socioprofessionnelles qui expriment un intérêt particulier pour positionner leurs étudiants pour une profession déterminée. Cette position est en fonction de son motivation et de sa capacité d'endettement et de son attitude vis-à-vis des activités culturelles et sientifiques.

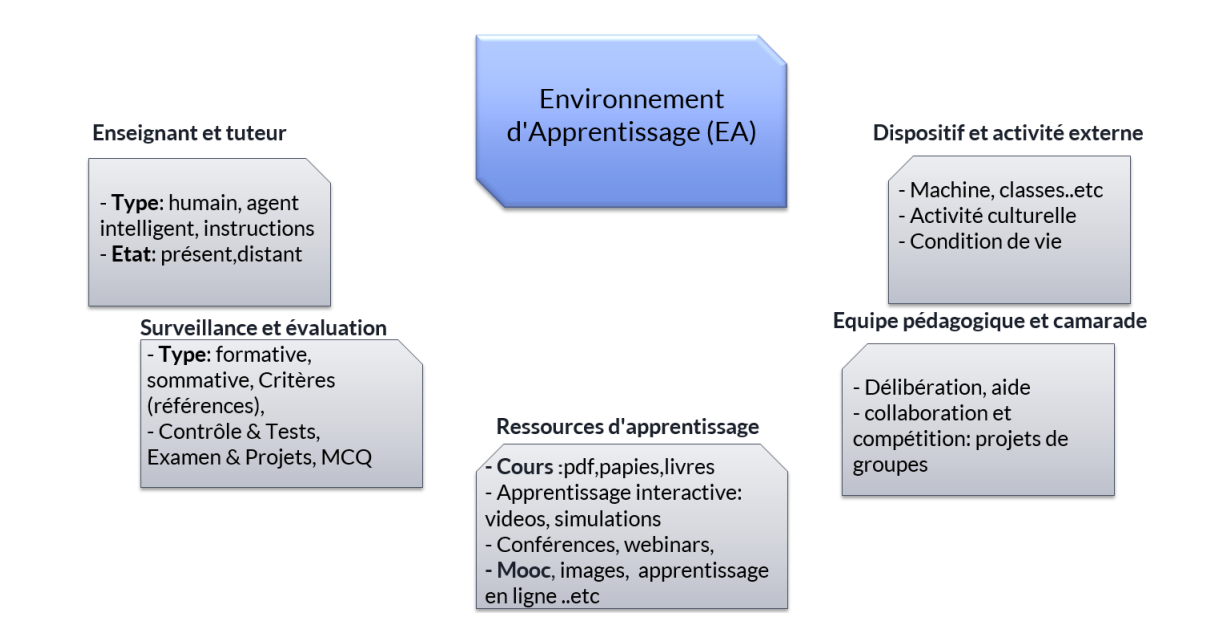

Figure 5.3 – Dimensions de l'environnement d'apprentissage :

### 5.3.5 Synthèse de l'observation et points bloquants

Nous avons rencontré des points bloquants dans notre projet après l'exécution des deux techniques : observations et entretiens car un système décisionnel ne s'appuiera jamais sur ce qu'ils disent les gens du métier en quelques mots.

Donc Notre plan n'a pas pu être suivi comme prévu et ceci pour plusieurs raisons :

- Des décideurs ne sont pas intéressés par un tel système.
- Inexistence des informations métiers formelles comme par exemples : les fiches de présences en format Excel, récemment des évènements etc. besoin de prétraitements des données ou bien la restructuration de système d'information opérationnelle de l'université.
- Les indicateurs demandés par les décideurs ne sont pas facile à restituer à partir des données existantes dans les donneés sources de l'université.
- Faible utilisation de la plateforme Moodle par les enseignants de l'université pour éffectuer les diérentes tâches pédagogiques .

Ces problématiques peuvent être résumées en disant que certains processus ne sont pas formalisés, et un système décisionnel s'appuie sur le besoin implicite d'une entreprise et sur un besoin explicite des gens de métiers. Nous nous sommes intéressés dans notre projet de développer un système d'information décisionnel (SID) que nous avons défini dans la démarche suivie pour surmonter les points bloquants au début de notre analyse des besoins.

### 5.3.6 Système Projeté

Pour régler les problèmes cités précédemment, nous proposons la solution illustrée dans la [Figure 5.4.](#page-73-0) Cette figure montre une vue globale de notre système projeté, on a un ensemble d'étudiants qui se connectent à travers une plateforme pour effectuer des activités pédagogiques dans un environnement numérique comme la plateforme Moodle, avec la possibilité d'acquérir les traces de navigation et des différentes opérations effectuées. Ces informations sont stockées dans une base de données qui sera exploitée par l'enseignant et l'équipe pédagogique pour analyser et visualiser des données graphiques.

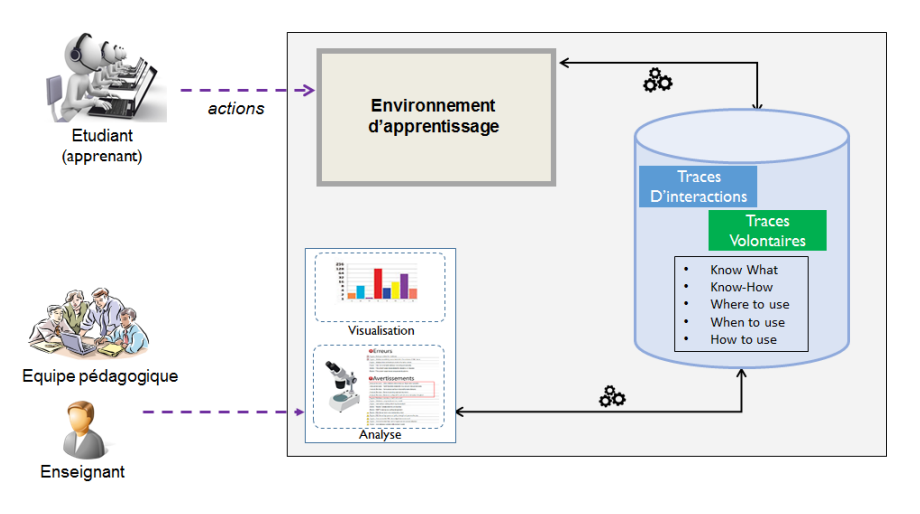

<span id="page-73-0"></span>Figure 5.4 – Système Projeté.

# 5.4 Description détaillé de notre solution

Dans ce qui suit, nous allons présenter la solution envisagée pour la mise en place de notre projet. Cette solution est basée sur l'implémentation d'une architecture de système décisionnel. Dans cette architecture, les sources de données sont des fichiers sous format Excel, BD ACCESS et des données conforment au format xAPI (Experience API). L'extraction et la transformation de ces données sont effectuées à l'aide d'un script d'extraction. Après transformation des données, le script d'extraction charge les données dans une base de données relationnelle (BDR). La dernière étape consiste à explorer ces données avec un outil de datamining et un tableau de bord contenant les différents indicateurs d'analyse.

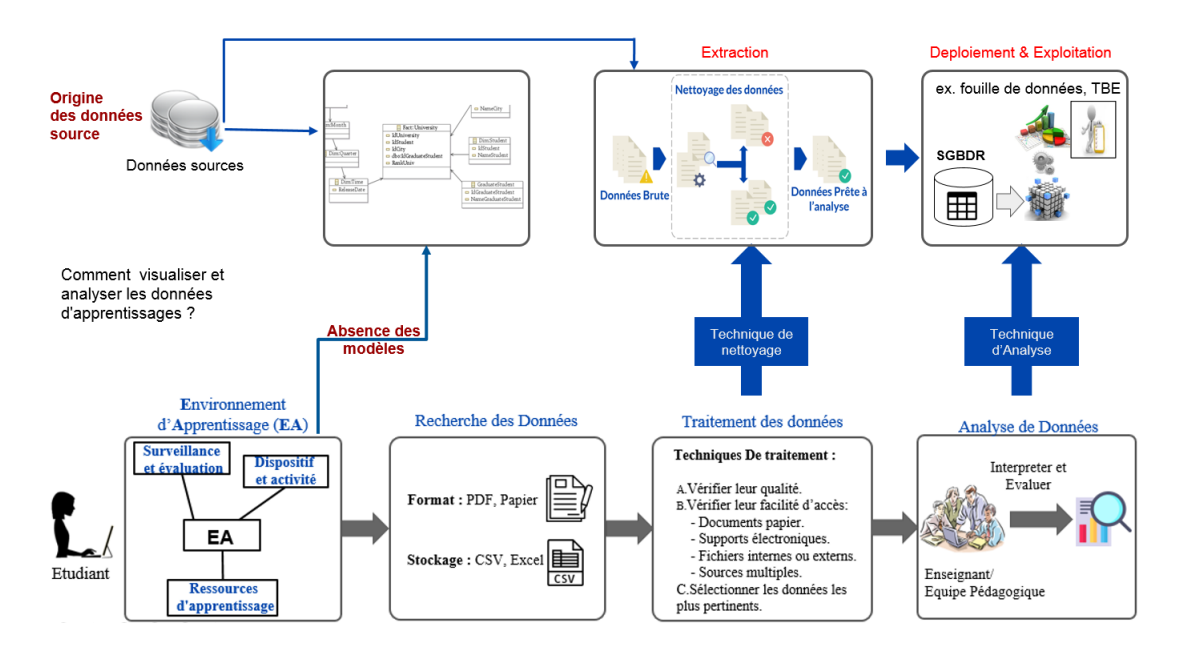

Figure 5.5 – Architecture globale de la solution décisionnelle.

Donc notre vision pour cette solution peut s'étaler sur quatre parties :

- Intégration des données.
- Stockage des données.
- Analyse de données.
- Visualisation des données.

Le processus général du système passe par plusieurs étapes, chaque étape fait appel à des traitements particuliers. Les phases du processus sont présentées comme suit :

- Extraction des données.
- Nettoyage des données.
- Chargement des données dans une base de données relationnelle.
- Analyse du comportement client en utilisant les modèles de Data mining.
- Visualisation.

La phase d'extraction des données récupère les données à partir des sources de données, dans notre cas, il s'agit de fichiers sous format .csv contenant des informations relatives aux étudiants.

Par la suite, nous passons à la phase de nettoyage, où nous préparons les données pour qu'elles soient exploitées lors de l'analyse du comportement client, en effectuant des transformations sur ces données tel que l'élimination des champs vides et des doublons, l'unification des types de données, etc.

Une fois les données nettoyées, nous passons à la phase de chargement des données dans une base de données. Les données étant nettoyées et chargées dans la base de données, nous pouvons à présent passer à la phase d'analyse du comportement des étudiants. Cette analyse est effectuée à l'aide de modèles de Datamining. En appliquant ces modèles sur les données présentes dans la base de données, nous aboutirons à des résultats qui nous serons utiles dans la compréhension du comportement des étudiants.

De plus, nous pouvons automatiser le processus de Datamining, en mettant en place un mécanisme de recommandation des algorithmes. Ainsi, pour chaque chargement de données, nous obtiendrons le résultat d'un algorithme optimal qui dépend uniquement des données chargées, ce résultat sera stocké dans notre base de données et sera accessible pour la phase de visualisation.

La dernière phase du processus de notre système est celle de la visualisation ou nous allons visualiser les résultats de l'analyse du comportement client en se basant sur des indicateurs clés de performances. Par exemple, nous pouvons visualiser les indicateurs relatifs aux taux de consommations des clients aux appels téléphoniques, à internet et sms

# 5.4.1 Identification des sources de données

Avant d'aller plus loin dans la description du processus de l'extraction, nous devons identifier les sources de données sur lesquels opère notre système. Dans le cadre de ce projet de fin d'études, nos sources de données sont :

- Les fichiers sous format csv provenant du BDD de scolarité. Nous donnons ci-dessous, un aperçu d'un fichier csv contenant les notes des étudiants et sur lequel nous avons effectué une de nos analyses du comportement des étudiants.
- Les activités LMS.
- Les fichiers Excel après un prétraitement de données.

|                | А           | B                 | c       | D    | E                         | F           | G         | н            |             |
|----------------|-------------|-------------------|---------|------|---------------------------|-------------|-----------|--------------|-------------|
|                | id student  | id course         | average |      | scholar year current year | study level | id branch | status       | currentYear |
| $\overline{z}$ | 14010696474 | <b>ALGO</b>       | 7.63    | 2012 | 2                         | <b>MIAS</b> | 17        | Ajourné      | 2010        |
| з              | 14010696474 | Algo <sub>2</sub> | 4.59    | 2010 | $\overline{2}$            | <b>MIAS</b> | 17        | Ajourné      | 2010        |
| 4              | 14010696474 | <b>ALGO</b>       | 7.63    | 2012 | $\overline{2}$            | <b>MIAS</b> | 17        | Ajourné      | 2011        |
| 5              | 14010696474 | Algo <sub>2</sub> | 4.59    | 2010 | $\overline{2}$            | <b>MIAS</b> | 17        | Ajourné      | 2011        |
| 6              | 14010696474 | <b>ALGO</b>       | 7.63    | 2012 | $\overline{2}$            | <b>MIAS</b> | 17        | <b>Admis</b> | 2012        |
| 7              | 14010696474 | Algo <sub>2</sub> | 4.59    | 2010 | $\overline{2}$            | <b>MIAS</b> | 17        | <b>Admis</b> | 2012        |
| я              | 14010696474 | <b>ALGO</b>       | 7.63    | 2012 | з                         | <b>MIAS</b> | 17        | <b>Admis</b> | 2013        |
| ۹              | 14010696474 | Algo <sub>2</sub> | 4.59    | 2010 | 3                         | <b>MIAS</b> | 17        | <b>Admis</b> | 2013        |
| 10             | 14010696474 | <b>ALGO</b>       | 7.63    | 2012 | 1                         | <b>MGI</b>  | 19        | Ajourné      | 2014        |
| 11             | 14010696474 | Algo <sub>2</sub> | 4.59    | 2010 | $\mathbf{1}$              | <b>MGI</b>  | 19        | Ajourné      | 2014        |
| 12             | 14010696492 | <b>ALGO</b>       | 6.19    | 2010 | 2                         | <b>MIAS</b> | 17        | Ajourné      | 2010        |
| 13             | 14010696492 | <b>ALGO</b>       | 3.19    | 2011 | $\overline{2}$            | <b>MIAS</b> | 17        | Ajourné      | 2010        |
| 14             | 14010696492 | <b>ALGO</b>       | 3.19    | 2012 | $\overline{2}$            | <b>MIAS</b> | 17        | Alourné      | 2010        |
| 15             | 14010696492 | Algo <sub>2</sub> | 6       | 2010 | $\overline{2}$            | <b>MIAS</b> | 17        | Ajourné      | 2010        |
| 16             | 14010696492 | Algo <sub>2</sub> | 3       | 2011 | $\overline{2}$            | <b>MIAS</b> | 17        | Ajourné      | 2010        |
| 17             | 14010696492 | Algo <sub>2</sub> | 3       | 2012 | $\overline{a}$            | <b>MIAS</b> | 17        | Ajourné      | 2010        |
| 18             | 14010696492 | <b>ALGO</b>       | 6.19    | 2010 | $\overline{2}$            | <b>MIAS</b> | 17        | Ajourné      | 2011        |
| 19             | 14010696492 | <b>ALGO</b>       | 3.19    | 2011 | $\overline{2}$            | <b>MIAS</b> | 17        | Ajourné      | 2011        |
| 20             | 14010696492 | <b>ALGO</b>       | 3.19    | 2012 | $\overline{2}$            | <b>MIAS</b> | 17        | Ajourné      | 2011        |
| 21             | 14010696492 | Algo <sub>2</sub> | 6       | 2010 | $\overline{\mathbf{2}}$   | <b>MIAS</b> | 17        | Ajourné      | 2011        |
| 22             | 14010696492 | Algo <sub>2</sub> | 3       | 2011 | 2                         | <b>MIAS</b> | 17        | Ajourné      | 2011        |
| 23             | 14010696492 | Algo <sub>2</sub> | 3       | 2012 | $\overline{2}$            | <b>MIAS</b> | 17        | Alourné      | 2011        |

FIGURE 5.6 – Exemple d'un fichier CSV contenant les notes des étudiants.

### 5.4.1.1 Traçabilité Xapi

Rappelons que notre objectif est suivi le comportement de l'apprenant dans la Plateforme MOODLE Pour atteindre cet objectif notre système permet d'acquérir :Les entrées utilisateurs (par ex. date d'entrée), Les actions volontaires (par ex. tentative), Les actions involontaires, Ces données collectées sont utilisés pour représenter sous forme graphiques les tentatives, type d'erreurs, comportement et la progression.

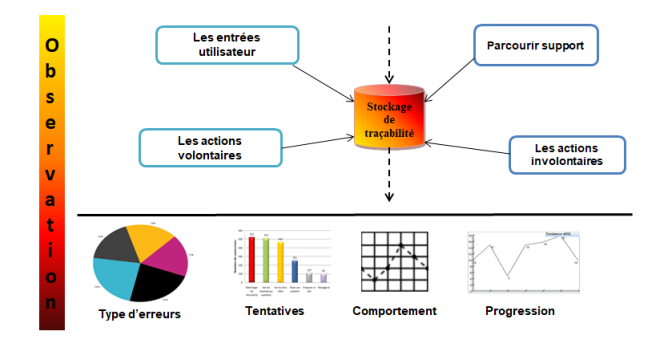

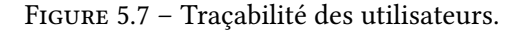

Nous avons généré un fichier xapi à partir de **XApi Lab**<sup>[11](#page-76-0)</sup>. dont le scripte suivant montre :

```
\overline{1}2 "actor" : {
              "mbox" : "mailto mohamed@gmail.com",
              "name" : "mohamed belhaloui",
              "objectType" : "Agent"
        6 },
        "verb" : {
              "id" : "http ://adlnet.gov/expapi/verbs/answered",
              9 "display" : {
\frac{10}{10} "en-US" : "answered"
11 }
\vert 12 },
13 "object" : {
14 " id" : "http ://adlnet.gov/expapi/activities/example",
\frac{15}{15} "definition" : {
16 "name" : {
17 "en-US" : "QSM"
\begin{array}{c|c}\n 18 & \text{ } \\
 \end{array}\frac{19}{19} "description" : {
_{20} _{20} _{20} _{20} _{20} _{20} _{20} _{20} _{20} _{20} _{20} _{20} _{20} _{20} _{20} _{20} _{20} _{20} _{20} _{20} _{20} _{20} _{20} _{20} _{20} _{20} _{20} _{20} _{20} _{20} _{20} _{2021 }
<sup>22</sup> },
\begin{array}{c|c} \hline \end{array} \begin{array}{c} \hline \end{array} "objectType" : "Activity"
```
<span id="page-76-0"></span><sup>11.</sup> un projet crée en 2016 par le gouvernement American dans le cadre de l'initiative ADL (Advanced Distributed Learning), pour assister les développeurs pour conçu des déclarations XApi (Statements)

24 }  $25$  }

Listing 5.1 – Exemple d'un fichier JSON contenant des déclarations XAPI (Expérience api)

### 5.4.2 Nettoyage des données :

La phase de nettoyage des données correspond à l'étape trois de la méthodologie CRISPDM, qui consiste en la transformation des données brutes, récupérées à partir des sources de données, en des données prêtes à être analyser (comme illustré au niveau de la [Figure 5.8\)](#page-77-0)

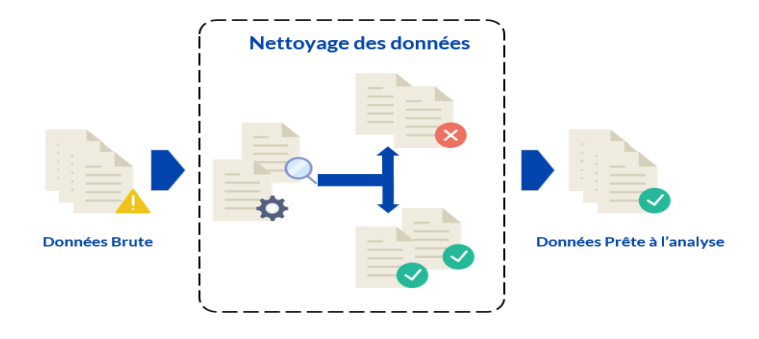

<span id="page-77-0"></span>Figure 5.8 – Phase de nettoyage des données.

Afin d'effectuer le nettoyage des données, nous allons utiliser le mécanisme de l'extraction (relatif aux phases : Extraction, Transformation et Chargement). Il s'agit d'abord d'accéder aux sources de données afin d'identifier, et de récupérer les données utiles. Par la suite, les données doivent être vérifiées, reformatées et nettoyées afin d'éliminer les valeurs aberrantes et les doublons. Enfin, les données sont insérées dans la base de données, Dans ce qui suit, nous décrivons la démarche suivie lors de la réalisation des trois étapes de l'éxtration : Extraction, transformation et chargement des données.

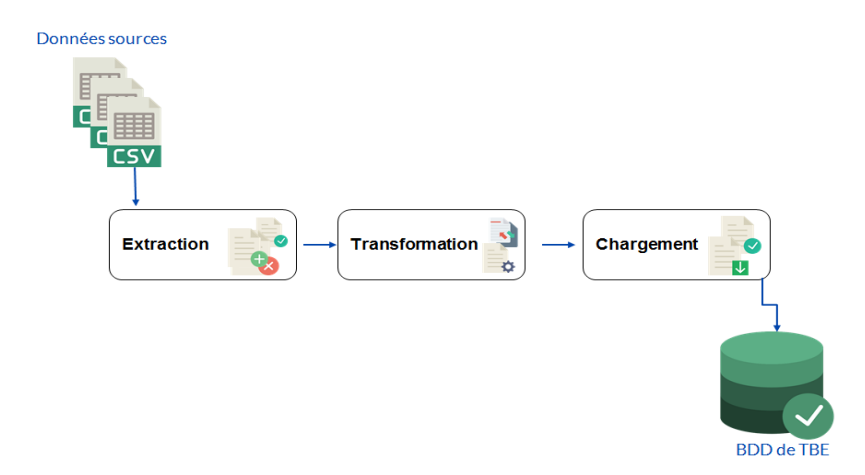

Figure 5.9 – Processus de l'ETL.

### 5.4.3 Stockage des données

Durant la phase précédente, nous avons parlé du chargement des données nettoyées, relatives aux étudiants, dans une base de données. Dans cette section, nous allons décrire en détail le type de cette base de données. La zone de stockage, utilisée dans le cadre de ce projet, est une base de données relationnelle (SQL), il s'agit donc de modéliser les données non sous forme relationnelles SQL (comme on peut le voir dans la figure [Figure 5.10\)](#page-78-0).

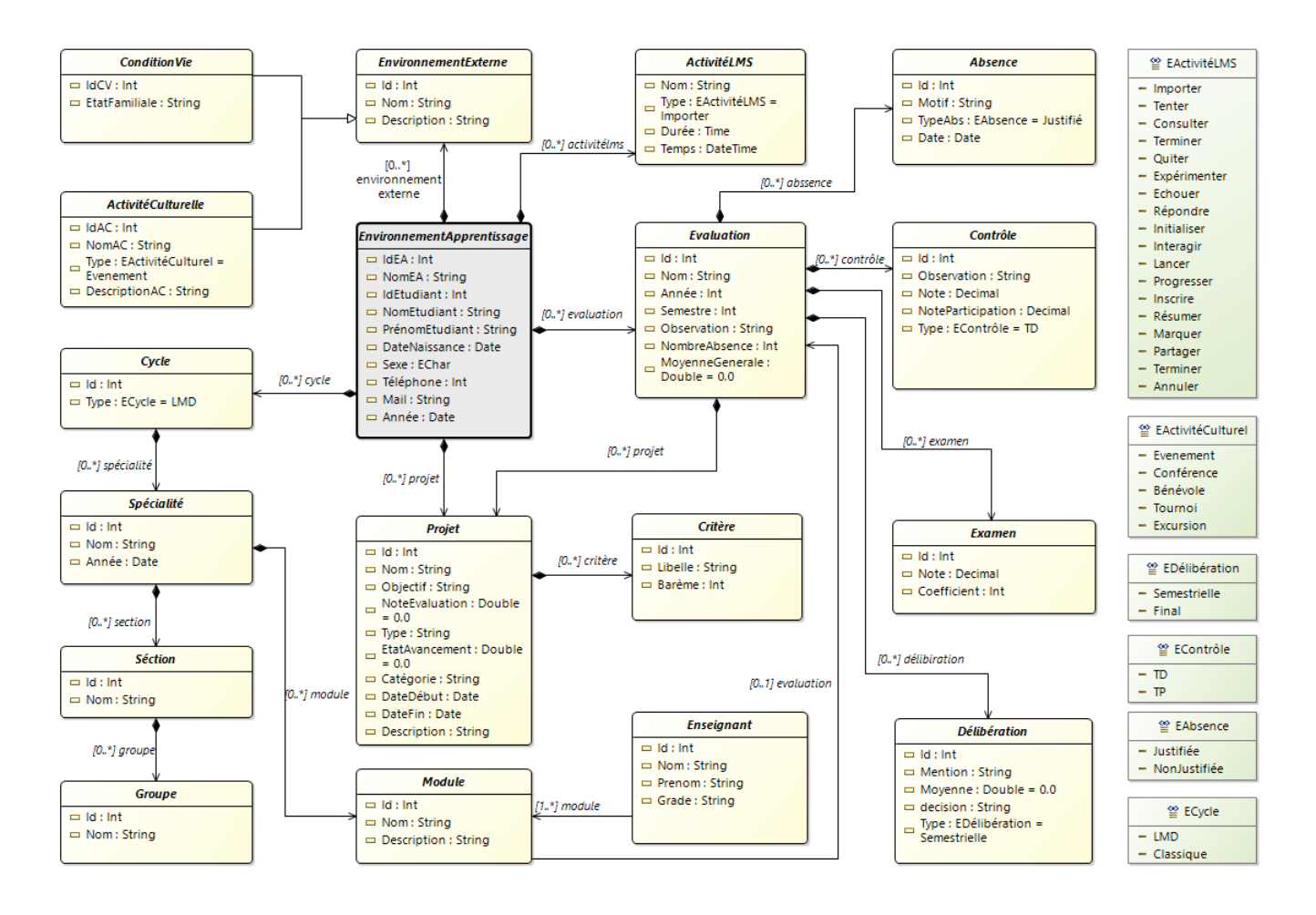

<span id="page-78-0"></span>Figure 5.10 – Diagramme de classe de notre envirenement d'apprentissage.

### 5.4.4 Passage au modèle relationnel :

Ci-dessous, les règles utilisées pour le passage des diagrammes de classes au modèle relationnel :

- R1 : Une classe se transforme en individu.
- R2 : Une classe d'association, qu'elle soit simple, agrégation ou composition, se transforme en relation.
- R3 : Une association devient une relation.
- $-\mathbf{R4}$ : Dans une relation d'héritage, les attributs des toutes les classes filles remontent vers la classe mère, qui se transforme par la suite en individu.
- R5 : Les clés primaires des classes reliées par une classe d'association migrent vers cette dernière et se transforment en clés étrangères.

voici quelques tables

- EnvironnementApprentissage ( IDEA , NomEA, Annee,).
- projet ( IDP , Nom, Objective, Type, categorie, DateDebut, DateFin , DescriptionIDEA,IDET ).
- evaluation ( IDEVA , Nom, Annee, Semestre, Observation, NbrAbs, Moyenne, IDEA, , IDM, ).
- activiteLMS ( IDLMS , Nom, Type, Duree, temps, IDEA).
- activiteLMS ( IDLMS , Nom, Type, Duree, temps, IDEA).
- environnementexterne ( IDEX , Nom, description, IDEA).
- Cycle ( IDC ,Type,IDEA).
- etudiant ( IDET , Nom, sexe, prenom, dateN, tel, mail, IDEA).
- absence ( IDABS , motif, type, date, IDEVA).
- controle ( IDCN , observation, note, noteparticipation, type, IDEVA).
- examen (IDEX, note, coefficient, IDEVA).
- deliberation ( IDD , mention, moyenne,decision,type, IDEVA).
- critere ( IDCR , libelle, bareme, IDP).
- specialite ( IDSP , nom, annee, IDC).
- section ( IDSEC , nom, IDSP).
- groupe ( IDG , nom, IDSEC).
- module ( IDM , nom, description, IDSP).
- enseignant ( IDENS , nom, grade,prenom, IDM).
- sociodemographie ( IDSOC , etqtfamiliale, nationalite,profession, classocial , IDEX).
- typelms ( IDT , type, IDLMS).

# 5.4.5 Chargement des données numériques de l'apprenant (XAPI)

Pour le chargement des données dans la base de données nous avons utilisé comme outils d'intégration deux approches : Notre solution qui dispose des composants pour l'extraction des données depuis les différents fichiers XAPI téléchargés a partir de Xapi LAB <sup>[12](#page-79-0)</sup> puis dériver les colonnes et les transformer au format de notre base de données.

- Utilisation des commandes SQL pour la conversion des attributs et les chargements dans les tables destinations.
- Le Mapping automatique : la structure des données d'entrée, qui proviennent des diérentes sources, ne correspond pas à la structure de la table. Le Mapping, se fait manuellement la première fois puis seras automatisé.

<span id="page-79-0"></span><sup>12.</sup> adlnet.github.io/xapi-lab/

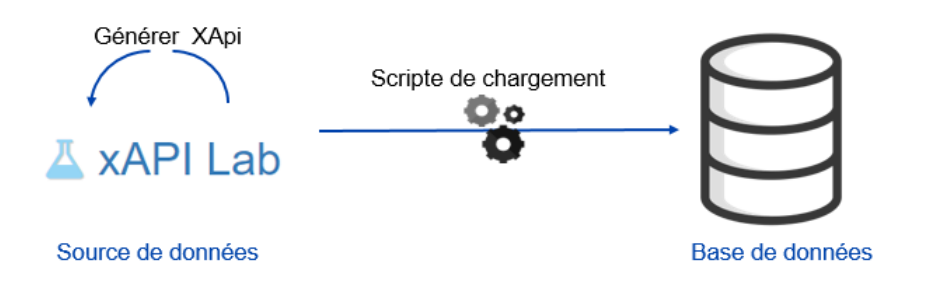

Figure 5.11 – Chargement de XAPI.

# 5.4.6 Visualisation : Tableau de Bord

Nous exposons dans cette partie la méthodologie de conception du tableau de bord ainsi que la liste des indicateurs de performance, ces derniers sont extraits à partir des besoins métiers élaborés dans le chapitre « analyse des besoins »

### 5.4.6.1 Méthodes de mise en œuvre des tableaux de bords :

La conception des premiers tableaux de bords se limitait à la considération de mesures économiques et financières. Cependant pour garantir une analyse plus réelle, les tableaux de bord ont été orientés vers des stratégies plus globales et complètes où les indicateurs financiers ne sont plus les seuls déterminants. C'est pourquoi une conception méthodique d'un tableau de bord est nécessaire pour la réussite de la mise en œuvre de ce dernier.

Les méthodes les plus utilisées dans la conception des tableaux de bord sont : la méthode GIMSI, OVAR et la méthode BSC. Une étude comparative présente dans le chapitre 1 a été effectué afin de comparer ces deux méthodes. Finalement, le choix s'est porté sur la méthode BSC. Dans ce qui suit, nous allons décrire la méthode BSC, puis nous justifions le choix de cette méthode.

La méthode OVAR est un système de mesure de performance qui privilégie l'approche «Top –Down » qui est particulièrement efficace pour garantir une mise en œuvre assez étroite de la stratégie, telle qu'elle a été dénie par les dirigeants. Selon les concepteurs de ce système « Le tableau de bord prospectif (ou Balanced Scorecard) est un concept de management qui se focalise sur la stratégie et la vision plutôt que sur le contrôle, fournissant les moyens de traduire la vision de l'organisation en actions concrètes ».

# 5.5 Conception notre TBE : la Méthode OVAR

Dans la conception de notre TBE, nous avons utlisé la méthode OVAR, dans cette section, nous allons détailler les diérentes étapes : Les Etapes de la Méthode OVAR(Objectif-Variables d'Action Responsabilités :)

— Grille Objectifs/Var Action :

- Déterminer les objectifs de l'Ets.
- Déterminer les variables d'action de l'Ets.
- Elaborer les grilles variables d'action/ objectifs.

#### — Responsabilités :

- Attribuer les responsabilités.
- Elaborer les Grille niveau (N-1) : discussion des objectifs.

### — Indicateurs :

- Choisir les indicateurs pertinents (quantitatif, qualitatif,. . .).
- Confronter les indicateurs aux données disponibles.

### — Mise en forme des TBs :

- Choisir la représentation avec les utilisateurs.
- Test papier-tableur, réaliser les maquette Informatisation.

### 5.5.1 Dénition des indicateurs de de TBE

Nous avons rédigé un compte rendu ou bien un constat. Une fois le compte rendu rédigé et validé par l'interlocuteur, nous avons procédé à une analyse pour arriver à découper ce dernier en sujet d'analyse présentés dans les tableaux suivantes, ces sujets représentent des axes d'analyses par rapport à un domaine d'activité précis. Ces domaines représentent les futurs processus à modéliser.

Ces indicateurs ont été développés suite à la demande des décideurs du métier (enseignants, équipe pédagogique. Par exemple nous ne pouvons prendre la durée de connexion sur les LMS par les étudiants comme unité de mesure de rendement.

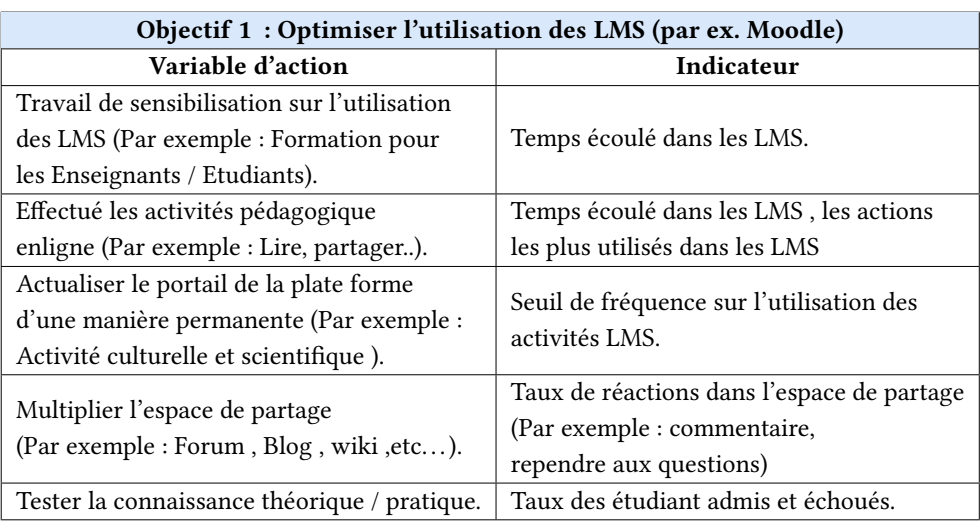

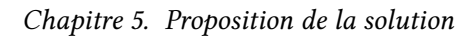

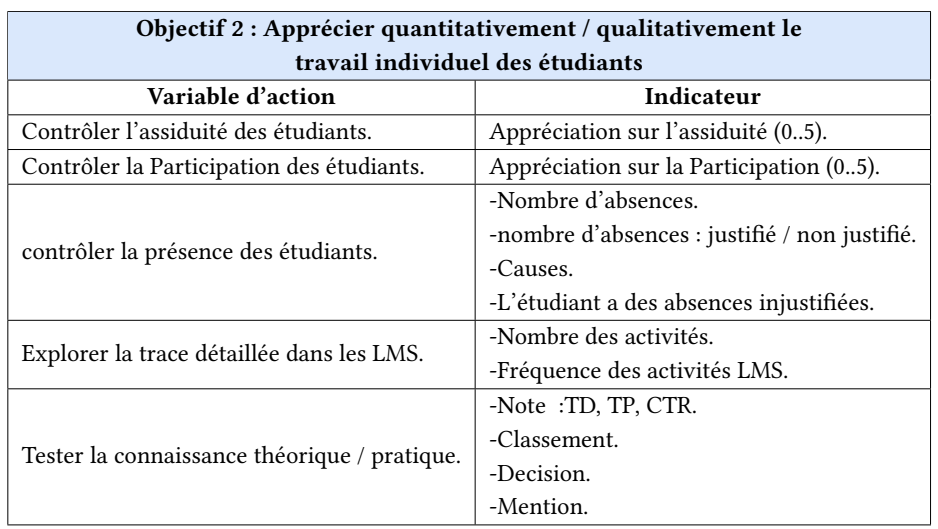

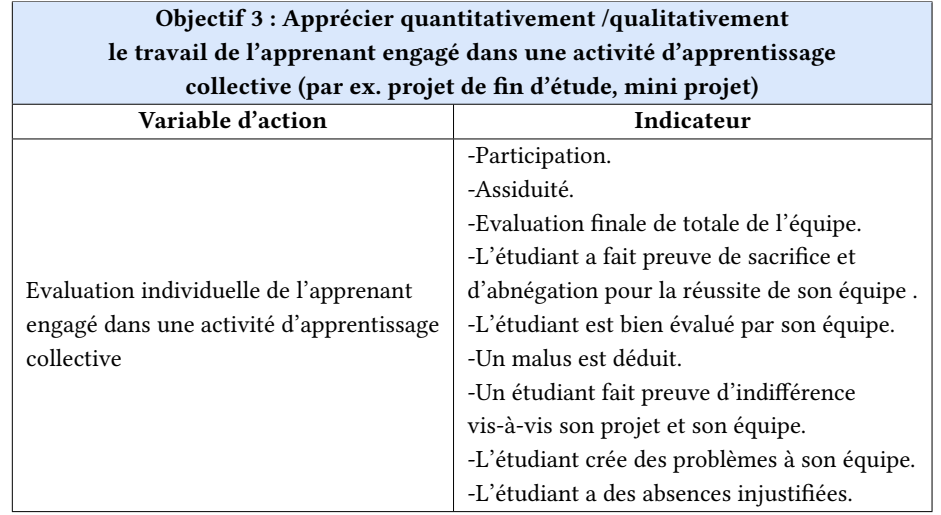

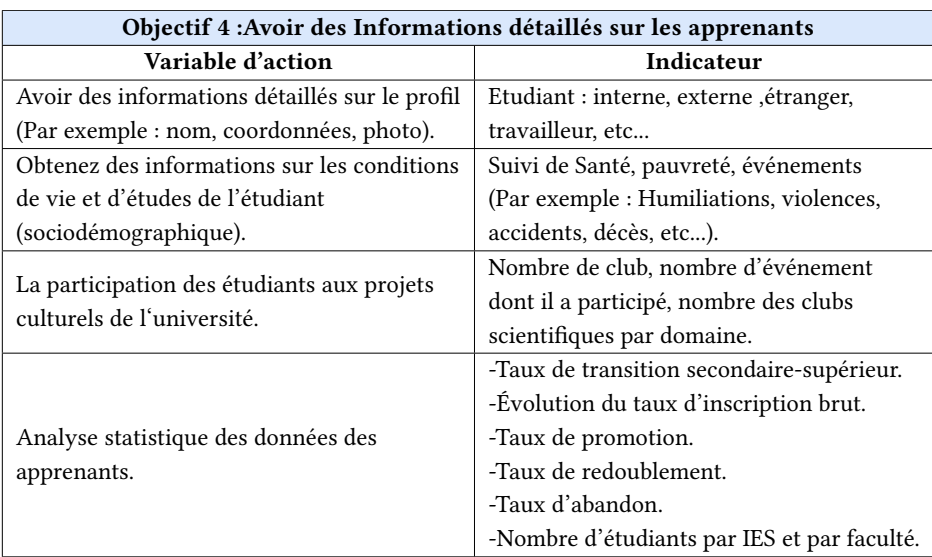

# 5.5.2 Matrice OVAR

| Variables d'Action                                               | Objectifs                                             |                                              |                                               |                                               |                                 |                                          | Responsables            |              |
|------------------------------------------------------------------|-------------------------------------------------------|----------------------------------------------|-----------------------------------------------|-----------------------------------------------|---------------------------------|------------------------------------------|-------------------------|--------------|
|                                                                  | Optimiser<br>l'utilisation<br>des plate<br>formes LMS | Contrôler<br>l'assiduité<br>des<br>étudiants | Améliorer<br>la qualité<br>de<br>l'université | Augmenter<br>la réussites<br>des<br>étudiants | Intégration<br>des<br>étudiants | Améliorer<br>La qualité<br>de<br>contenu | Equipes<br>Pédagogiques | Enseignant   |
| Temps écoulé<br>dans les<br><b>LMS</b>                           | $\mathbf X$                                           | $\mathbf X$                                  |                                               |                                               |                                 |                                          | $\mathbf X$             |              |
| Degré d'alerte<br>concernant les<br>activités LMS                | $\mathbf X$                                           |                                              |                                               |                                               |                                 |                                          | $\mathbf X$             |              |
| Date de la<br>dernière<br>consultation<br>de LMS                 | X                                                     | $\mathbf X$                                  |                                               |                                               |                                 |                                          | $\mathbf X$             |              |
| Nombre<br>d'absences<br>justifier                                |                                                       | $\mathbf X$                                  |                                               |                                               |                                 |                                          | $\mathbf X$             |              |
| les actions les<br>plus utilisé<br>dans les LMS                  | X                                                     |                                              |                                               |                                               |                                 |                                          | X                       | $\mathbf{X}$ |
| Nombre<br>d'absences<br>Non justifier                            |                                                       | X                                            |                                               |                                               |                                 |                                          | X                       | $\mathbf{X}$ |
| Nombre totale<br>d'absence                                       |                                                       | X                                            |                                               |                                               |                                 |                                          | X                       | $\mathbf{X}$ |
| Taux de<br>réussite                                              |                                                       |                                              | X                                             | X                                             |                                 |                                          | $\mathbf X$             |              |
| Le cursus d'un<br>$\acute{\rm{e}}$ tudiant                       |                                                       |                                              | $\mathbf X$                                   | $\mathbf X$                                   |                                 |                                          |                         |              |
| Progression<br>dans les<br>projets                               |                                                       | $\mathbf X$                                  |                                               |                                               | X                               |                                          |                         | $\mathbf X$  |
| Participation<br>$dans$ $\operatorname{les}$<br>projets(critère) |                                                       | $\mathbf X$                                  |                                               |                                               | $\mathbf X$                     |                                          |                         | X            |
| Résultats<br>obtenu dans<br>les modules                          |                                                       |                                              | X                                             | $\mathbf X$                                   |                                 | X                                        | X                       | $\mathbf X$  |

Tableau 5.1 – Matrice OVAR.

# 5.5.3 Les acteurs de notre TBE

L'étude théorique qu'on déjà fait dans l'état de l'art a montré que tous les environnements d'apprentissage ont trois types d'acteurs principaux qui doivent être identifié à travers un profil qui correspond au besoin des diérents sous-systèmes de la solution proposée. Dans ce qui va suivre, on essaye de décrire les rôles principaux de chaque acteur, ensuite la proposition d'un modèle de profil qui nous permet de les modéliser :

L'apprenant : Notre plateforme propose à l'apprenant les fonctionnalités suivantes :

- Consulter les discussions, répondre et les évaluer.
- Créer des discussion pour demander l'aide ou pour partager.
- Effectuer des examens d'évaluation et consulter sa fiche de note.
- $-$  Initialiser son profil par les informations statiques (nom, mot de passe..) et le consulter pour voir sa progression (participation, tâche individuelle).

Le tuteur : C'est l'acteur responsable d'une très grande partie de suivi et d'évaluation, la plateforme doit lui fournir les fonctionnalités suivantes :

- Création des discussions qui contiennent les cours.
- Effectuer toutes les tâches de suivi.

L'administrateur : La plateforme doit lui fournir un accès à la base de données pour effectuer son rôle qui est :

- Consultation des liste des nouveaux inscrits, valider et les ajouter.
- $-$  Consultation des profils des membres, les modifier ou les supprimer.
- Consulter les événements de l'agenda, les modifier ou les supprimer.
- Consulter les discussions crées par les membres de la plateforme, modier et le supprimer.
- Consulter les discussions des apprenants, répondre et les évaluer.

Nous avons identié trois principaux prols pour notre système décisionnel, qui sont :

- 1. Administrateur : il est responsable de la gestion des sessions et de l'attribution des droits d'accès aux utilisateurs, il s'occupe également de l'administration et de la maintenance de la base de données et de l'outil de reporting (correction des dysfonctionnements signalés par les utilisateurs).
- 2. Décideur : ce sont les utilisateurs consommateurs de l'information, ce profil d'utilisateurs regroupe les diérents acteurs clés dans la faculté et l'université d'une manière générale. d'Algérie poste. Le décideur a besoin de visualiser des informations détaillées concernant l'activité de l'apprenant et pour avoir des informations et des états statistiques selon leurs demandes, ce besoin ne cesse pas de progresser au fil du temps.
- 3. Analyste : regroupe l'ensemble des analystes métiers ou chargés d'étude qui a besoin d'aller dans les détails. Ce système que nous allons développer est considéré très important pour un tel type d'utilisateur, afin de pouvoir identifier des connaissances cachées dans ces données.

## 5.5.4 Dénition des utilisateurs

Le système conçu doit être utilisé par un ensemble d'utilisateurs dont chacun dispose d'un rôle bien déni. Nous présentons dans ce qui suit les futurs utilisateurs du système tout en précisant le rôle de chacun.

### 5.5.4.1 Décideurs dans la faculté de l'informatique/Mathématique

Le système conçu doit fournir aux décideurs (doyens, chèf de département), un tableau de bord dynamique contenant un ensemble d'indicateurs relatifs à l'analyse du comportement des étudiants.

A travers ce tableau de bord, les décideurs pourront effectuer les actions suivantes :

- $-$  Consulter des notifications:
- Consulter des indicateurs ;
- Consulter des rapports ;
- Créer des rapports ;
- Annoter des rapports ;
- $-$  Personnaliser un graphique en ajoutant un filtre ou bien en modifiant un paramètre;

### 5.5.4.2 Administrateur du système

Le rôle de l'administrateur est d'assurer la sécurité et le bon fonctionnement du système, gérer les comptes utilisateurs et gérer les ressources.

L'administrateur du notre future système s'occupe principalement des étapes d'intégration et traitement des données et de création des modèles de Data mining, il a pour rôle de :

- Importer les sources de données ;
- Effectuer les traitements nécessaires sur les données ;
- Charger les données dans la base de données ;
- Créer des jobs pour automatiser les processus ;
- Implémenter les modèles de Data mining.

# 5.6 Les Indicateurs a visualisé

Il est clair que l'utilisateur de notre système doit avoir une vision transversale des objectifs déclinés en plans d'action et indicateurs décisionnels, implémentés au niveau processus. Ces indicateurs permettent de :

- 1. Mesurer les résultats de délibérations.
- 2. Contrôler, mesurer, maitriser et améliorer les processus de gestion de délibérations des notes des étudiants de l'UIK

Voici les principaux indicateurs que nous avons extraits avec les utilisateurs :

- Nombre d'étudiant par année, par décision, par sexe, par wilaya du bac, série du bac, par promotion et par groupe.
- Moyenne des moyennes obtenues par les étudiants de l'UIK par année, par décision, par sexe, par wilaya de bac, par série du bac, par promotion et par groupe.
- La note moyenne par année, par sexe, par promotion, par groupe et par module.
- Note maximale des notes par année, par sexe, par promotion, par groupe et par module.
- Note minimale des notes par année, par sexe, par promotion, par groupe et par module.
- Nombre des étudiants par année, par sexe, par promotion, par groupe, par intervalle de note, par module et par décision

# 5.7 Dénition des cas d'utilisations

Après avoir conduit la collecte des besoins de la part des utilisateurs finaux du système, nous avons consolidé les résultats de cette collecte et les avons classés en besoins fonctionnels et techniques. Nous allons présenter dans cette section, ces besoins ainsi que les diérents cas d'utilisations selon le point de vue de chaque utilisateur.

### Définition 2

Le cas d'utilisation est un moyen permettant de structurer les besoins des utilisateurs liés au système. Ils permettent de classer les acteurs et structurer les objectifs du système.

Dans le cadre de notre projet, nous organisons les cas d'utilisations selon quatre points de vue : celui du développeur, du décideur, de l'analyste et de l'administrateur du système. Nous allons détailler ces d'utilisations dans ce qui suit.

# 5.7.1 Dénition des cas d'utilisation

Le cas d'utilisation est un moyen permettant de structurer les besoins des utilisateurs liés au système. Ils permettent de classer les acteurs et structurer les objectifs du système. Dans le cadre de notre projet, nous organisons les cas d'utilisations selon quatre points de vue : celui du développeur, du décideur, de l'analyste et de l'administrateur du système. Nous allons détailler ces d'utilisations dans ce qui suit.

### 5.7.1.1 Vue Décideur

Nous rappelons, qu'il y a deux types de décideurs : l'équipe pédagogique et les enseignants. Ces derniers accèdent au système d'un point de vue présentation, et peuvent consulter les indicateurs, les rapports, les notifications et les informations de l'apprenant.

La [Section 5.7.1.1](#page-87-0) , résume les cas d'utilisations des décideurs

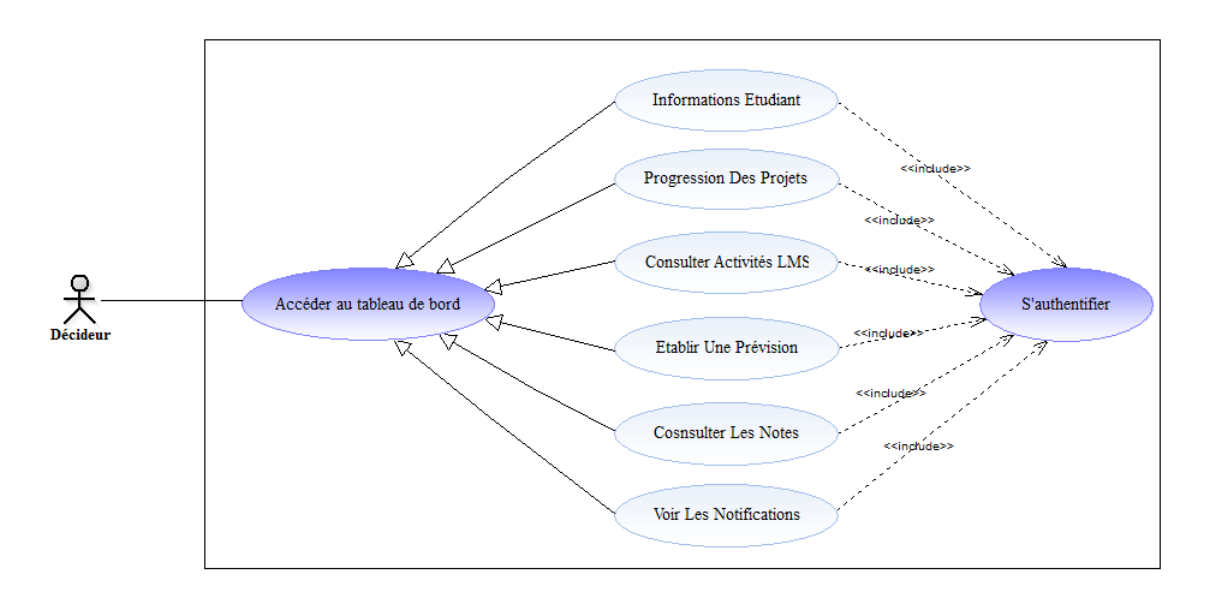

<span id="page-87-0"></span>Figure 5.12 – Diagramme de cas d'utilisation :vue Décideur .

# 5.7.1.2 Vue Développeur

Le développeur est la personne qui se charge d'une part, d'importer les données, les transformer puis les charger dans une base de données. Et d'autre part, il gère les copmtes des décideurs. La [Figure 5.13](#page-87-1) , présente les cas d'utilisations propre au développeur.

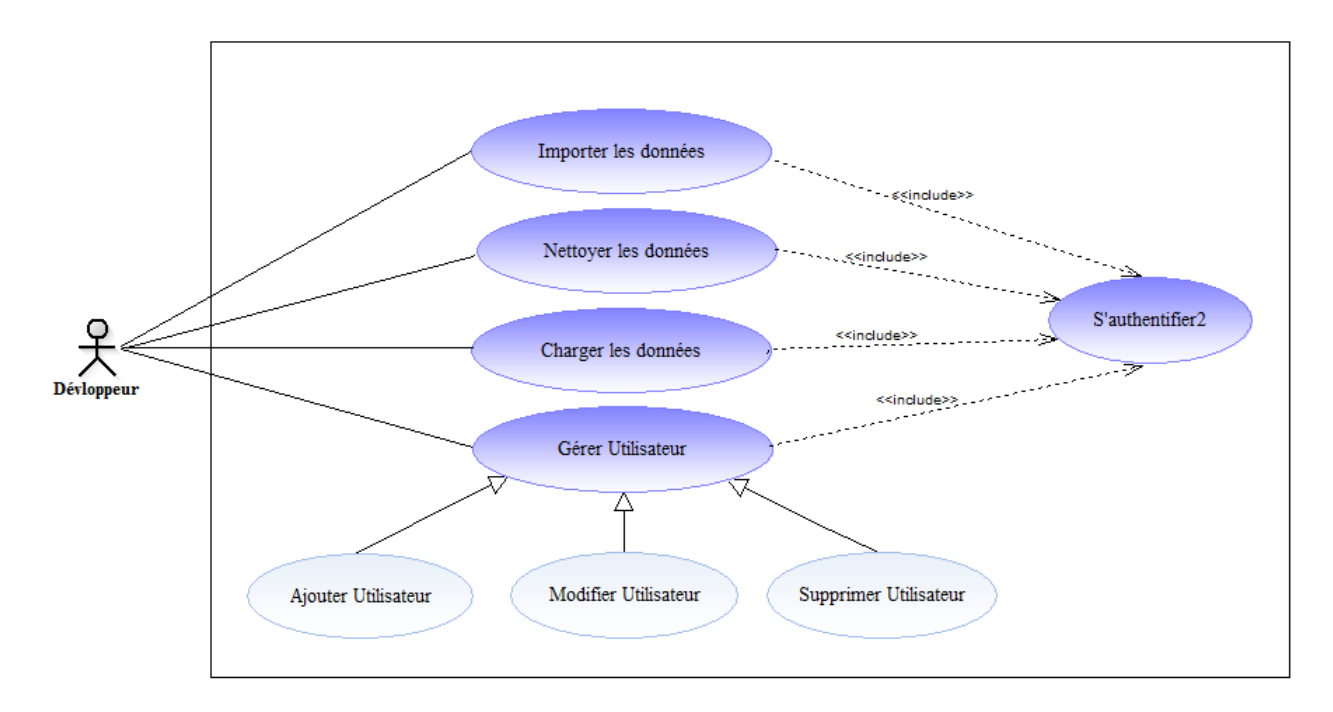

<span id="page-87-1"></span>Figure 5.13 – Diagramme de cas d'utilisation :vue dévloppeur.

# 5.8 Sécurité du système

Nous optons pour une solution qui sépare l'authentification du reste du système, un serveur d'authentification est responsable de l'identification des utilisateurs et l'attribution des rôles. Cette solution permet de :

- Centraliser la gestion des utilisateurs et des rôles dans notre système.
- Isoler les données confidentielles des utilisateurs du reste des ressources afin de limiter le risque de défaillance de sécurité.

Le principe d'authentification est représenté sur le diagramme de séquence [Figure 5.14.](#page-88-0) Avant d'accéder à une ressource, l'utilisateur doit d'abord s'authentier à l'ouverture de session en introduisant un couple (émail, mot de passe), le couple est envoyé au serveur d'authentification à travers un canal sécurisé avec SSL afin d'être identifié dans la base de données des utilisateurs. A l'issue de cette étape, le serveur d'authentification contient les informations de base de l'utilisateur dont son identifiant, les rôles ainsi que la date d'expiration du ticket. Le ticket est crypté en utilisant la clé privée du serveur d'authentification avant d'être transféré à l'utilisateur. L'utilisateur peut désormais demander une ressource à partir du serveur de ressources en utilisant le ticket récupéré. Le serveur de ressource vérifie l'authenticité de l'utilisateur en décryptant le ticket avec la clé publique du serveur d'authentication afin de garantir l'accès aux ressources autorisées par les rôles de l'utilisateur.

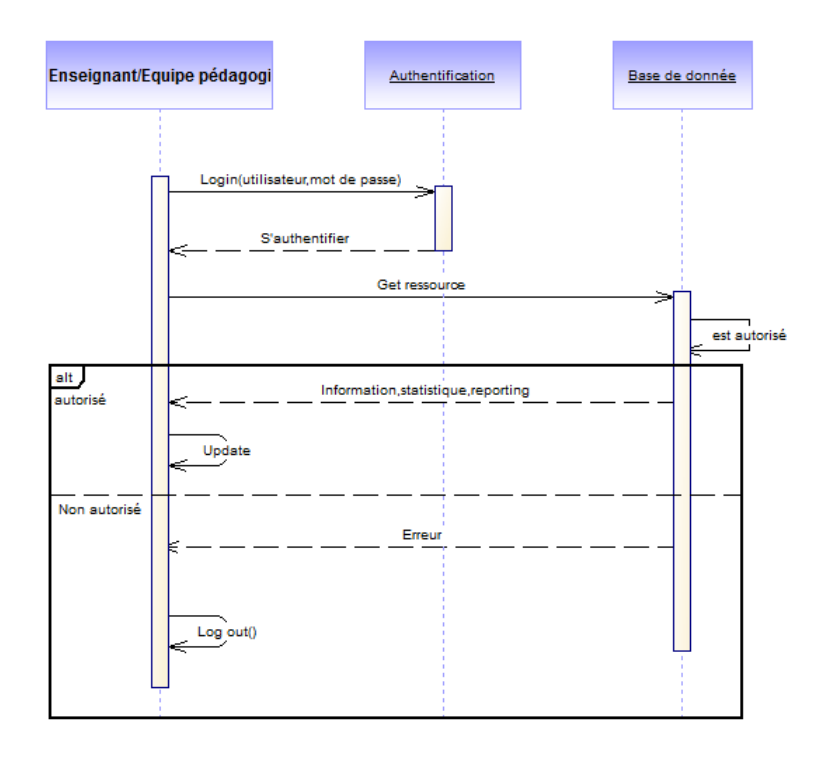

<span id="page-88-0"></span>Figure 5.14 – Diagramme de séquence représentant le processus d'accès aux données.

# 5.9 Conclusion

Dans ce chapitre, nous avons expliqué la démarche suivie et la conception préconisée pour le système selon les sections : conception de script d'extraction, de la zone de stockage, du tableau de bord et de la sécurité du système. Maintenant que notre système a été conçu, nous pouvons dorénavant entamer la partie réalisation et tests de notre solution, qui feront l'objet du chapitre suivant.

### **CHAPITRE**

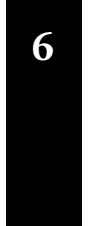

# Réalisation de notre TBE

لمہ

#### Sommaire

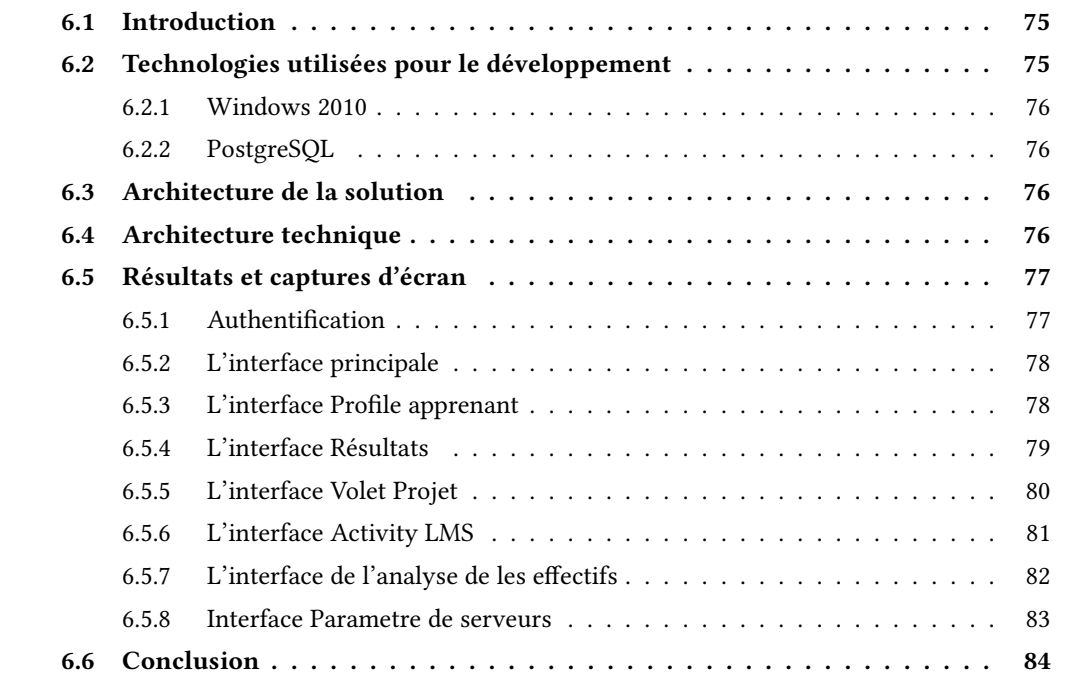

# <span id="page-91-0"></span>6.1 Introduction

Une fois la conception validée, il est temps de passer à la réalisation. Nous présentons dans ce chapitre le module réalisé en utilisant des captures d'écran pour montrer ses principales fonctionnalités. Nous commençons par présenter les outils et technologies utilisées pour le développement, ensuite nous passons à l'architecture technique de la solution puis l'architecture du code.

# <span id="page-91-1"></span>6.2 Technologies utilisées pour le développement

<span id="page-91-2"></span>Dans la réalisation de ce projet, nous avons utilisé plusieurs technologies pour le développement du tableau de bord. Cette section présente les technologies et les outils utilisés.

### 6.2.1 Windows 2010

<span id="page-92-0"></span>C'est un système d'exploitation robuste développé par Microsoft, qui s'appuie sur les améliorations intégrées à Windows 2010. Il renforce la fiabilité et la flexibilité de l'infrastructure en adoptant de nouveaux outils de contrôle, de configuration et d'administration.

### 6.2.2 PostgreSQL

MySQL est le système de gestion de base de données relationnelle (SGBDR) afin de stocker les données, des modules et des utilisateurs, en toute sécurité, en soutenant les bonnes pratiques, et de permettre la récupération à la demande d'autres applications logicielles. Cet SGBDR peut gérer des charges de travail allant de petites applications de machines simples aux grandes applications Internet-face avec de nombreux utilisateurs simultanés. MySQL fonctionne sous tous types de systèmes d'exploitation

# <span id="page-92-1"></span>6.3 Architecture de la solution

<span id="page-92-2"></span>Cette section décrit l'architecture technique et les composants essentiels de notre solution. Dans son ensemble, nous considérons notre système comme un ensemble de composants coopératifs, qui interagissent entre eux dans le but d'assurer un système robuste.

# 6.4 Architecture technique

La solution que nous proposons repose sur une architecture "MVC" pour le module du tableau de bord, et "Client-Serveur" pour le système d'acquisition de données.

Le module du tableau de bord que nous avons développé est décomposé techniquement en trois composants :

- Couche de présentation : plusieurs vues sont définies pour afficher les informations à l'utilisateur.
- Couche de traitement :pour le traitement des entrées de l'utilisateur, ça concerne les menus, les actions
- Couche de stockage : qui contient les fonctionnalités et les données. Ces dernières sont stockées dans une BDD gérée par le SGBD MySQL. Cette BDD est également accessible par le Client TBE pour qu'il ajoute les données lues.

Couche de traitement :pour le traitement des entrées de l'utilisateur, ça concerne les menus, les actions

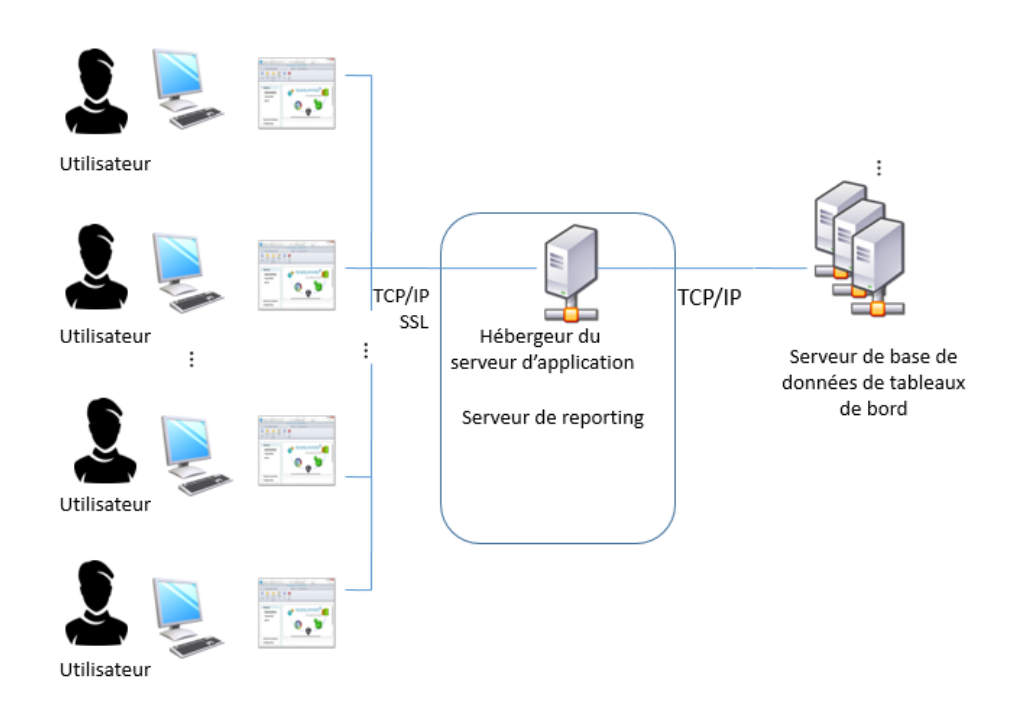

Figure 6.1 – Architecture technique du système.

# <span id="page-93-0"></span>6.5 Résultats et captures d'écran

<span id="page-93-1"></span>Pour mieux expliquer l'usage de notre système, nous décrivons dans ce qui suit par des captures d'écran ses fonctionnalités principales.

# 6.5.1 Authentification

Cette interface constitue la fenêtre d'accueil. À travers cette fenêtre l'utilisateur s'authentifie impérativement pour utiliser le système. Cette étape valorise l'aspect sécurité, une vérification de la disponibilité du compte utilisateur et de l'exactitude du mot de passe est faite à ce niveau.

<span id="page-93-2"></span>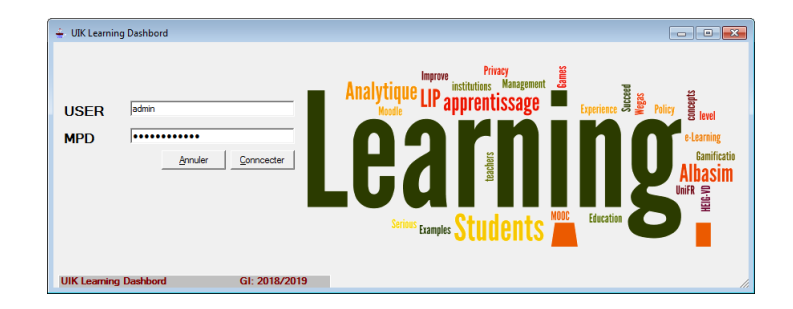

Figure 6.2 – Interface d'authentication.

## 6.5.2 L'interface principale

Lorsque l'utilisateur s'authentifie, il est redirigé à son espace où il peut consulter les modules qui lui sont autorisés, cette action est faite automatiquement par TBE. L'interface de notre module est composée de plusieurs éléments : une barre de menu en haut, qui affiche l'ensemble des modules dont l'utilisateur peut accéder ; Le menu latéral contenant plusieurs sous-menus et la zone d'achage principale.

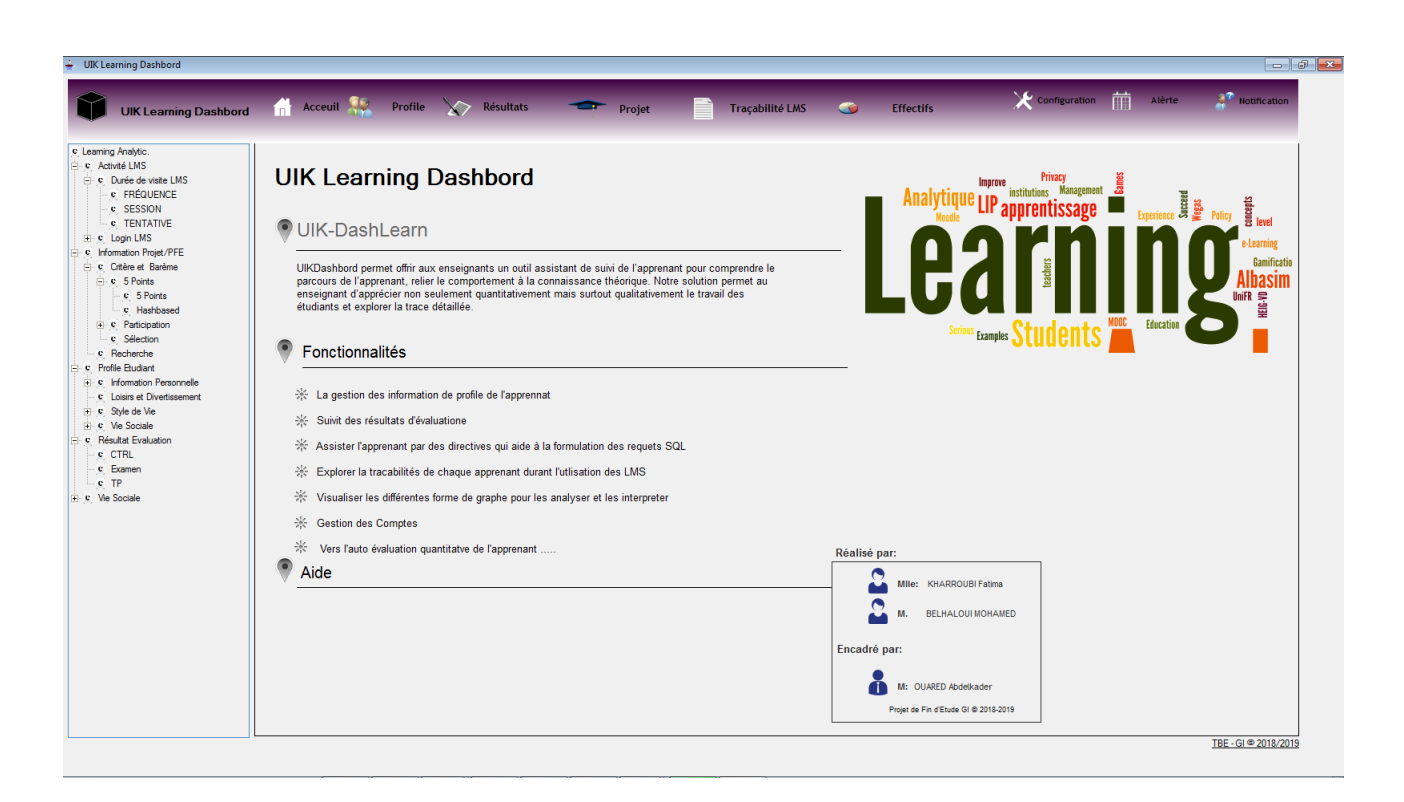

Figure 6.3 – Interface principale.

### <span id="page-94-0"></span>6.5.3 L'interface Profile apprenant

On retrouve sur le profil d'un consultant ses informations personnelles sur lesquels le tuteur peut identifier cet étudiant. On a également la possibilité d'afficher son classement par groupe, section, et classe.

# 6.5. Résultats et captures d'écran

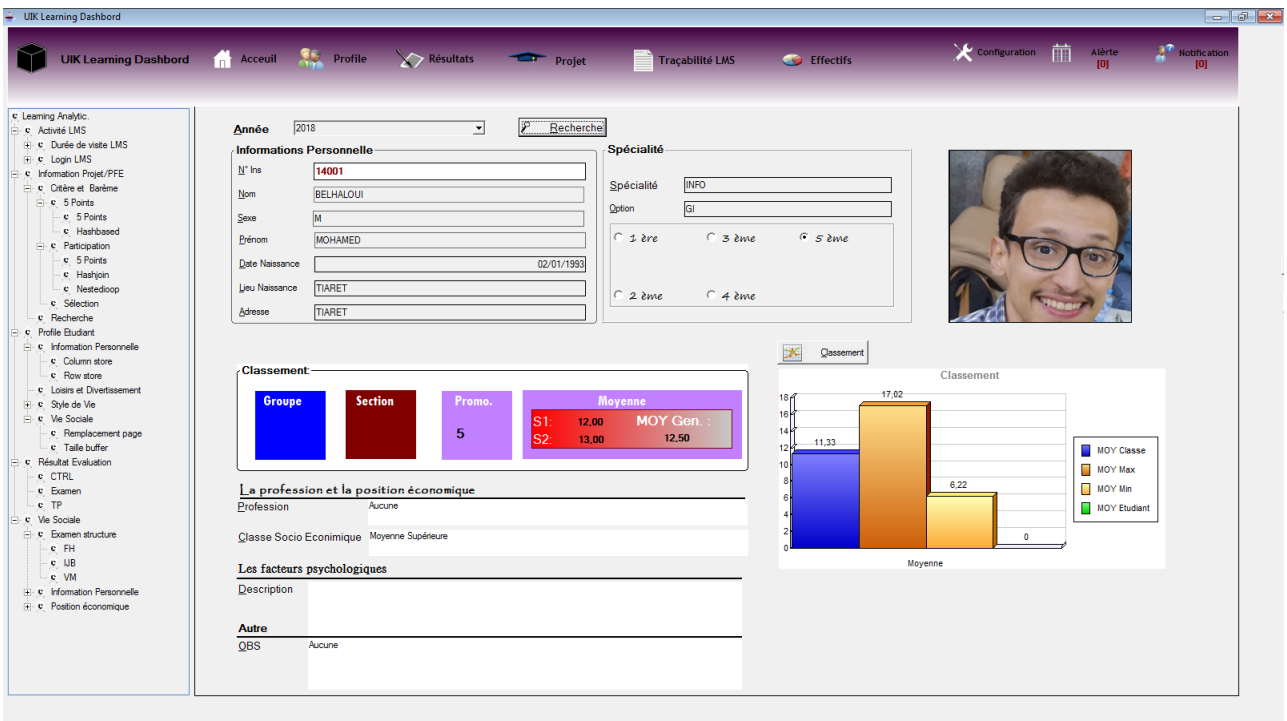

FIGURE 6.4 – Interface Profile apprenant.

# <span id="page-95-0"></span>6.5.4 L'interface Résultats

cet volet montre les informations sur les résultats de l'apprenant et les modules dans dans lequel il a réussi

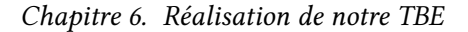

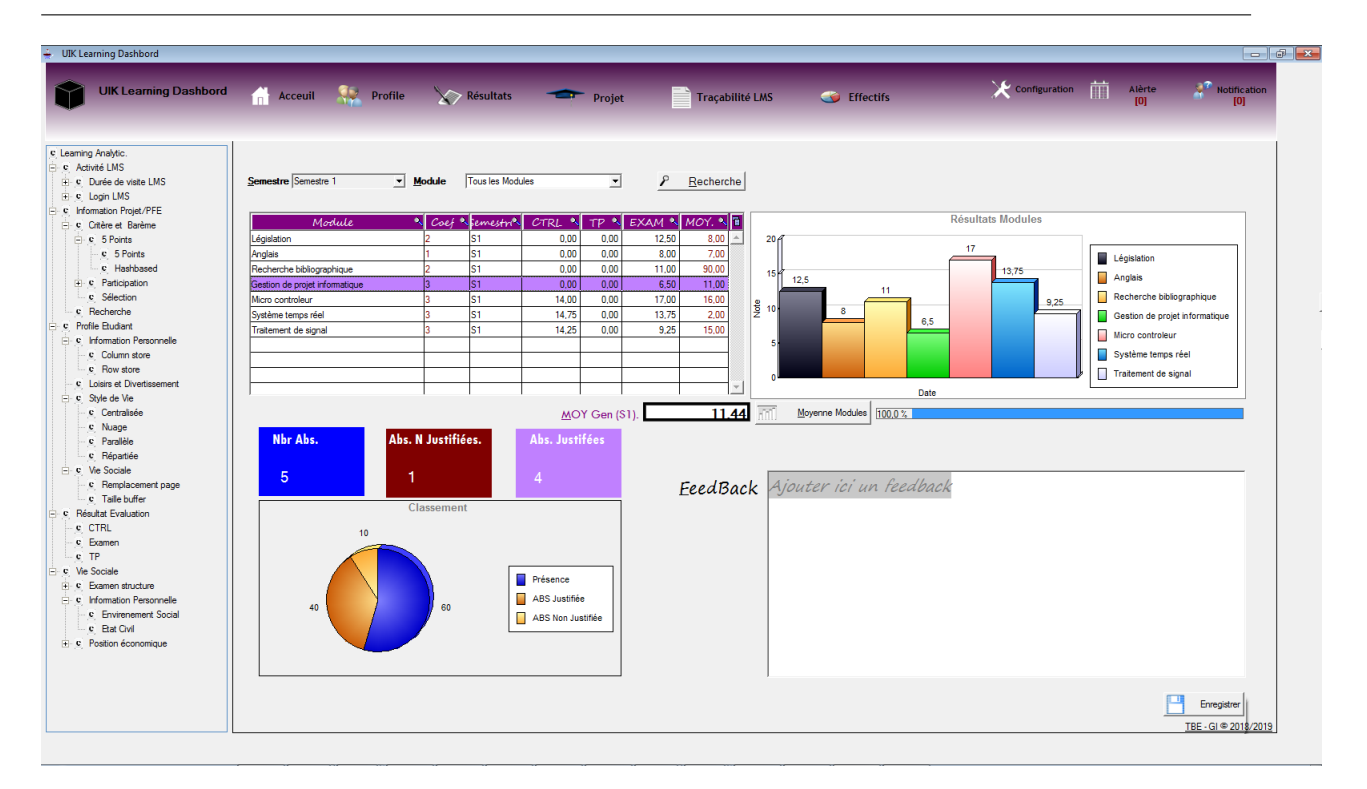

Figure 6.5 – Interface Résultats.

# <span id="page-96-0"></span>6.5.5 L'interface Volet Projet

Ce volet Mettre à la disposition le moyen de suivre l'avancement du projet, la progression des tâches à réaliser. Le système offre la possibilité de représenter sur un axe temporel la liste des tâches d'un projet/mini Projet et d'avoir accès en temps réel à l'information détaillée et à la vue d'ensemble nécessaire sur l'avancement du projet.

Nous remarquons que les étudiants graduant en spécialité sont les plus intéressés en affichant un pourcentage de progression dépassant les 50%.

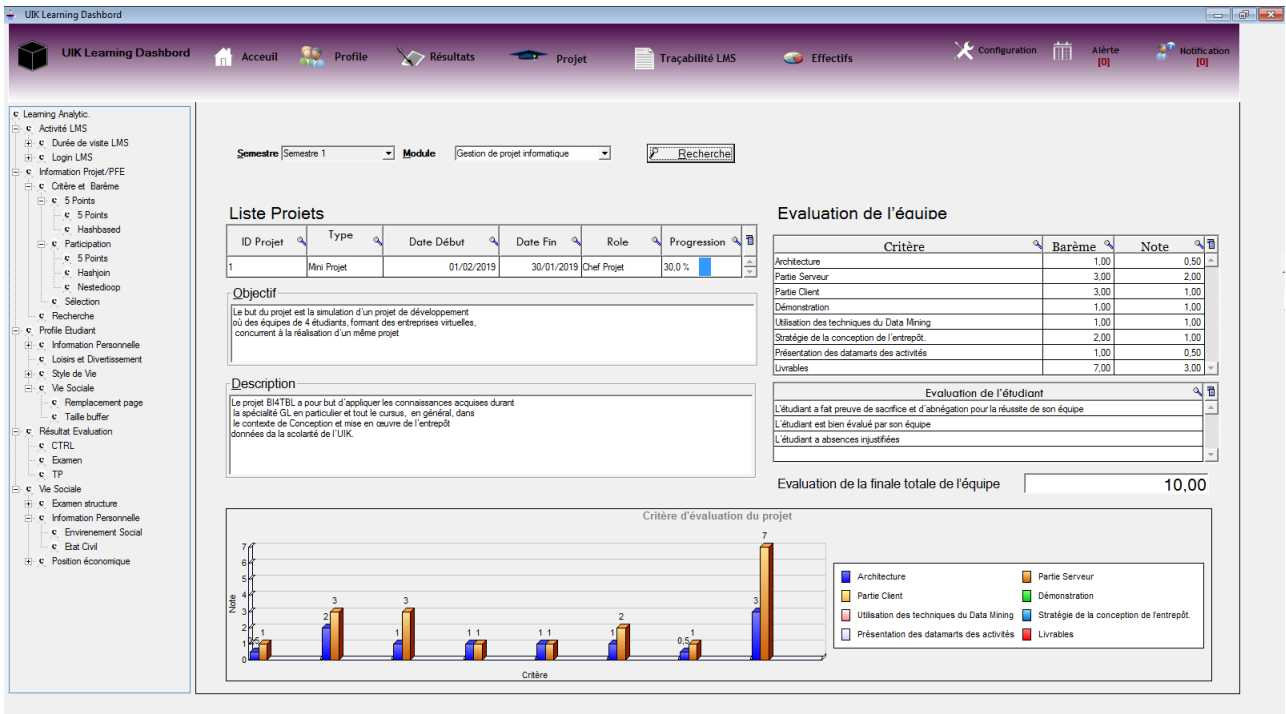

Figure 6.6 – Interface Volet Projet.

# <span id="page-97-0"></span>6.5.6 L'interface Activity LMS

Les données doivent être collectées à partir des actions explicites ou implicites des étudiants dans un fichier csv sous forme d'une spécification L'API Experience (xAPI). Ces traces numériques permettrait d'aider les acteurs de la communauté ( par ex. équipe pédagogique, enseignants) .

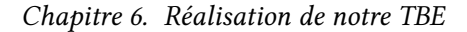

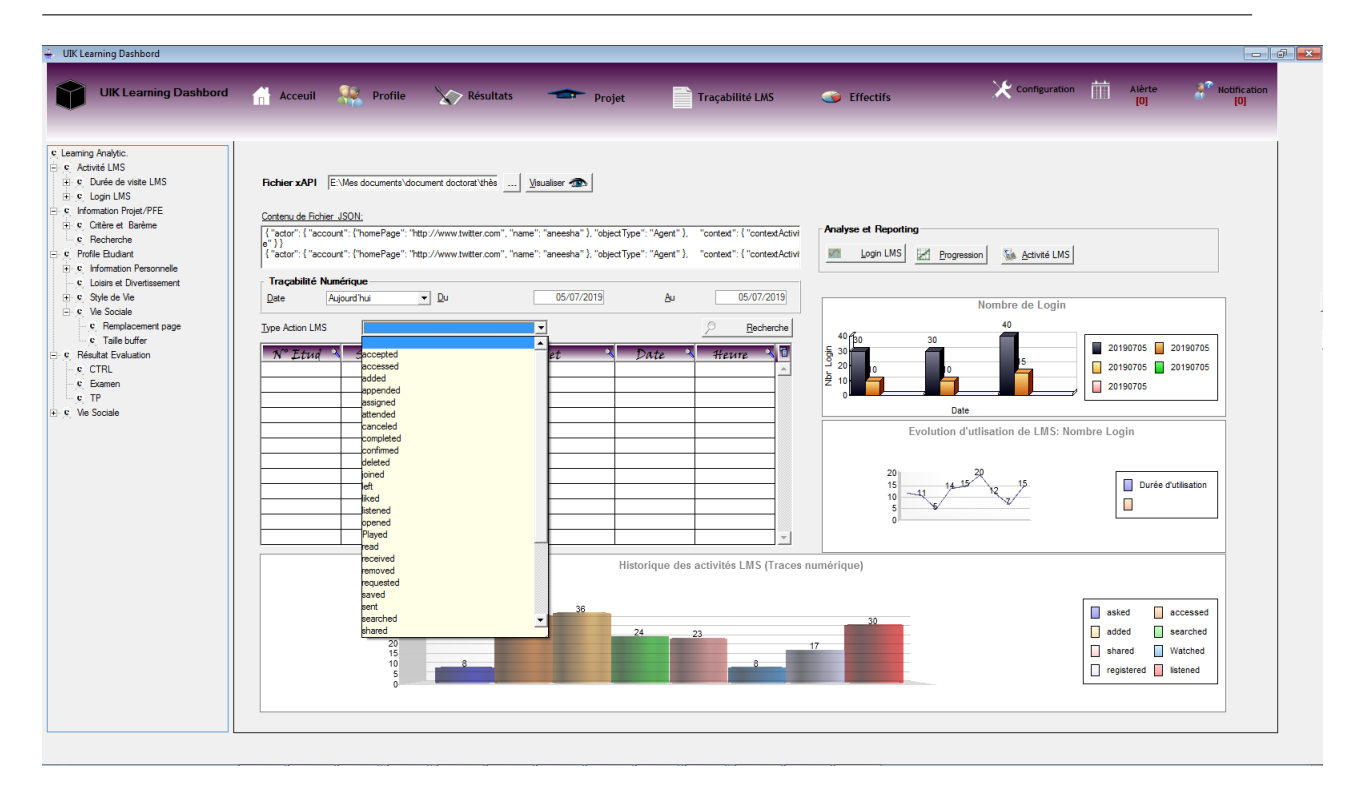

Figure 6.7 – Interface Volet Projet.

# <span id="page-98-0"></span>6.5.7 L'interface de l'analyse de les effectifs

dans ce volet les utilisateurs peuvent savoir le nombre des étudiants par année, par sexe, par promotion, par groupe, par intervalle de note, par module et par décision sous forme des graphs interactifs

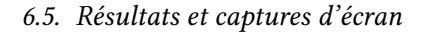

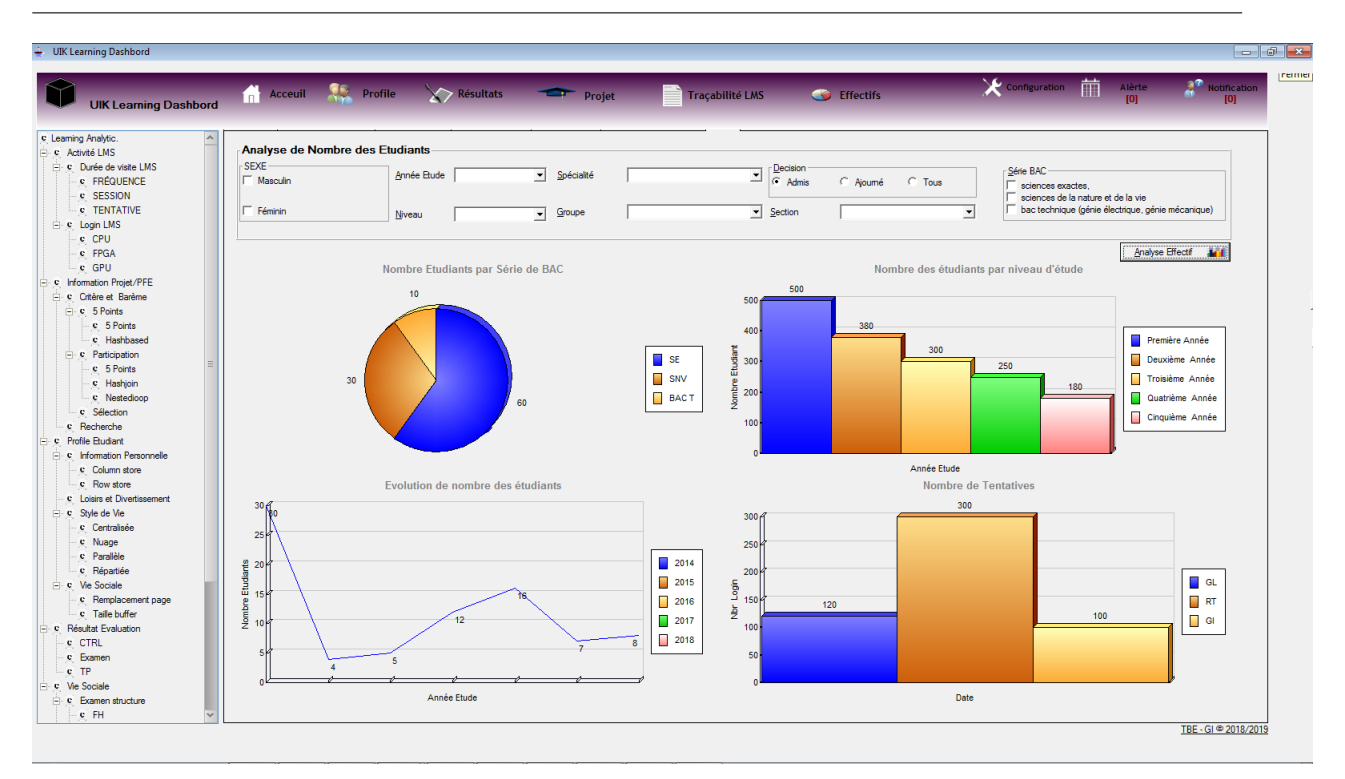

FIGURE  $6.8$  – Interface analyse des effectifs.

# <span id="page-99-0"></span>6.5.8 Interface Parametre de serveurs

Avant d'accéder à l'application, l'utilisateur doit d'abord s'authentifier en utilisant les paramètres de connexion au serveur :

- choix de l'SGBD.
- nom de la machine.
- Numero de port.
- nom de la base.
- nom de l'utilisateur et le mot de passe.

Chapitre 6. Réalisation de notre TBE

| UIK Learning Dashbord                                                                                                    |                                                                                                    |                                              |                                   |
|----------------------------------------------------------------------------------------------------|----------------------------------------------------------------------------------------------------|----------------------------------------------|-----------------------------------|
| <b>UIK Learning Dashbord</b>                                                                                                    | Acceuil Contract Acceuil Acceuil Acceuil Acceuil Acceuil Acceuil Acceuil Access<br>Traçabilité LMS<br><b>Projet</b><br><b>CO</b> Effectifs                                                                                                    | $\chi$ configuration $\Box$<br>Alèrte<br>[0] | $\frac{1}{2}$ Notification<br>[0] |
| c Learning Analytic.<br>e Activité LMS<br>C Durée de visite LMS<br>c FRÉQUENCE<br>c SESSION<br>c TENTATIVE<br>E C Login LMS<br>C Information Projet/PFE<br><b>E</b> c Critère et Barème<br>$\mathbf{e} \cdot \mathbf{c}$ 5 Points<br>E C Participation<br>c Sélection<br>c Recherche<br>c Profile Etudiant<br><b>El-C</b> Information Personnelle<br>c Column store<br>c Row store<br>c Loisirs et Divertissement<br>C Style de Vie<br>c Centralisée<br>c Nuage<br>c Parallèle<br>c Répartiée<br><b>C</b> Vie Sociale<br>c Remplacement page<br>c Taile buffer<br>C Résultat Evaluation<br>c CTRL<br>c Examen<br>$-c$ TP<br>File: Vie Sociale | Information Serveur-<br>Postgresql<br><b>SGBD</b><br>킈<br>Bat:<br><b>MACHINE</b><br>locahost<br>ord<br>Service<br>N° Port<br>1521<br> B <br><b>BD</b><br><b>USER</b><br>system<br><b>DBA</b><br><b>MPD</b><br><br><b>DB</b> Dashbord<br>Lancer Services<br><b>D</b><br>Connection SGBD<br>Etat Machine<br>Etat Serveur |                                              |                                   |

Figure 6.9 – Interface Parametre de serveurs.

# <span id="page-100-0"></span>6.6 Conclusion

Dans ce chapitre, nous avons présenté les exigences techniques pour le développement du système. Ensuite, nous avons présenté l'étape de réalisation de notre solution en passant par l'implémentation de chaque composant du système. A la fin du chapitre nous avons défini l'architecture technique de la solution pour déployer notre système et nous avons aussi présenté les fonctionnalités et les interactions des diérents composants du système

Quatrième partie

# Conclusion et perspectives

### **CHAPITRE**

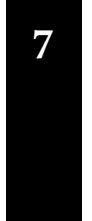

# Conclusion

### Sommaire

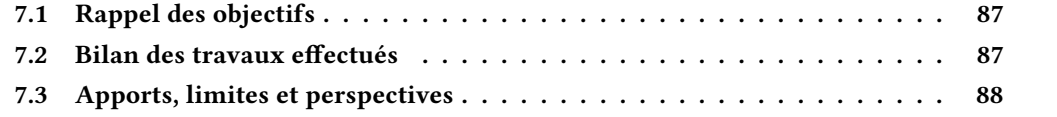

"To accomplish great things, we must not only act, but also dream ; not only plan, but also believe". Anatole France (1844-1924)

# <span id="page-103-0"></span>7.1 Rappel des objectifs

Notre projet consiste en la création d'un système de visualisation de données de l'apprentissage, ceci au bénéfice des responsables de la pédagogie au sein de l'université. Le système acquiert les données à partir des BD de la scolarité et les LMS (par ex : Moodle) qui contrôlent l'étudiant, d'une manière automatique, et les injecte dans la base de données de TBE pour qu'elles soient visualisées et traitées sous forme de tableau de bord. Ce dernier offre des fonctionnalités de visualisation en temps réel, ainsi que des statistiques de différents genres.

# <span id="page-103-1"></span>7.2 Bilan des travaux effectués

Nous pouvons dire que nous avons atteint nos objectifs dans la réalisation de ce système.

- Étude de l'existant : dans cette phase, Nous avons le rôle de service scolarité et diagnostique les dysfonctionnements de son système actuel
- Analyse de l'environnement d'apprentissage : dans la deuxième phase nous avons fait ressortir les dimensions de l'environnement
- Modélisation de domaine : Les dimensions de l'apprentissage sont conceptualisées sous forme un meta-model
- Conception de notre tableau de bord électronique par a méthode OVAR : dans cette étape, nous avons déni des métriques autour de quatre objectif : (I) Optimiser l'utilisation des LMS (par ex. Moodle), (II) Apprécier quantitativement / qualitativement le travail individuel des étudiants

, (III) Apprécier quantitativement /qualitativement le travail de l'apprenant engagé dans une activité d'apprentissage collective (par ex. projet de fin d'étude, mini projet) et (IV) Avoir des Informations détaillés sur les apprenants.

# <span id="page-104-0"></span>7.3 Apports, limites et perspectives

Ce travail ouvre plusieurs perspectives, nous pouvons citer :

- 1. Enrichir l'application par d'autre module comme la notification automatique et les évènements push qui stimule de décideur pour réagir face à une situation donnée.
- 2. Automatiser l'extraction des traces numériques à partir de Moodle sous forme d'un fichier api et intégrer notre solution dans le LMS Moodle.
- 3. Exploiter les données de tableau de bord par des algorithmes de fouille de données, nous pouvons citer par exemple l'utilisation de la régression linéaire multiple pour l'estimation de la note du rachat dans la délibération

# Bibliographie

- [1] C. Alazard et S. Sépari. DCG 11-Contrôle de gestion-Manuel. Dunod, 2018 (cf. p. [17\)](#page-33-0).
- [2] H. I. ANSOFF et E. J. McDonnell. The new corporate strategy. New York : J. Wiley, 1988 (cf. p. [12\)](#page-28-0).
- [3] K. Aouiche. « Techniques de fouille de données pour l'optimisation automatique des performances des entrepôts de données ». Thèse de doct. Lyon 2, 2005 (cf. p. [31\)](#page-47-0).
- [4] R. S. Baker et K. Yacef. « The state of educational data mining in 2009 : A review and future visions ». In : JEDM| Journal of Educational Data Mining 1.1 (2009), p. 3–17 (cf. p. [32\)](#page-48-0).
- [5] M. BARABEL et al. Un style de décision à la française. Rapp. tech. 1996 (cf. p. [13\)](#page-29-0).
- [6] D. Bessire et C. R. Baker. « The French Tableau de bord and the American Balanced Scorecard : a critical analysis ». In : Critical Perspectives on Accounting 16.6 (2005), p. 645–664 (cf. p. [22\)](#page-38-0).
- [7] H. Bouquin. Les fondements du contrôle de gestion. Presses universitaires de France, 1994 (cf. p. [16\)](#page-32-0).
- [8] A. Carlier. Stratégie appliquée à l'audit des systèmes d'information : les approches méthodologiques et l'audit qualité. Hermes, 1994 (cf. p. [14\)](#page-30-0).
- [9] H. Chen, R. H. Chiang et V. C. Storey. « Business intelligence and analytics : From big data to big impact. » In : MIS quarterly 36.4 (2012) (cf. p. [31\)](#page-47-0).
- [10] A. Corbi et D. B. Solans. « Review of Current Student-Monitoring Techniques used in eLearning-Focused recommender Systems and Learning analytics : The Experience API & LIME model Case Study ». In : IJIMAI 2.7 (2014), p. 44–52 (cf. p. [33\)](#page-49-0).
- [11] F. Djiaba, B. Benabderrahmane et Z. E. Arab. « L'élaboration d'un tableau de bord de gestion ». Thèse de doct. Université abderrahman Mira BEJAIA/Aboudaou, 2018 (cf. p. [20\)](#page-36-0).
- [12] É. Ecoutin. « Étude comparative technique et pédagogique des plates-formes pour la formation ouverte et à distance ». In : (2000) (cf. p. [27\)](#page-43-0).
- [13] A. Fernandez. Les nouveaux tableaux de bord des managers : Le projet Business Intelligence clés en main. Editions Eyrolles, 2013 (cf. p. [16,](#page-32-0) [19\)](#page-35-0).
- [14] J. Houssaye. « Le triangle pédagogique ». Thèse de doct. ANRT, 1984 (cf. p. [27\)](#page-43-0).
- [15] A. Jézégou. « Créer de la présence à distance en e-learning ». In : Distances et savoirs 8.2 (2010), p. 257–274 (cf. p. [27\)](#page-43-0).
- [16] H JORDAN et M FIOL. « La méthode OVAR II : Définir les indicateurs et élaborer le tableu de bord ». In : Arbeitspapier präsentiert anlässlich Programmes pour dirigeants : Structurer un systeme de côntrole de gestion, Jouy-en-Josas (1997) (cf. p. [20\)](#page-36-0).
- [17] D. Kahneman et al. Judgment under uncertainty : Heuristics and biases. Cambridge university press, 1982 (cf. p. [12,](#page-28-0) [14\)](#page-30-0).
- [18] R. S. KAPLAN et D. P. NORTON. « Le tableau de bord prospectif ». In : (2003) (cf. p. [22\)](#page-38-0).
- [19] M. LEROY et J. LOCHARD. Le tableau de bord au service de l'entreprise. Editions d'organisation, 1998 (cf. p. [17\)](#page-33-0).
- [20] P. Lévine et J.-C. Pomerol. Systèmes interactifs d'aide à la décision et systèmes experts. BOOK. Hermès, 1990 (cf. p. [12\)](#page-28-0).
- [21] S. Negash et P. Gray. « Business intelligence ». In : Handbook on decision support systems 2. Springer, 2008, p. 175–193 (cf. p. [14\)](#page-30-0).
- [22] D. P. Norton et R. Kaplan. The Balanced Scorecard : translating strategy into action. Institute for International Research, 1999 (cf. p. [22\)](#page-38-0).
- [23] R. Sabherwal et I. Becerra-Fernandez. Business intelligence : Practices, technologies, and management. John Wiley & Sons, 2011 (cf. p. [14\)](#page-30-0).
- [24] G. SIEMENS et R. S. D BAKER. « Learning analytics and educational data mining : towards communication and collaboration ». In : Proceedings of the 2nd international conference on learning analytics and knowledge. ACM. 2012, p. 252–254 (cf. p. [29\)](#page-45-0).
- [25] H. A. SIMON. « The new science of management decision. » In : (1960) (cf. p. [13\)](#page-29-0).
- [26] P.-N. Tan. Introduction to data mining. Pearson Education India, 2018 (cf. p. [32\)](#page-48-0).